Rev. A

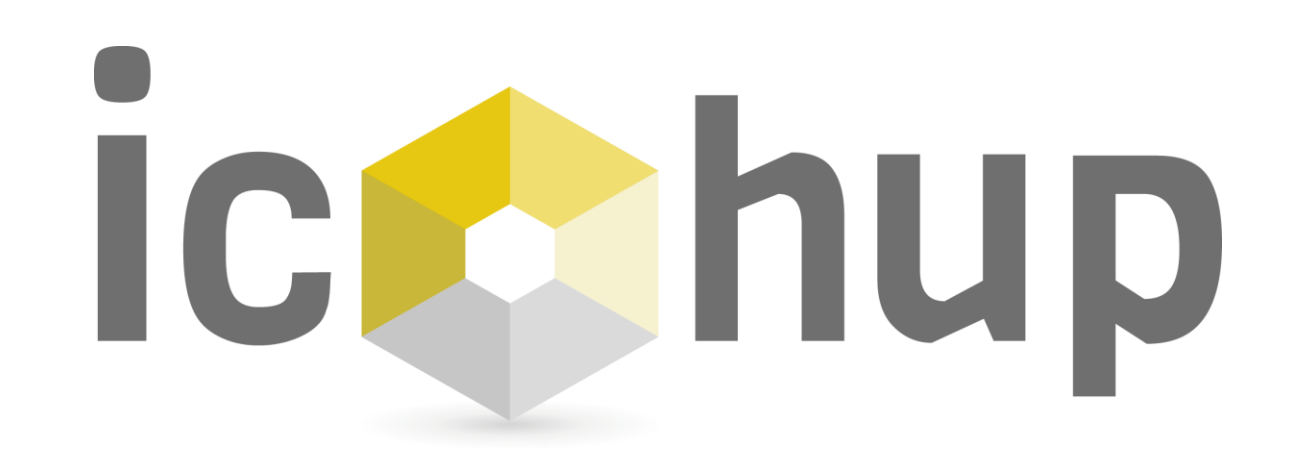

Aperçu des fonctions de la plateforme RiumWeb Octobre 2023 V1.1.1

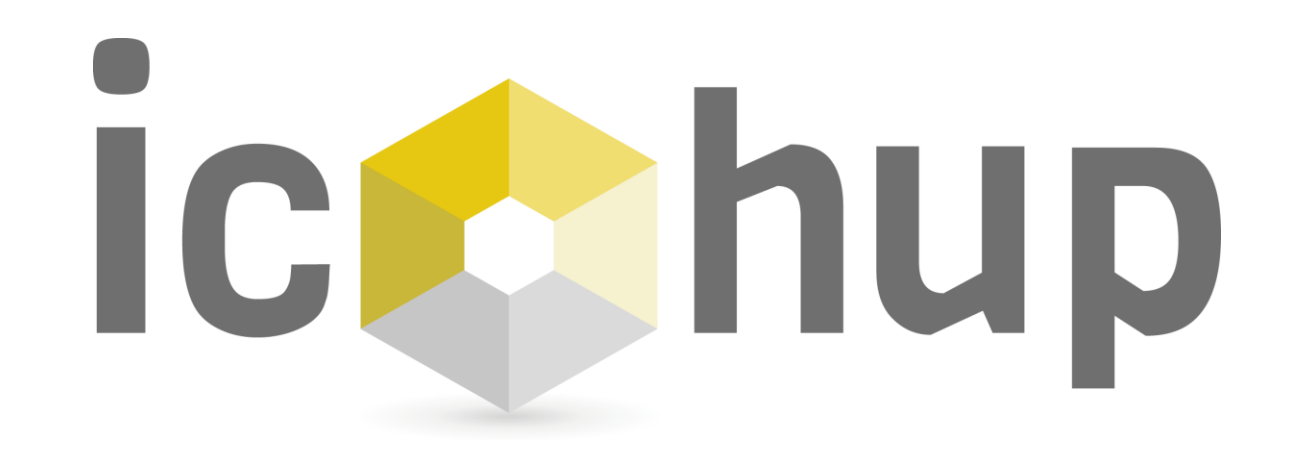

Connexion

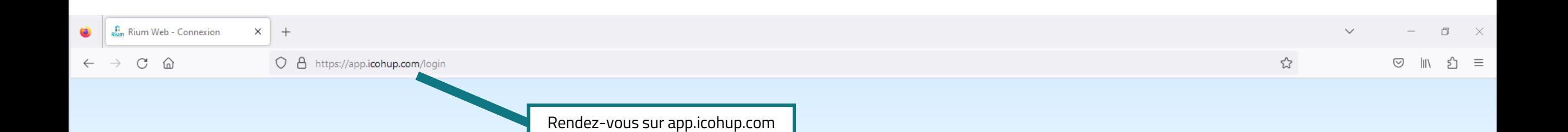

## Outil de supervision des risques radiologiques

RiumWeb permet de suivre en temps réel les mesures de votre flotte de capteurs, de cartographier les risques, calculer l'exposition des personnels et bien d'autres fonctions.

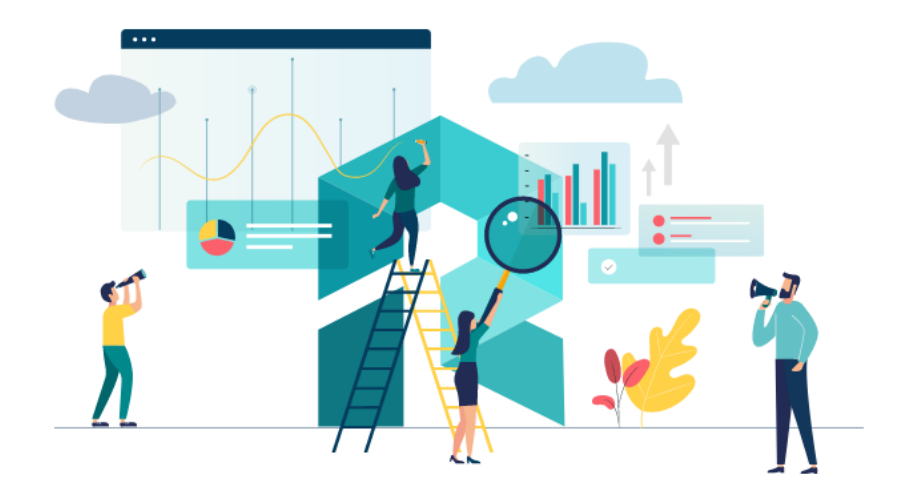

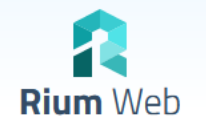

## Connectez vous et accédez à vos données

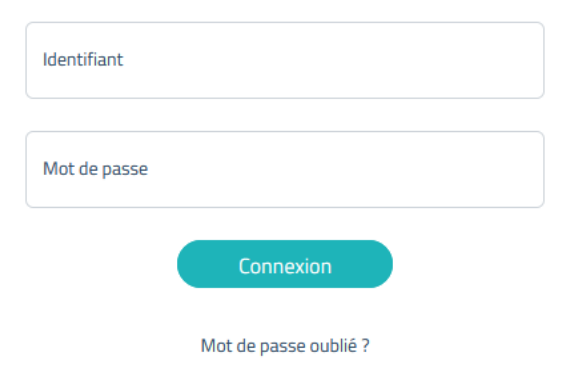

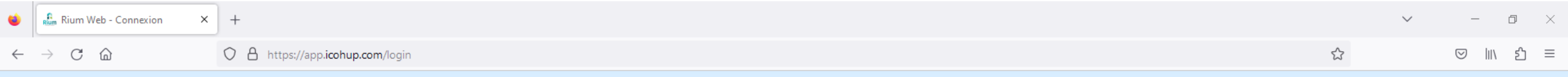

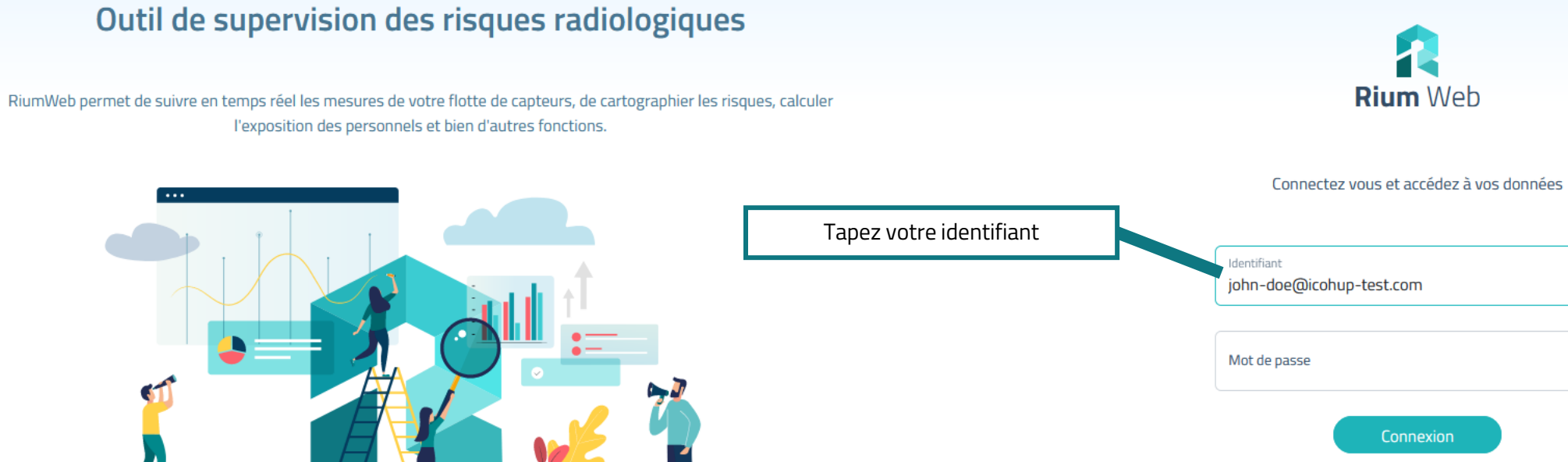

Mot de passe oublié ?

**ic** hup Maîtriser le risque et améliorer la sécurité

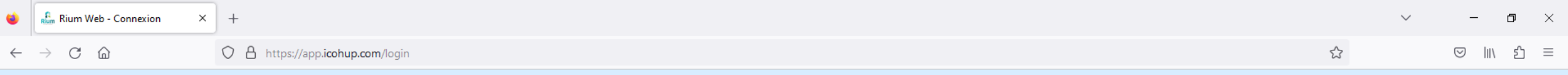

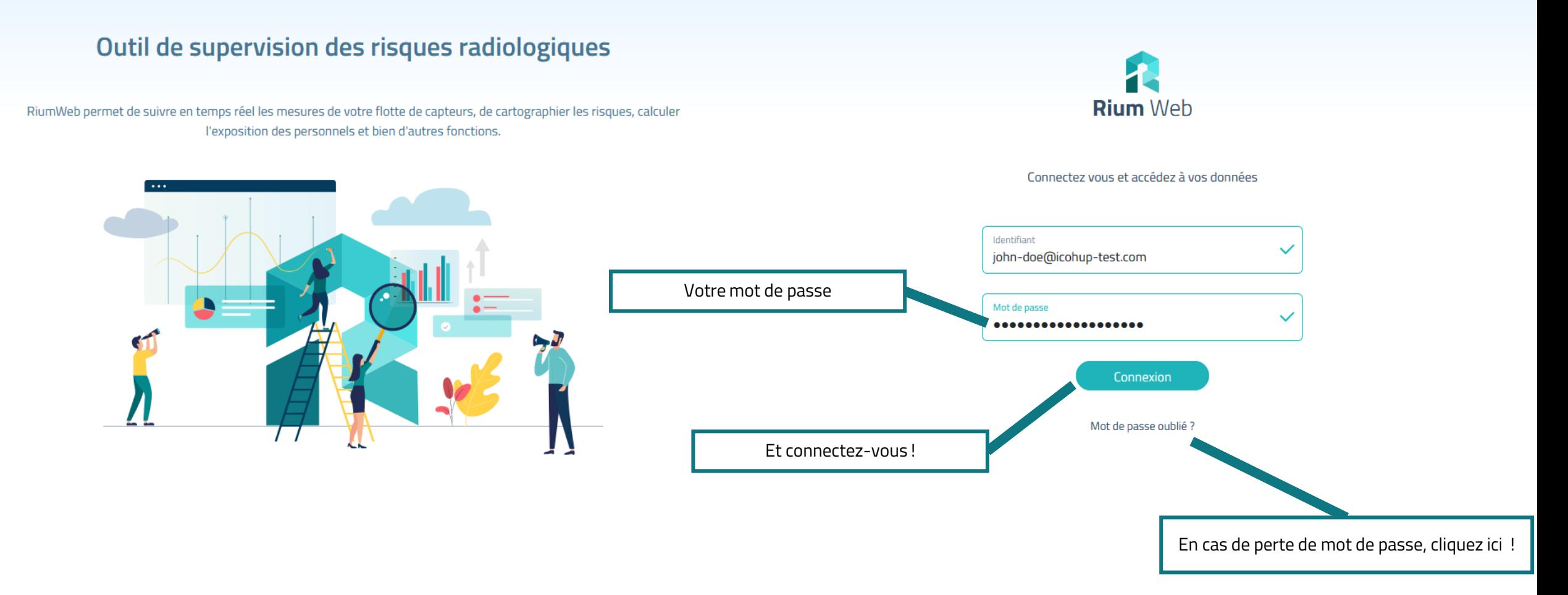

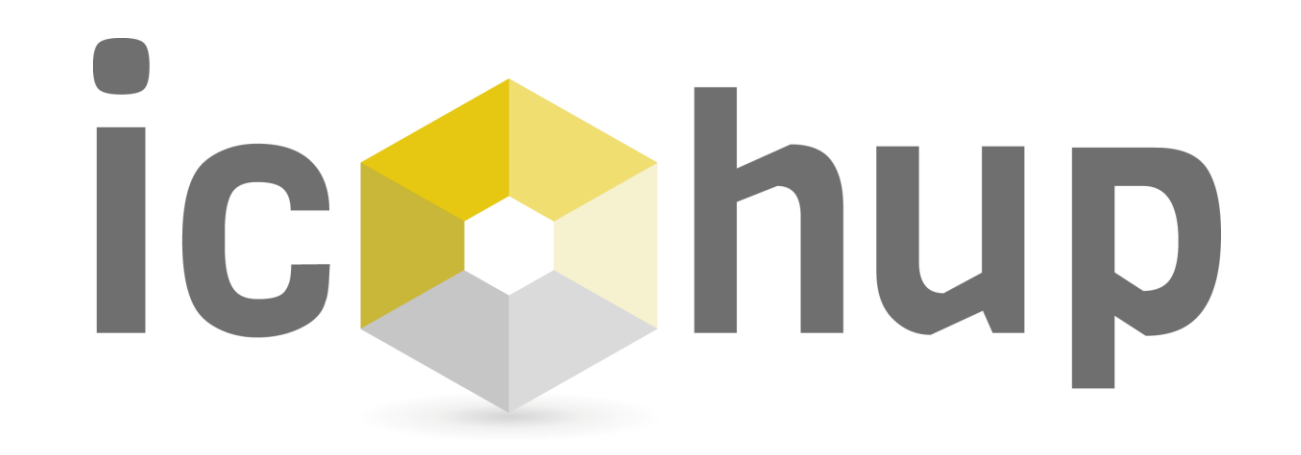

Paramètres du compte

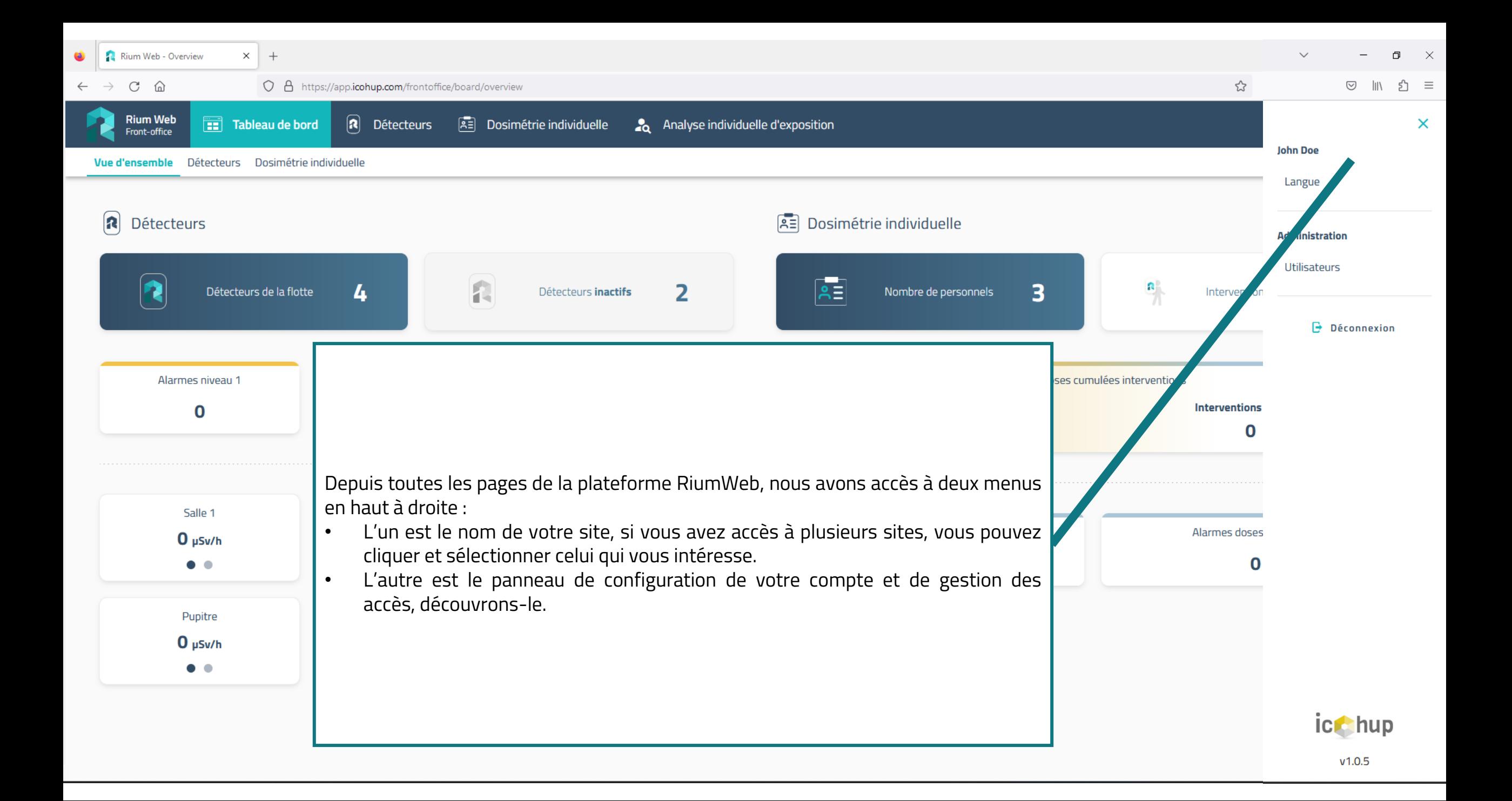

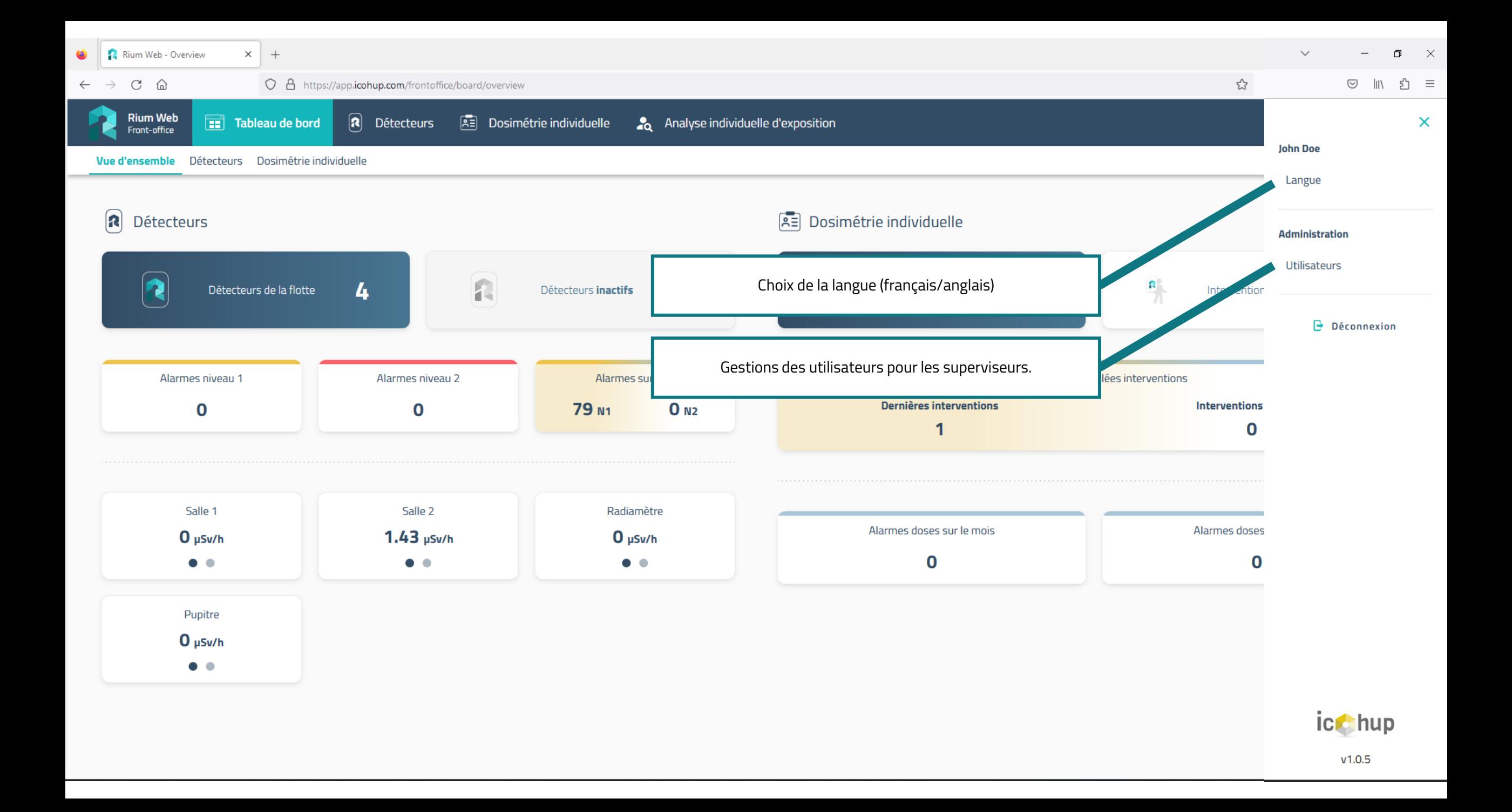

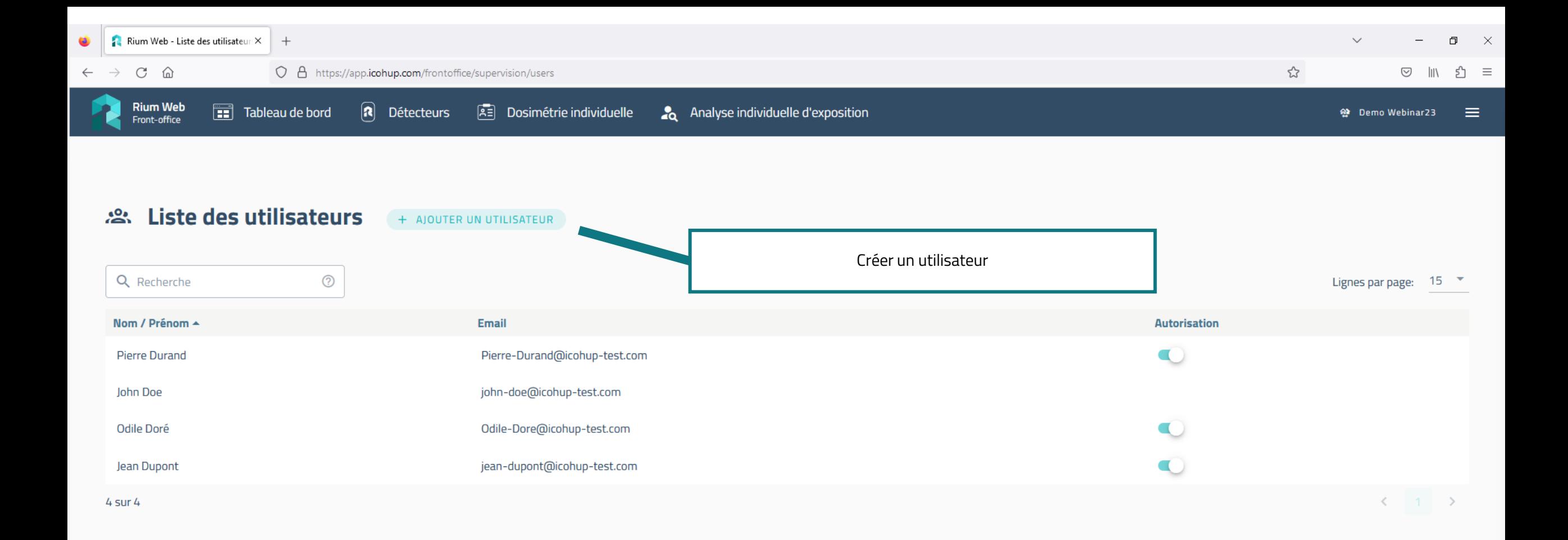

Liste des utilisateurs et possibilité de les désactiver. Les utilisateurs ne peuvent pas être supprimés pour garder la trace de leurs actions.

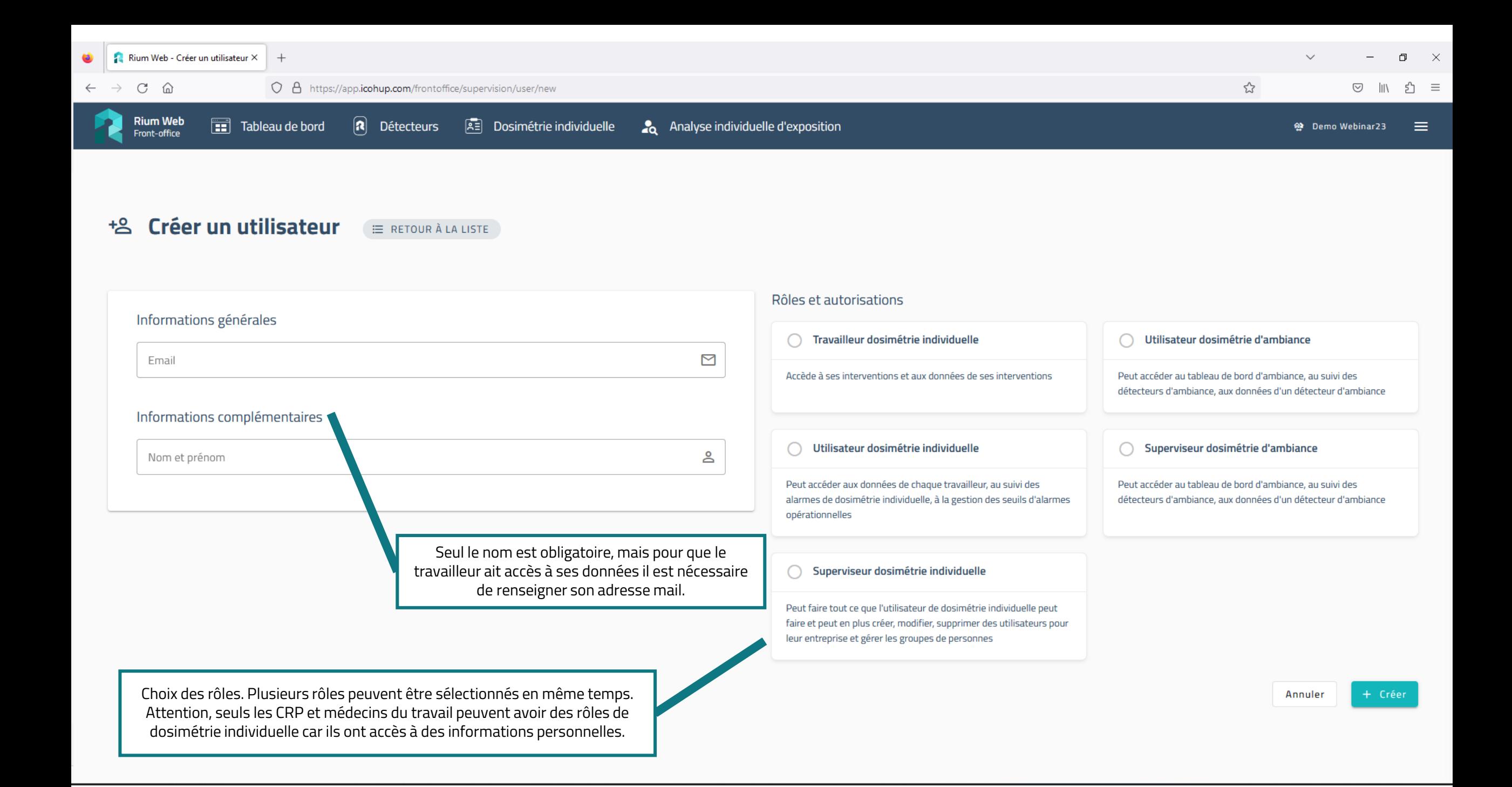

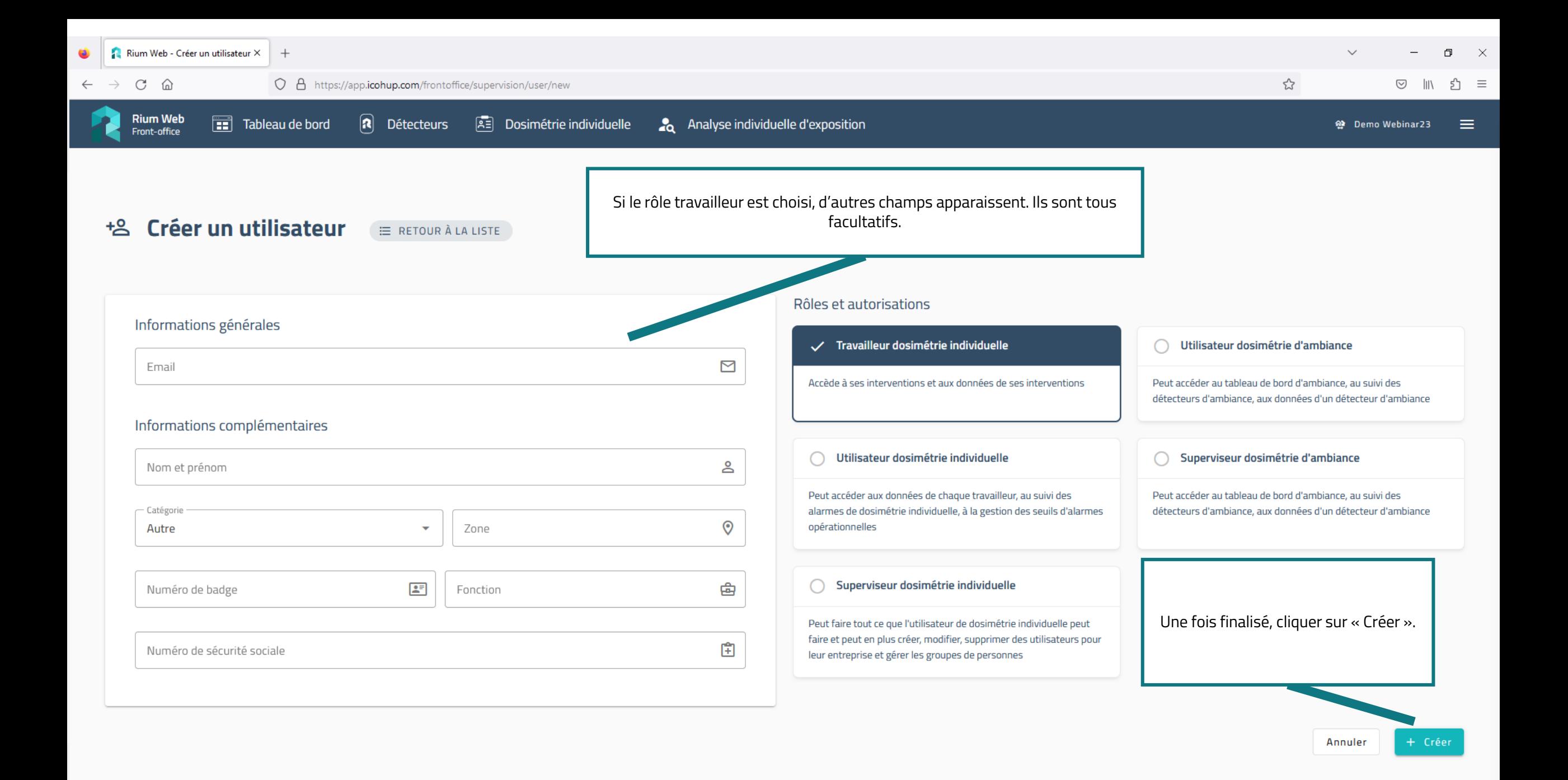

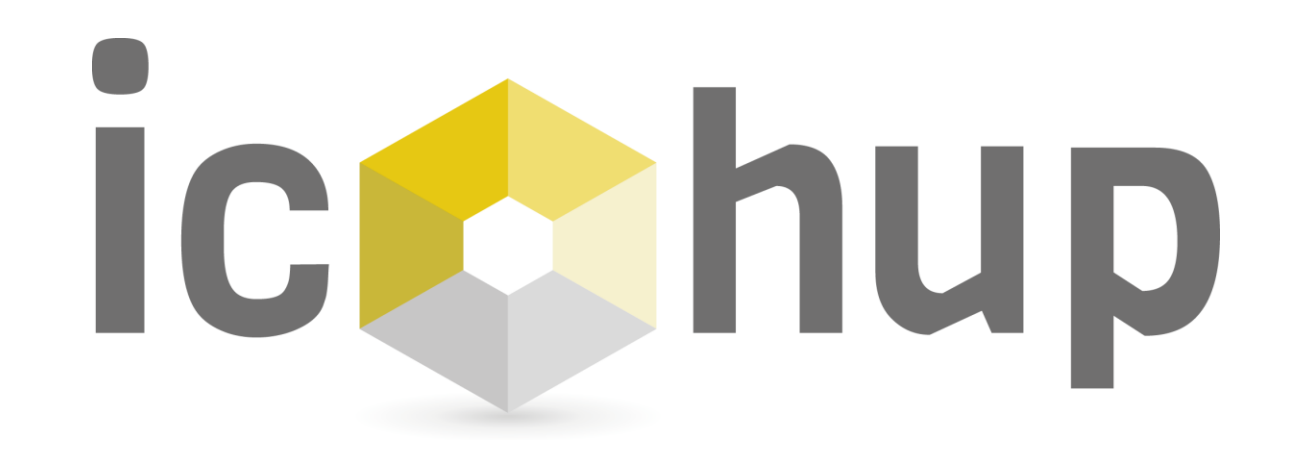

Tableaux de bord

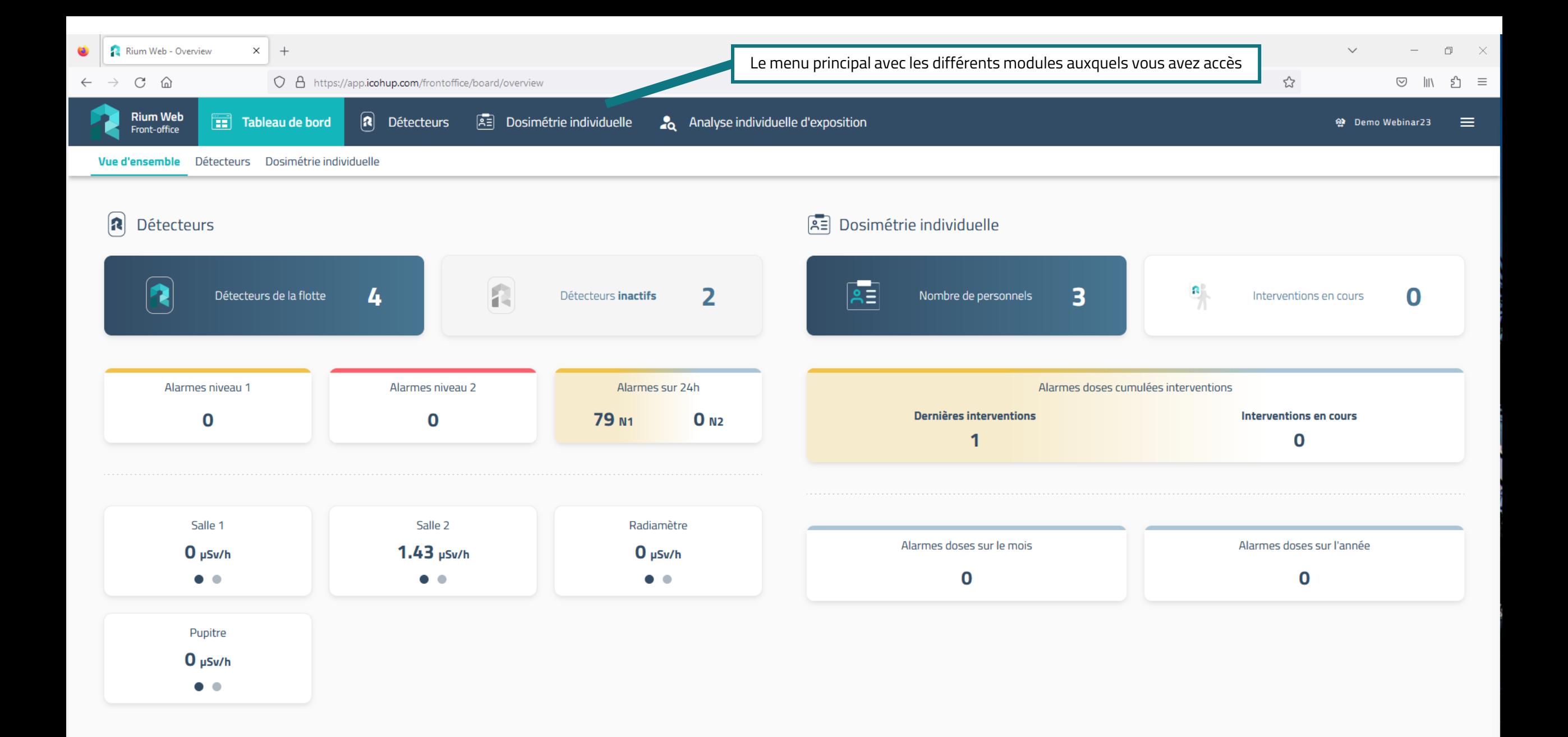

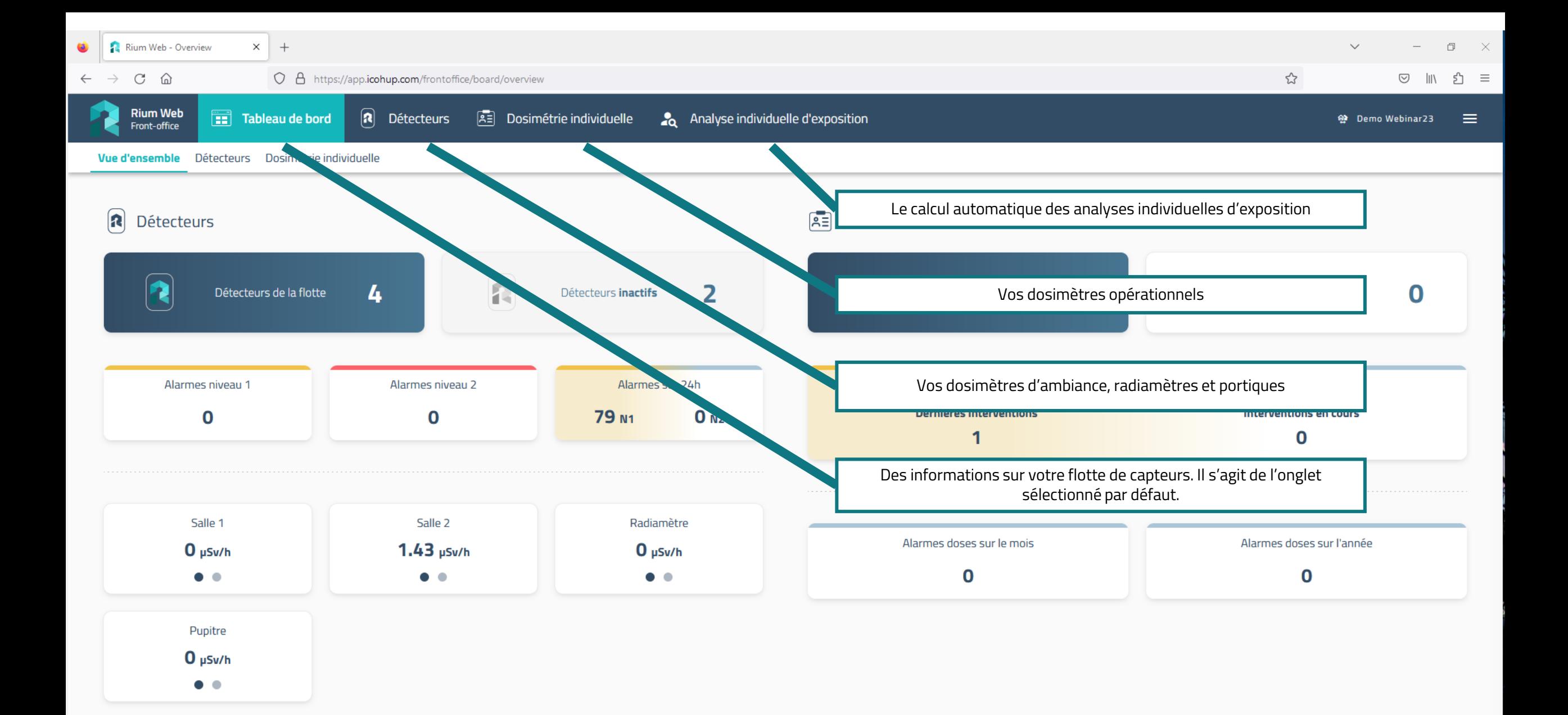

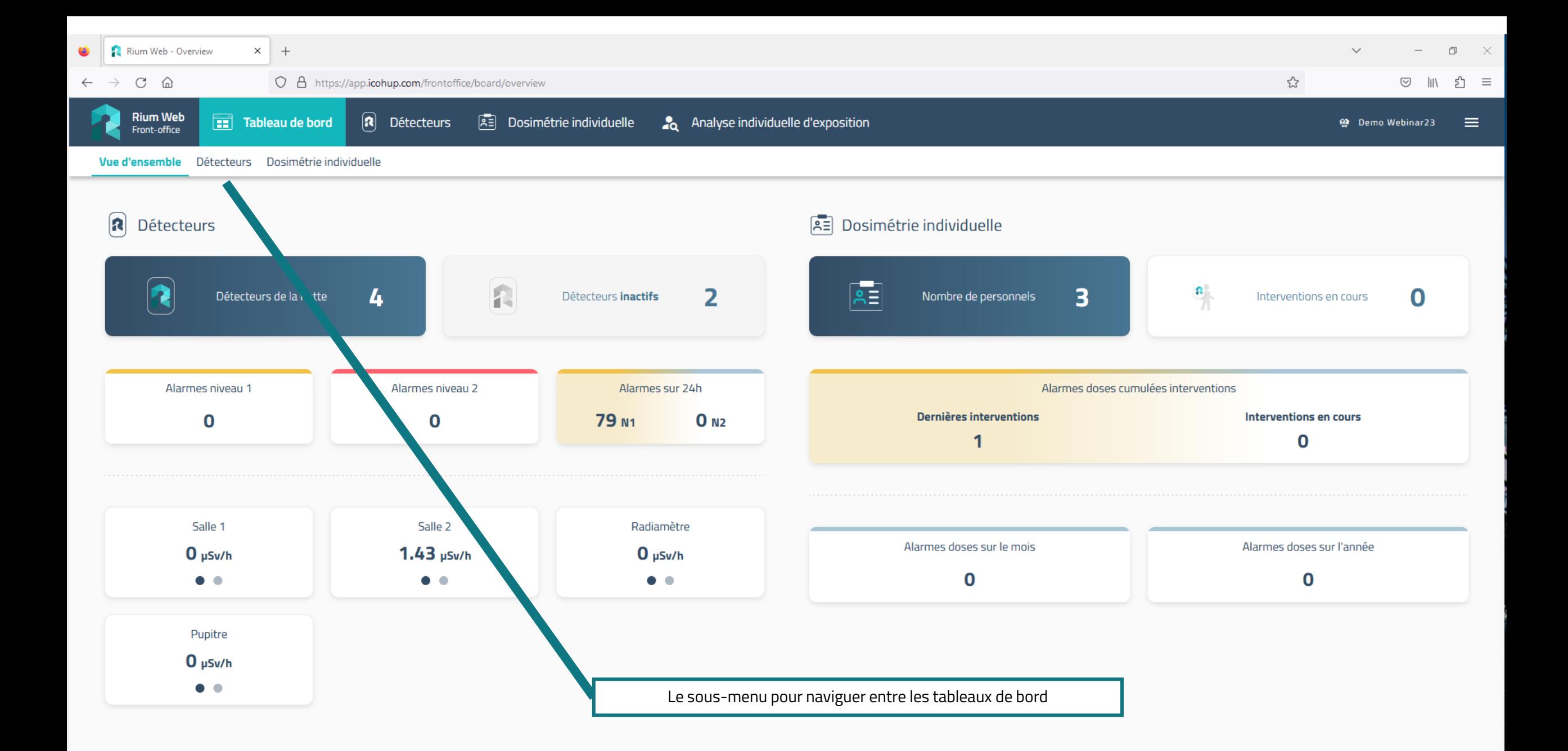

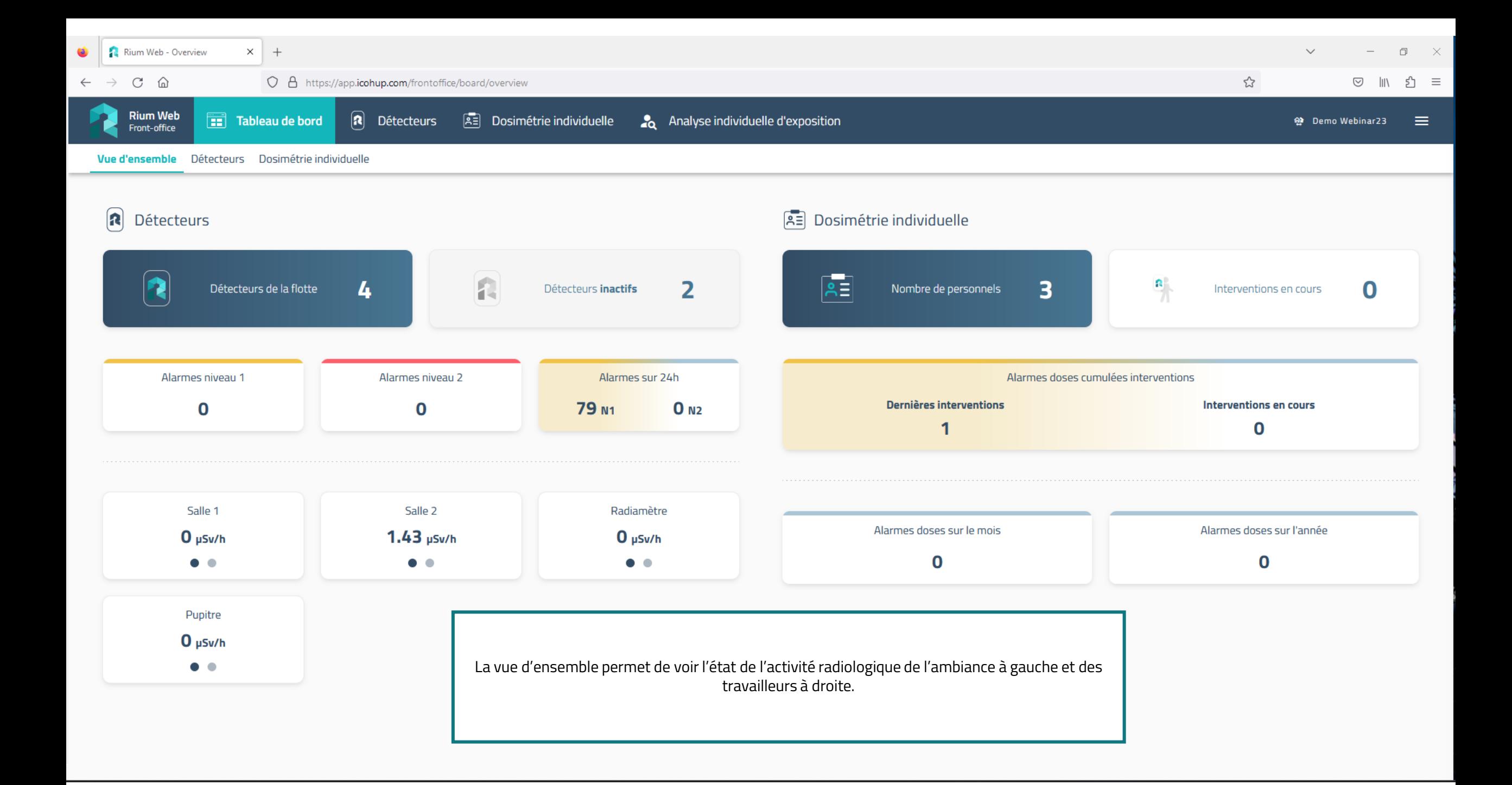

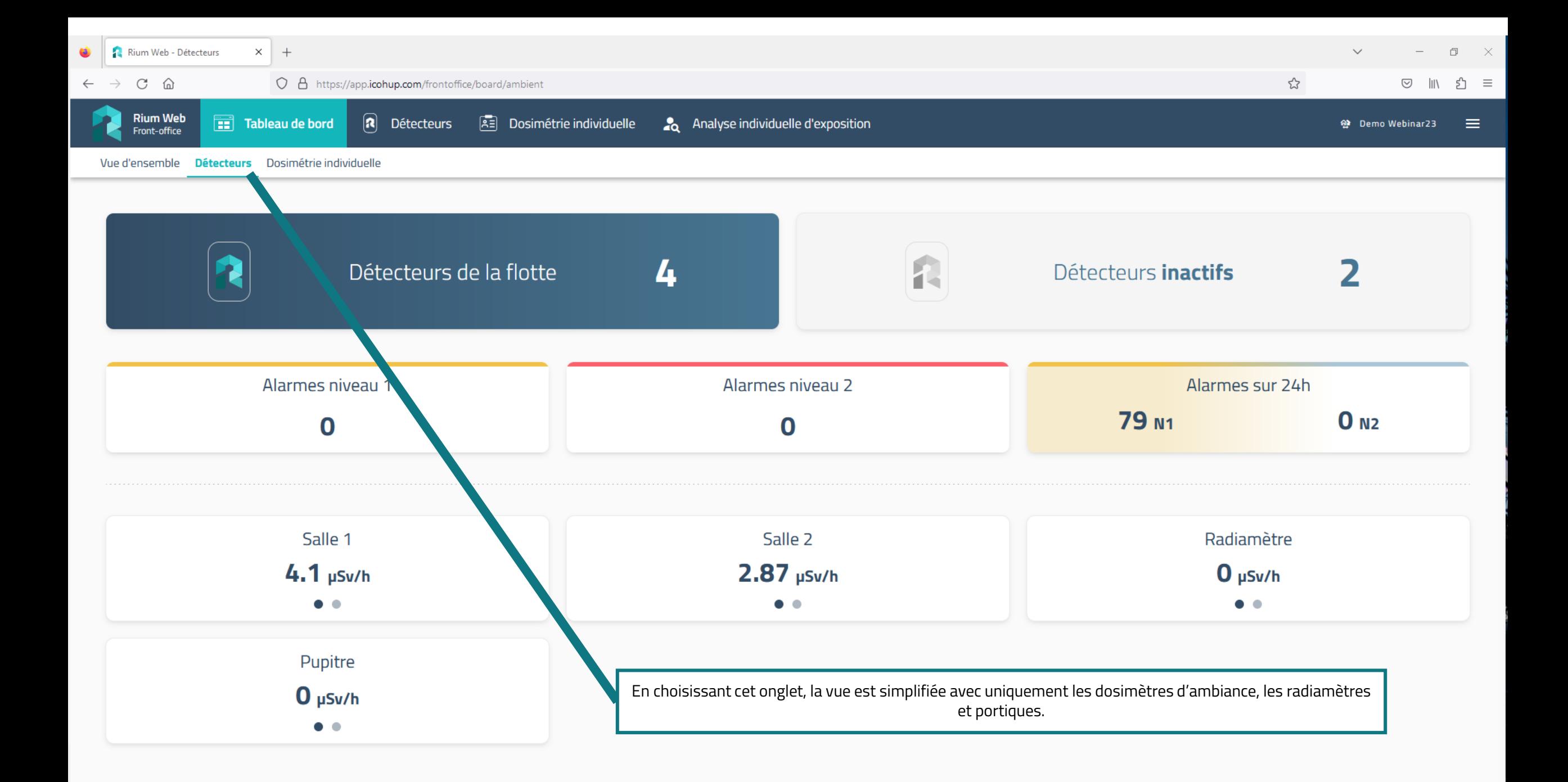

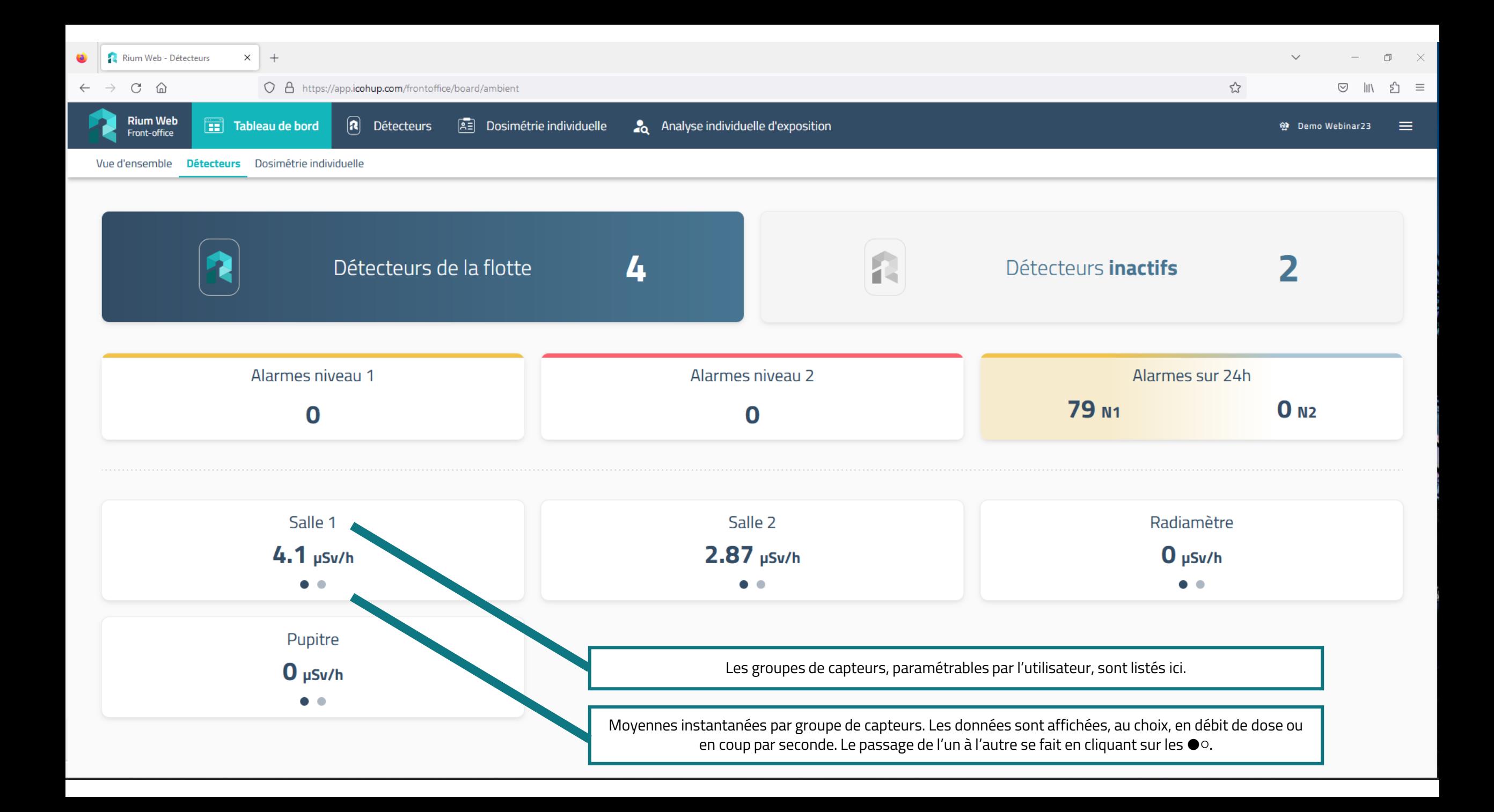

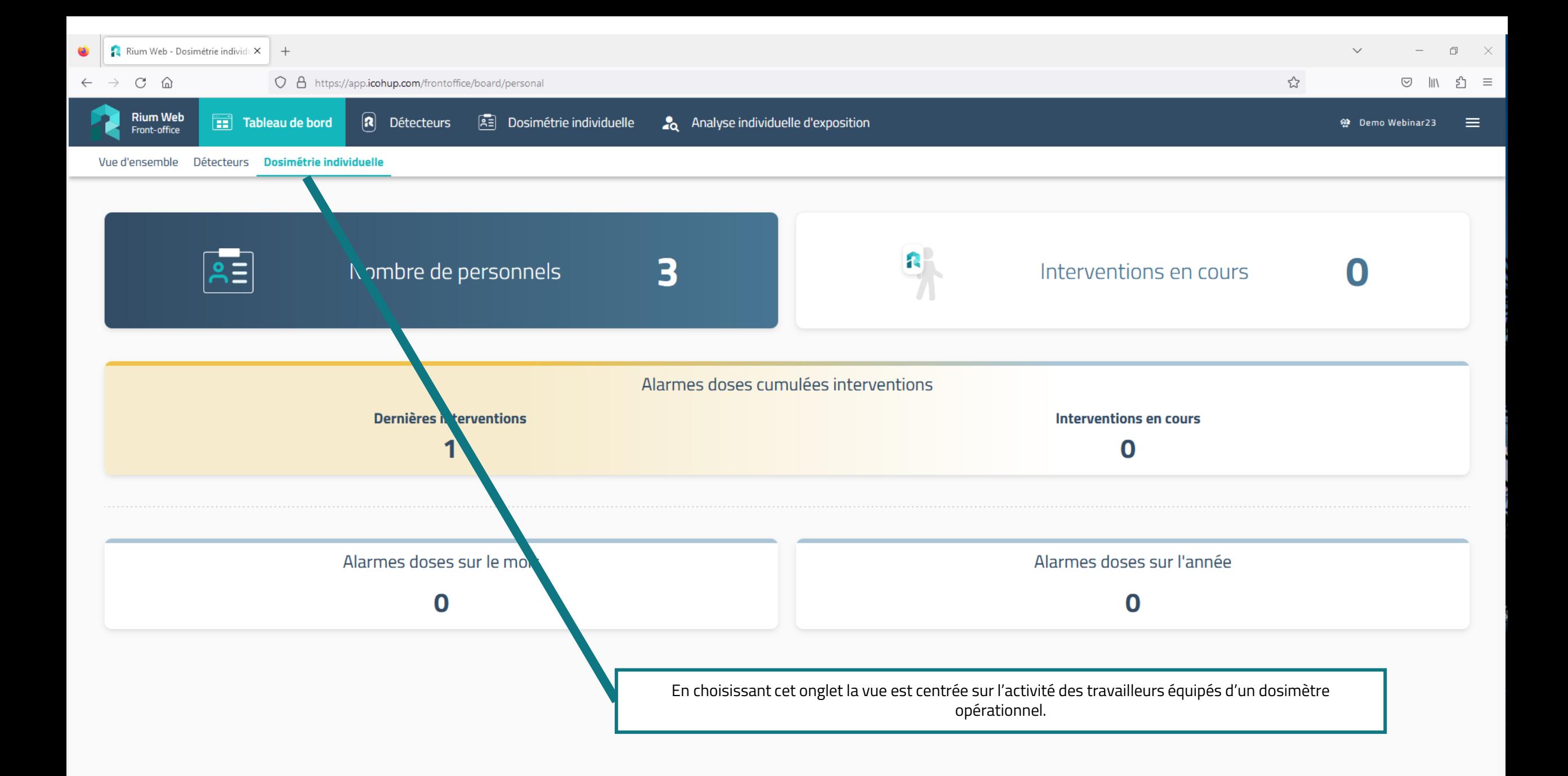

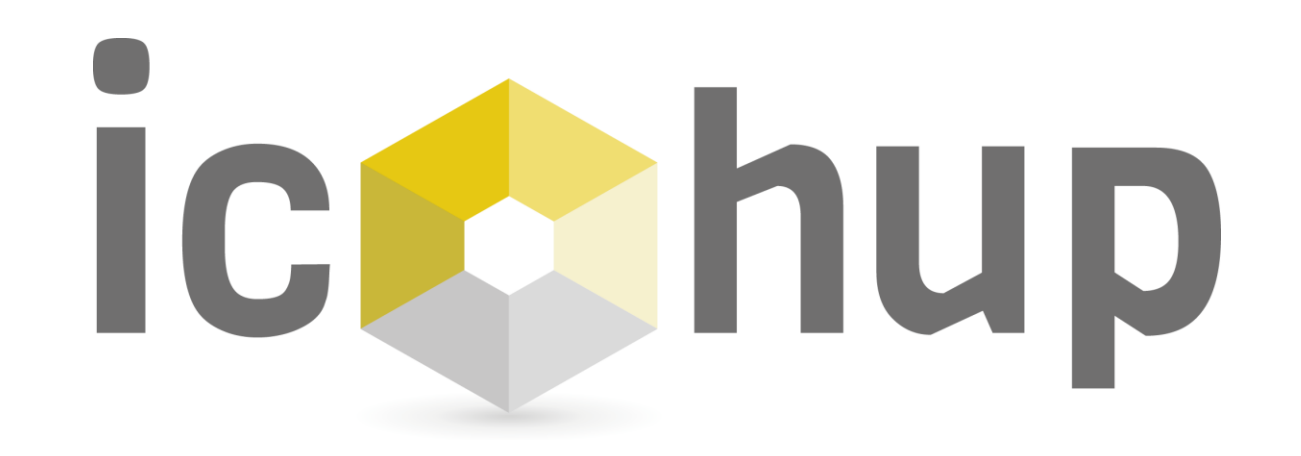

Module « Détecteurs »

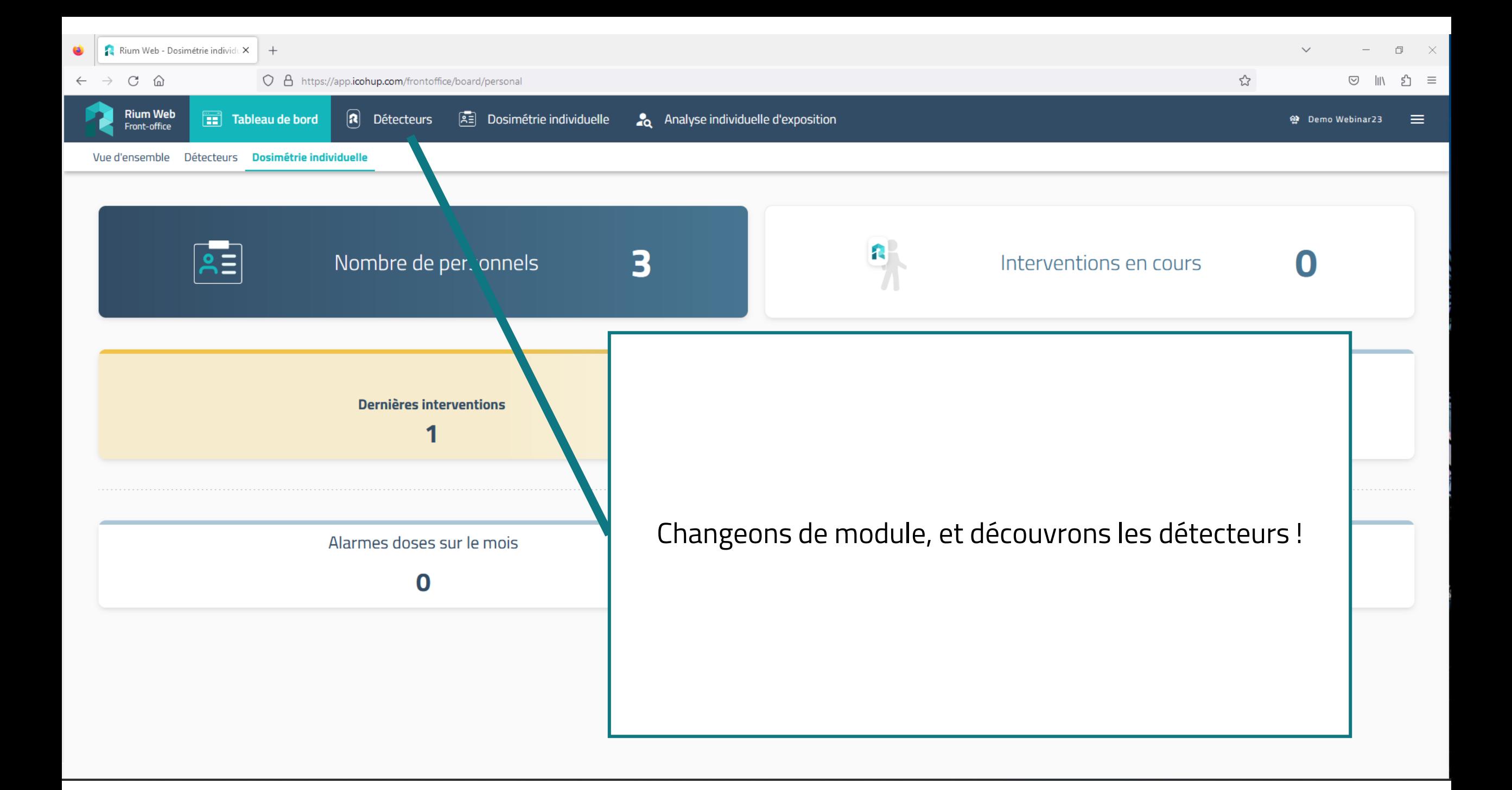

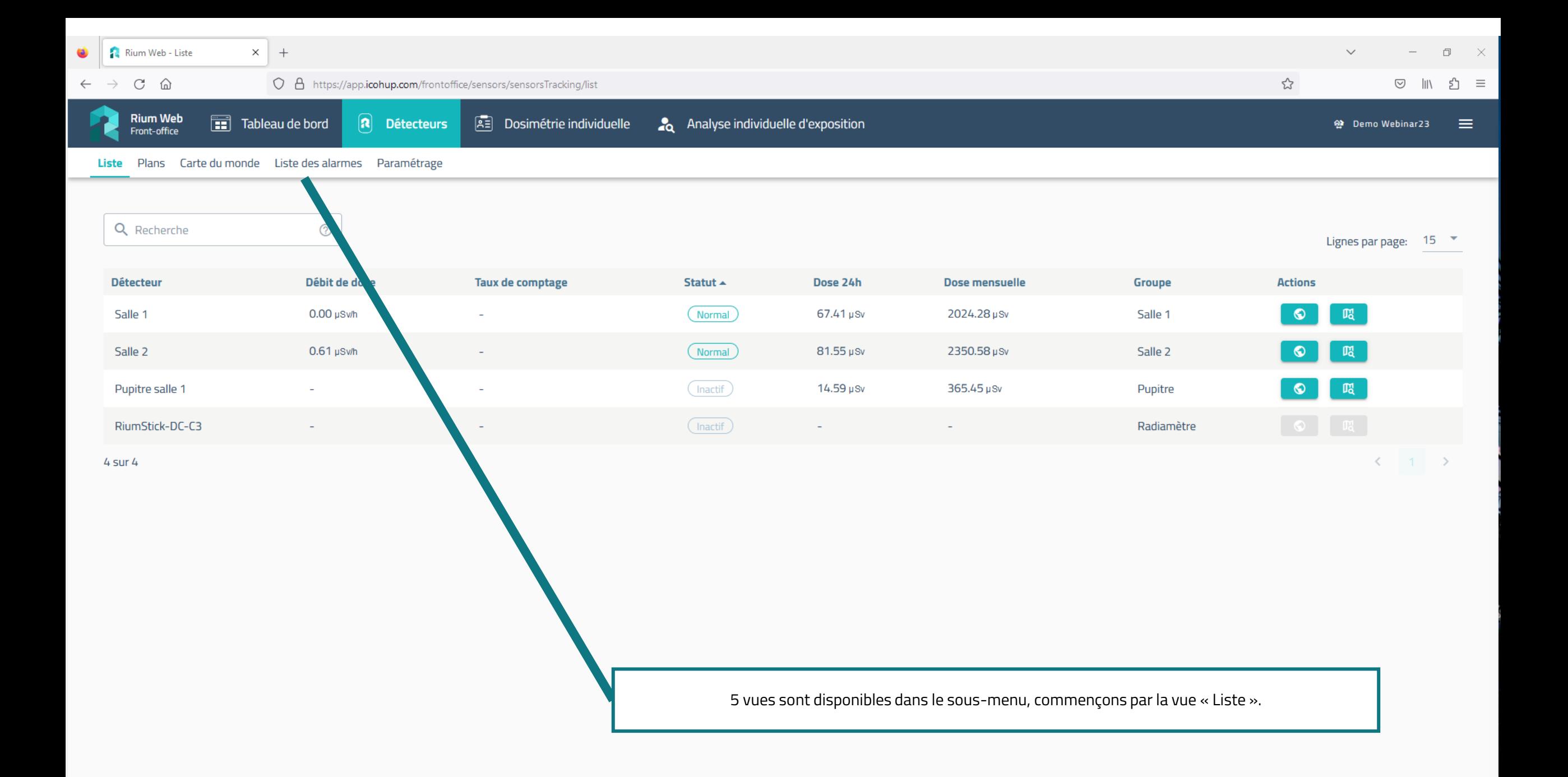

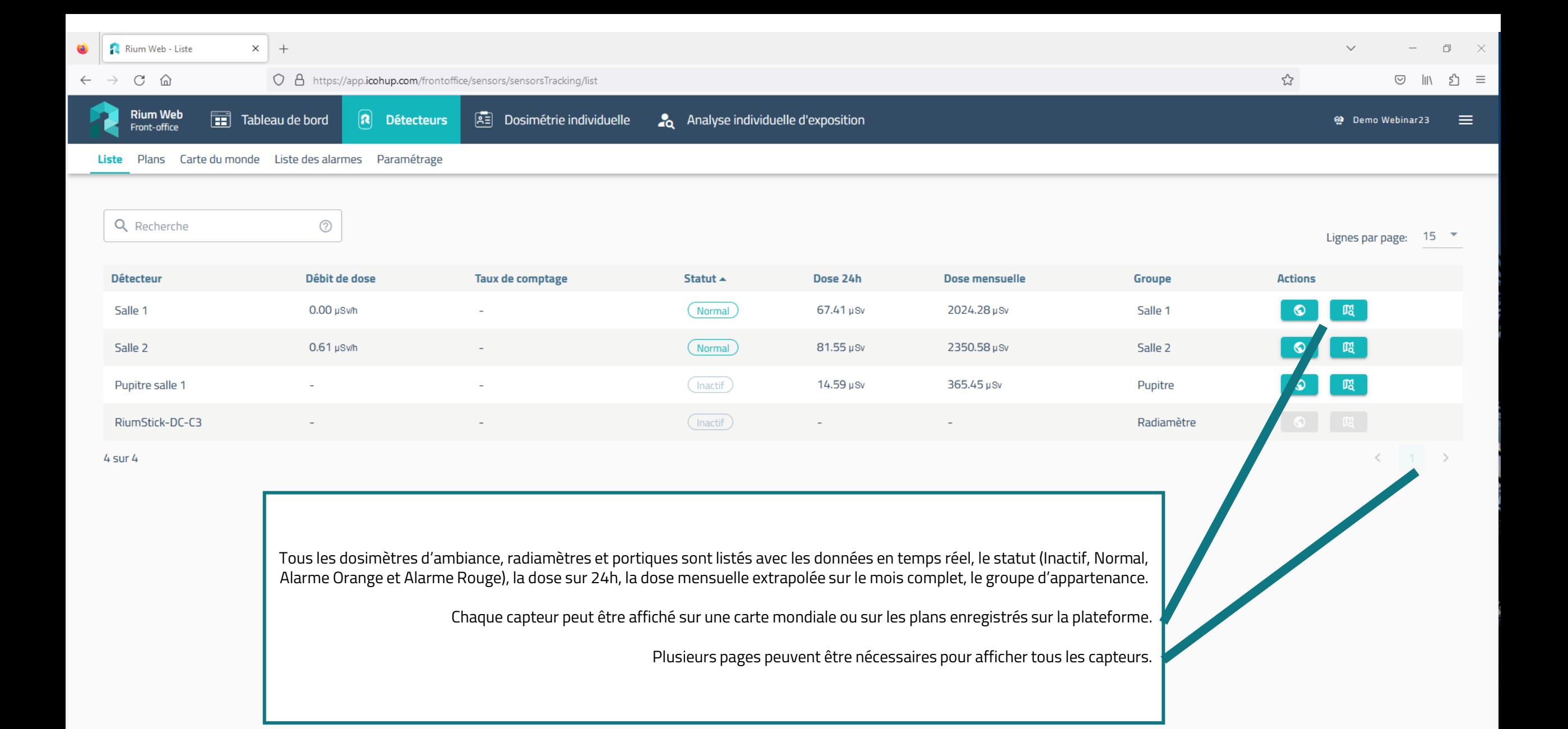

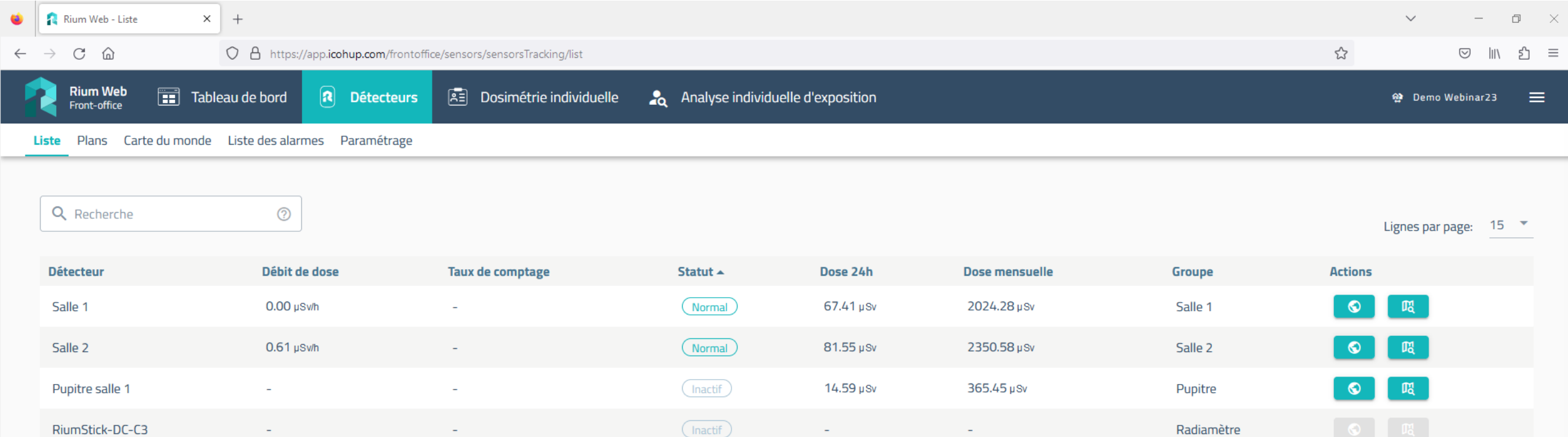

 $\langle \cdot \mid \cdot \mid \cdot \mid \cdot \rangle$ 

4 sur 4

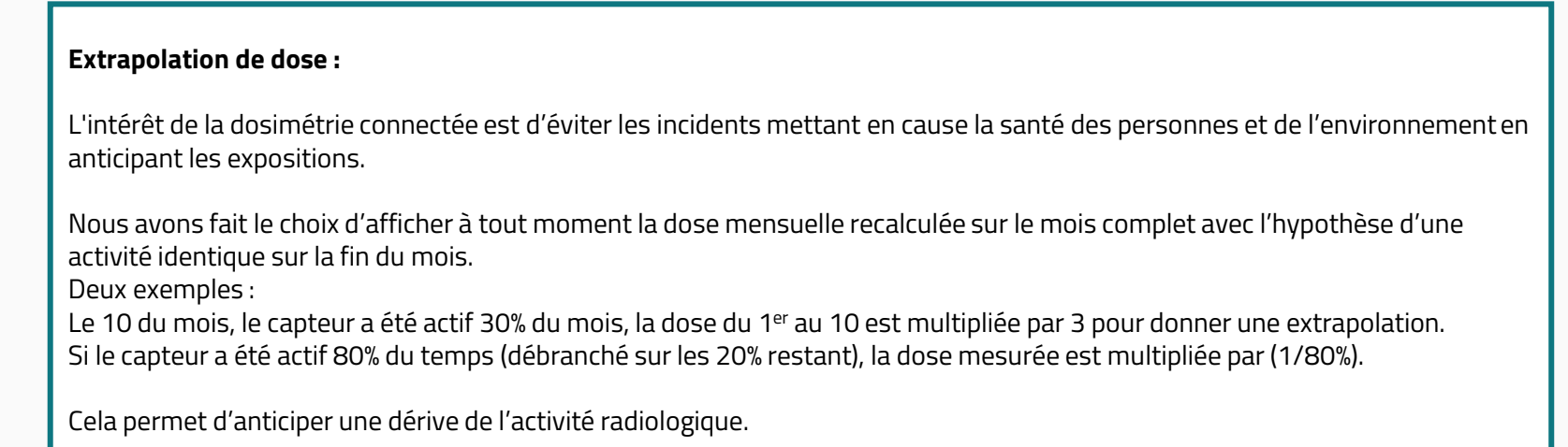

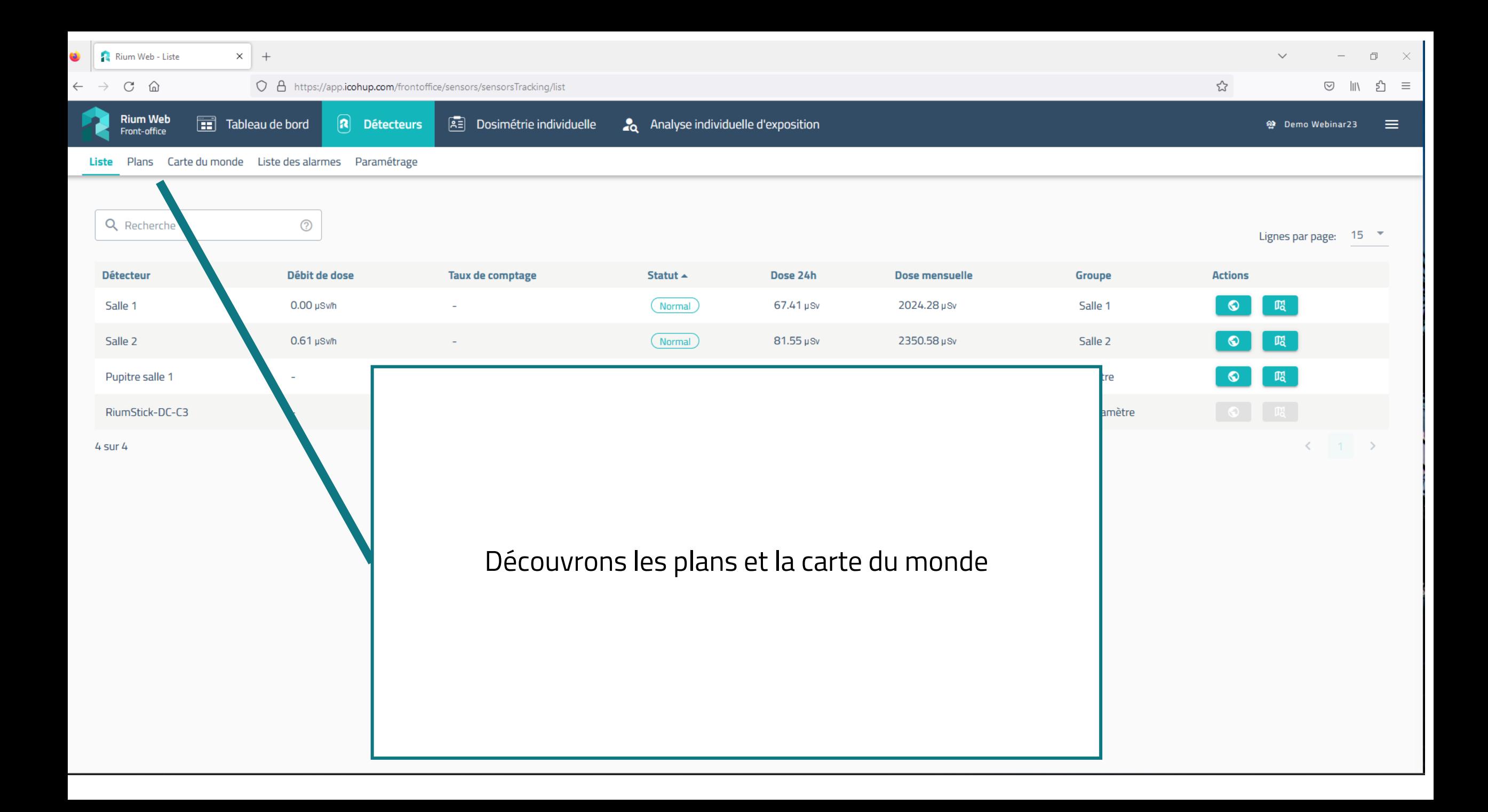

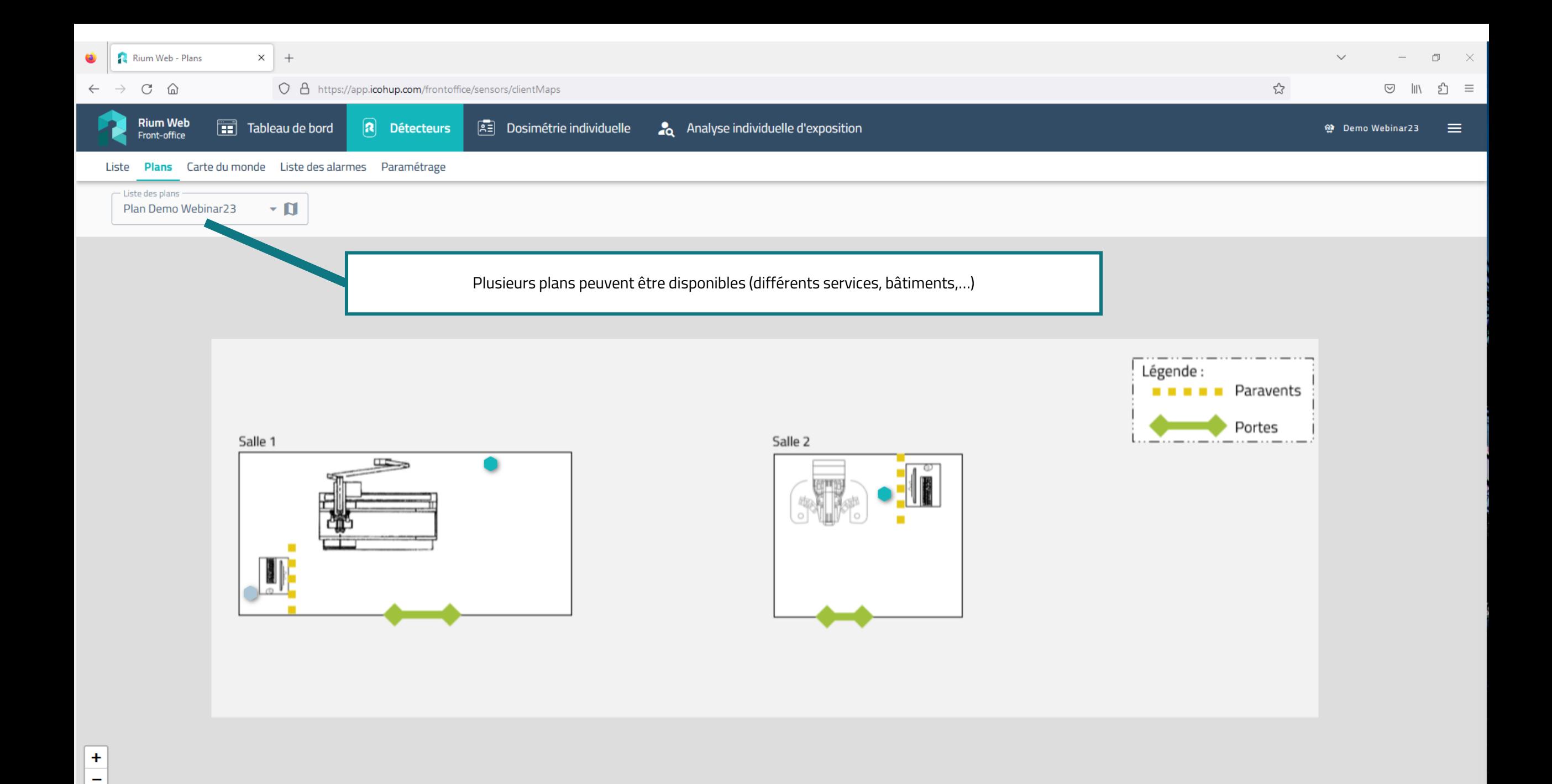

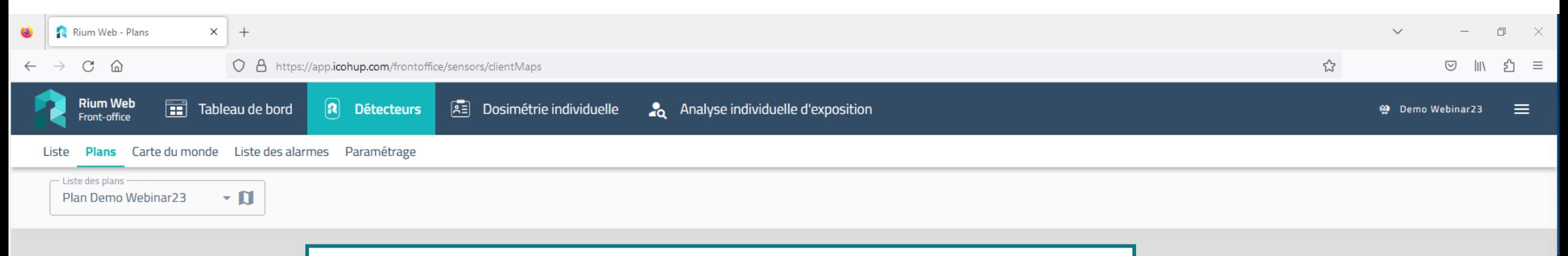

Les plans sont des images mises à disposition par l'utilisateur ou réalisées par l'installateur. Le choix de la charte graphique et des symboles est libre.

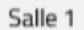

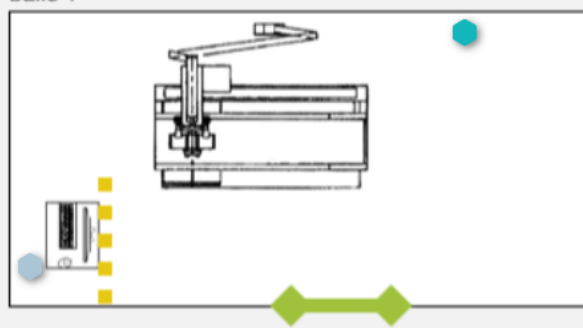

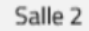

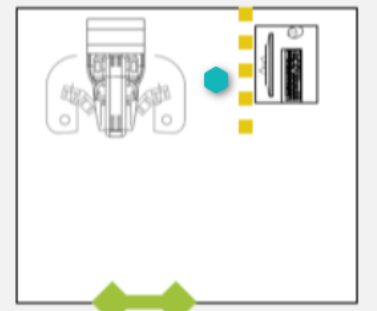

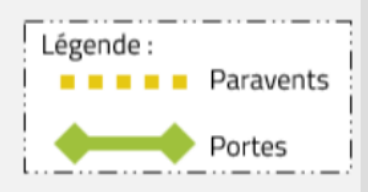

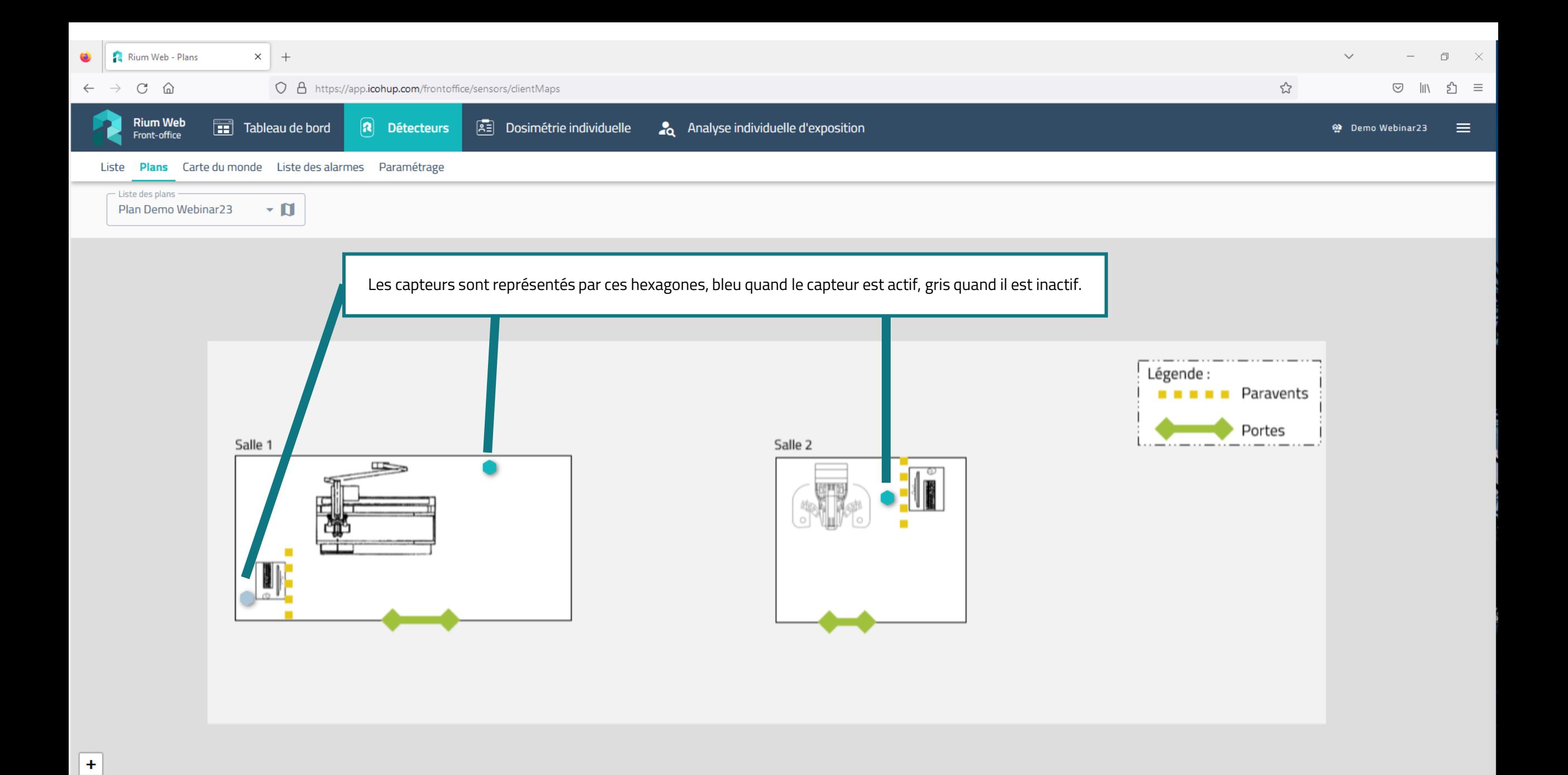

 $\overline{\phantom{a}}$ 

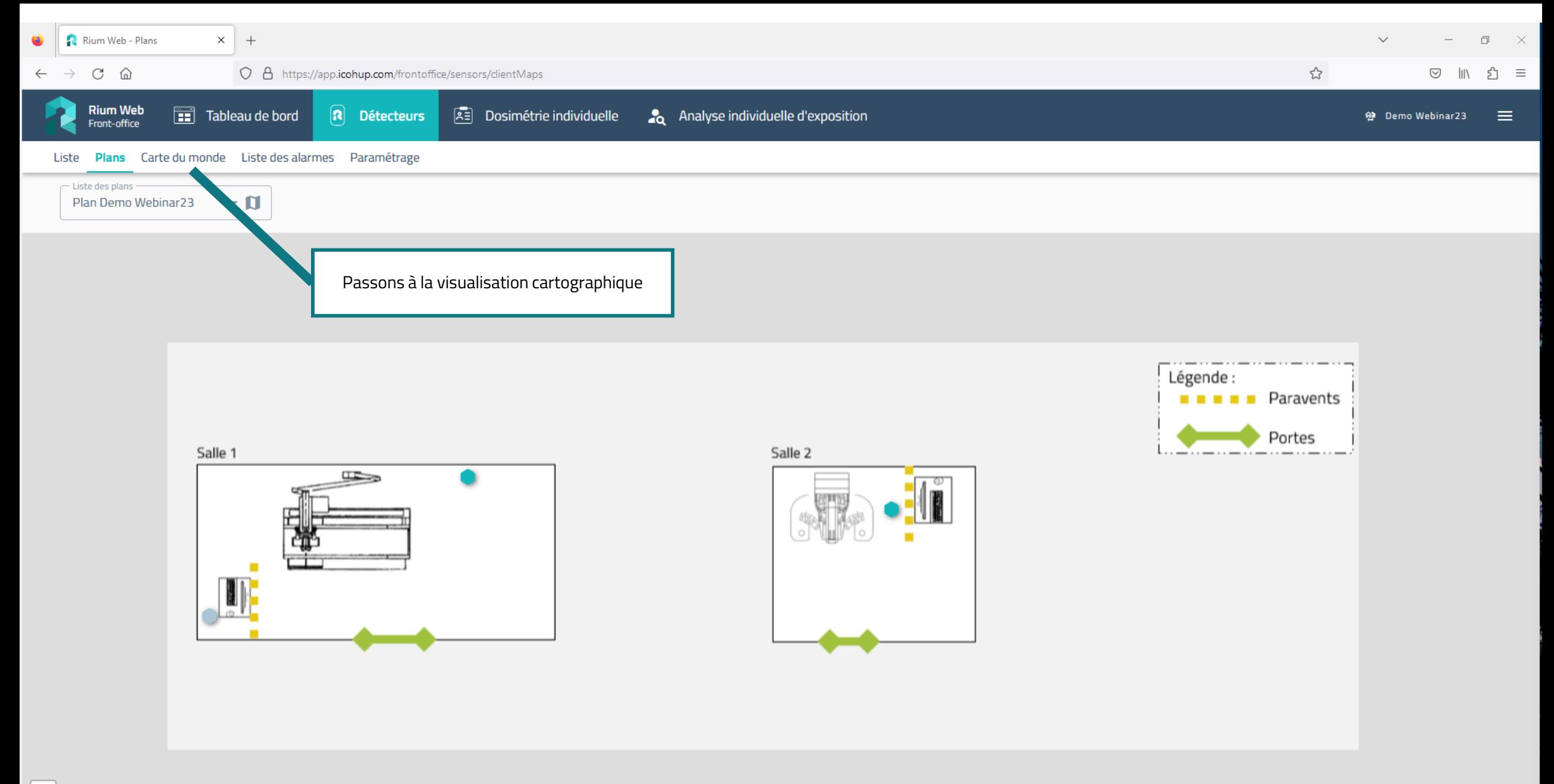

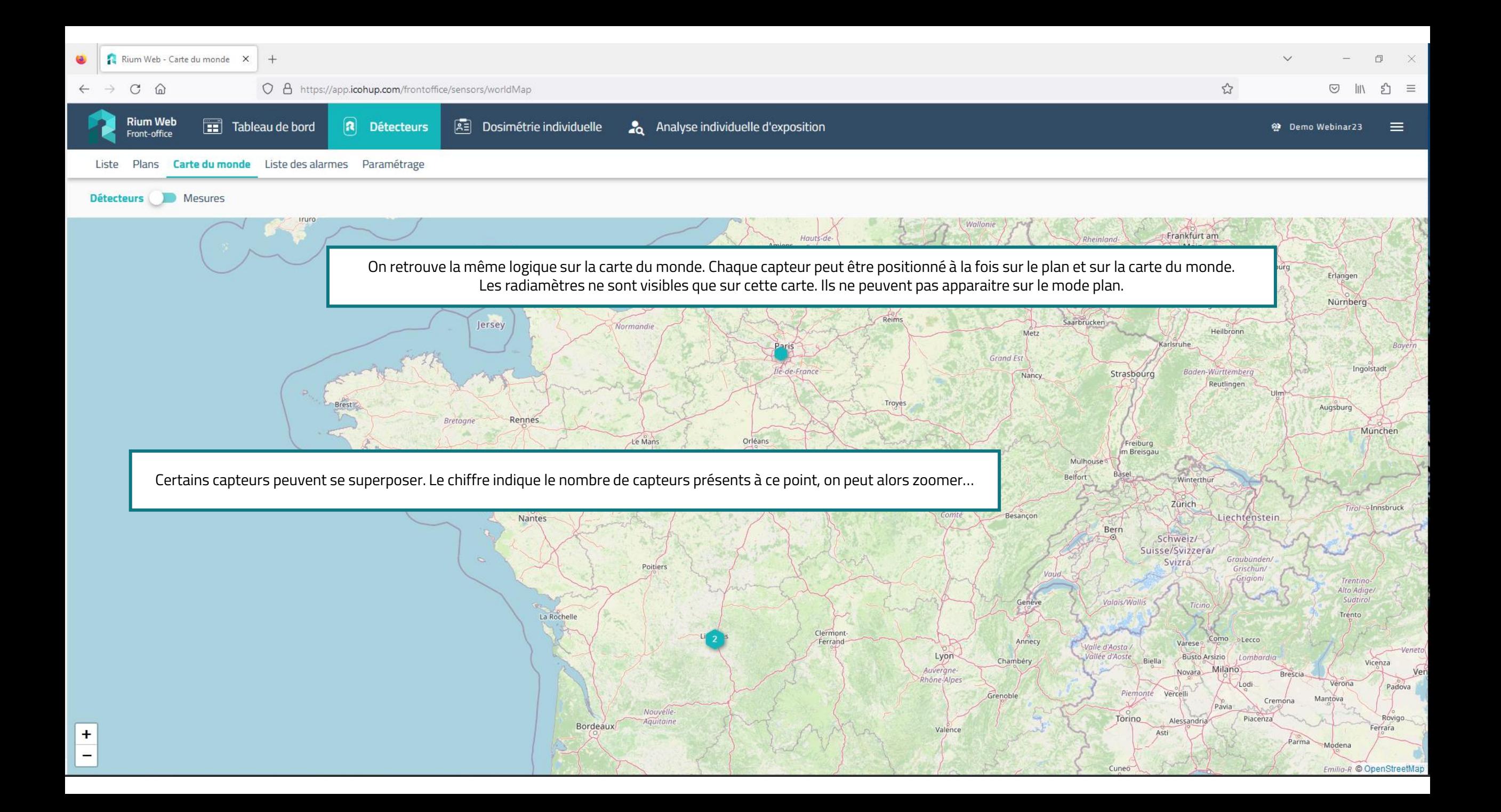

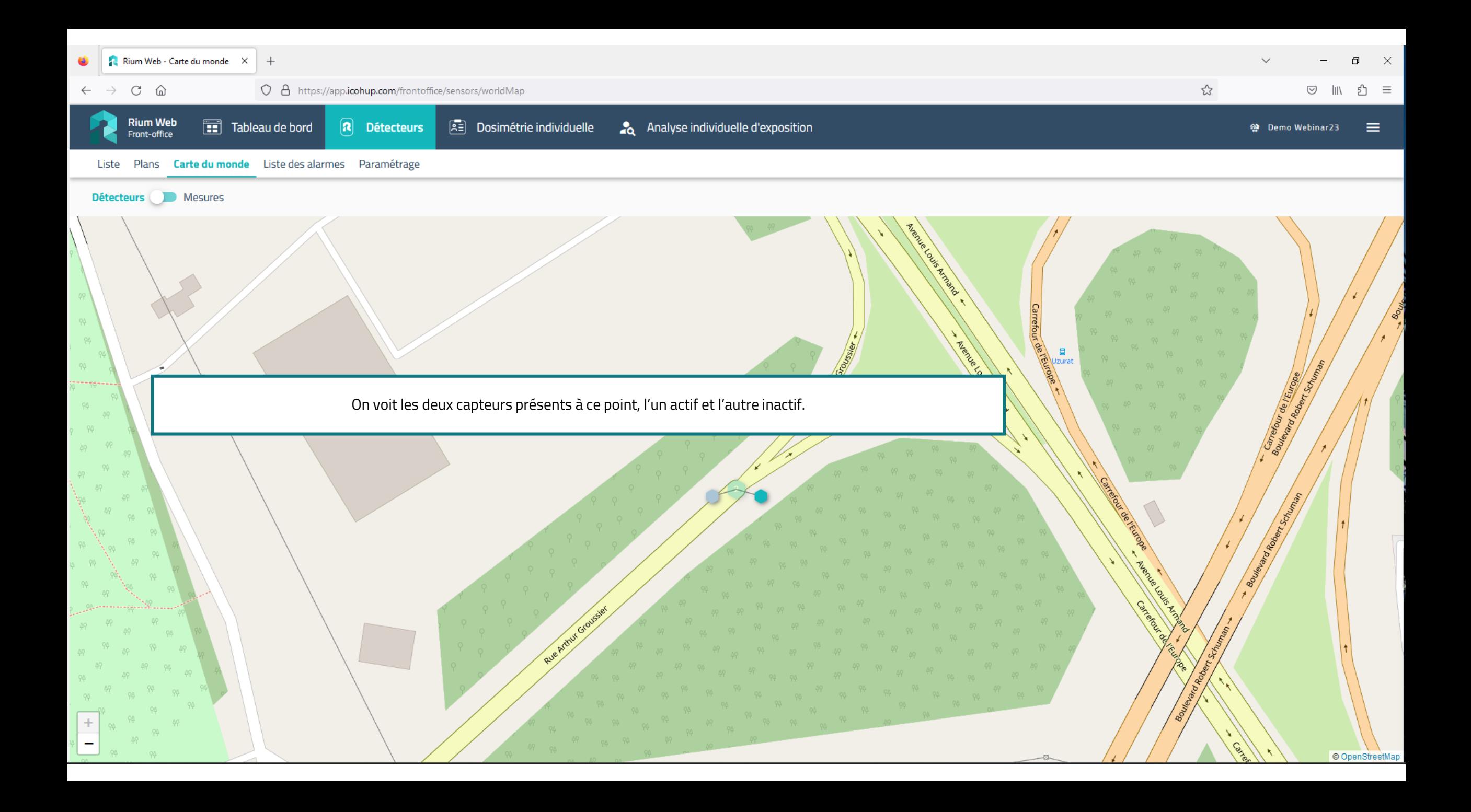

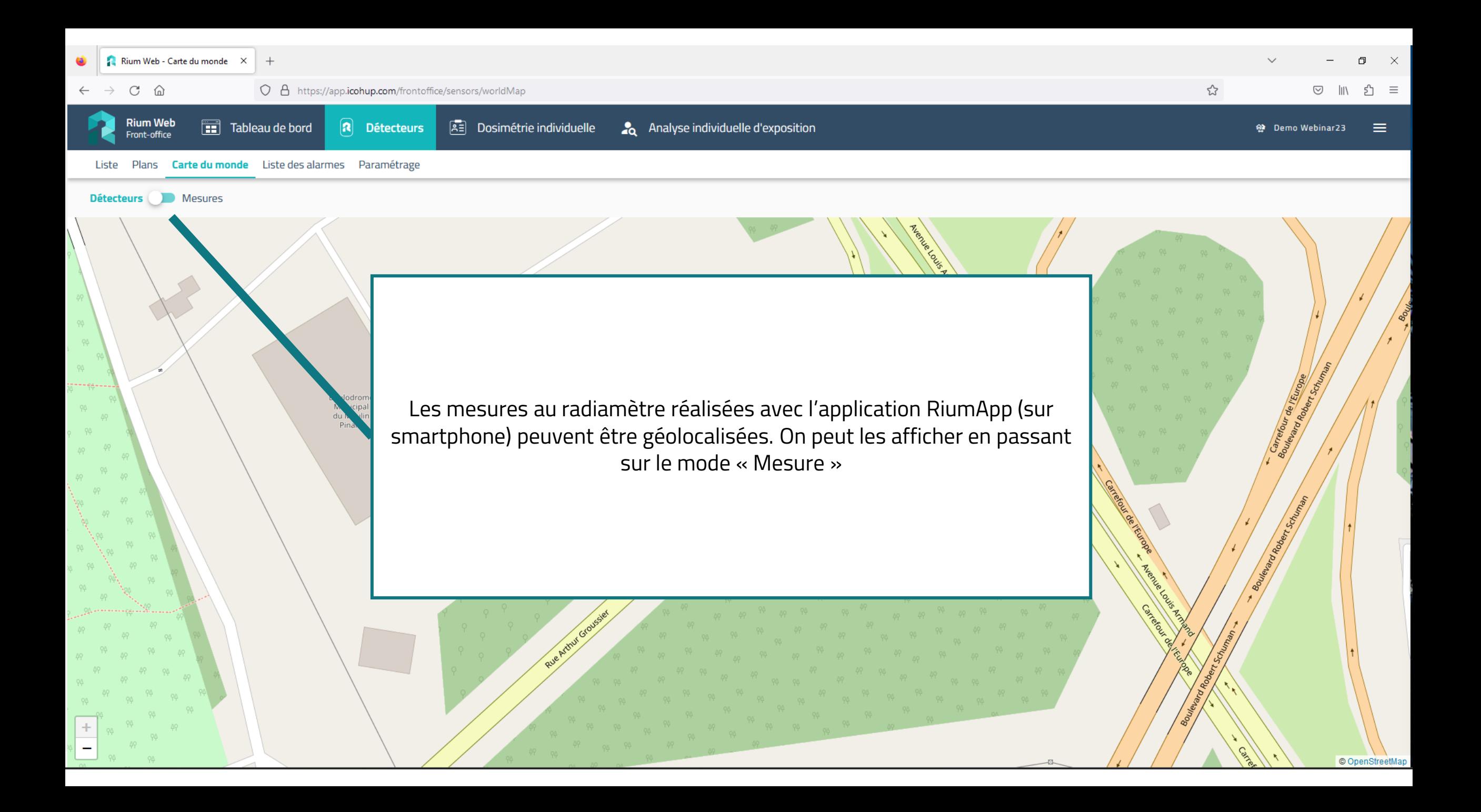

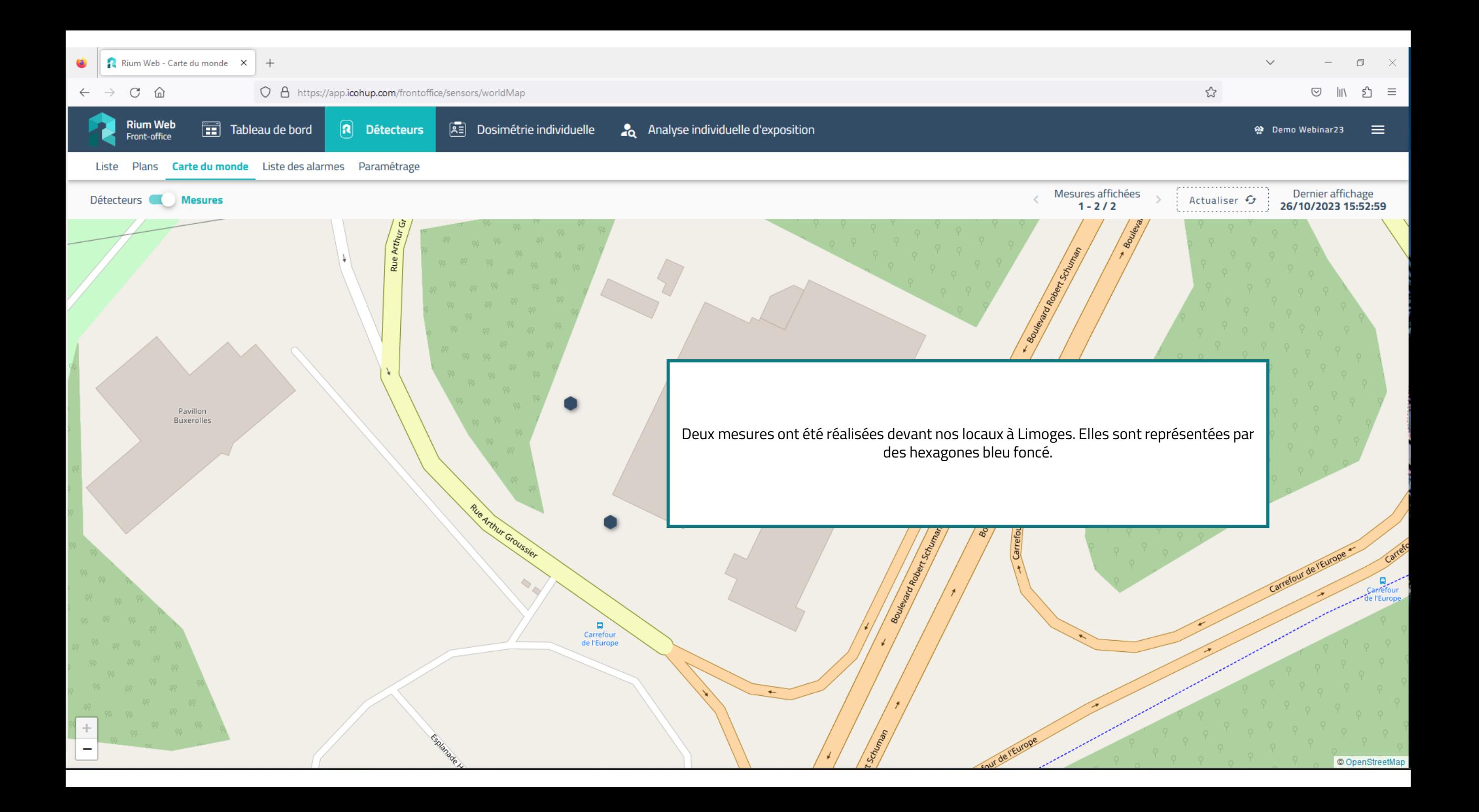

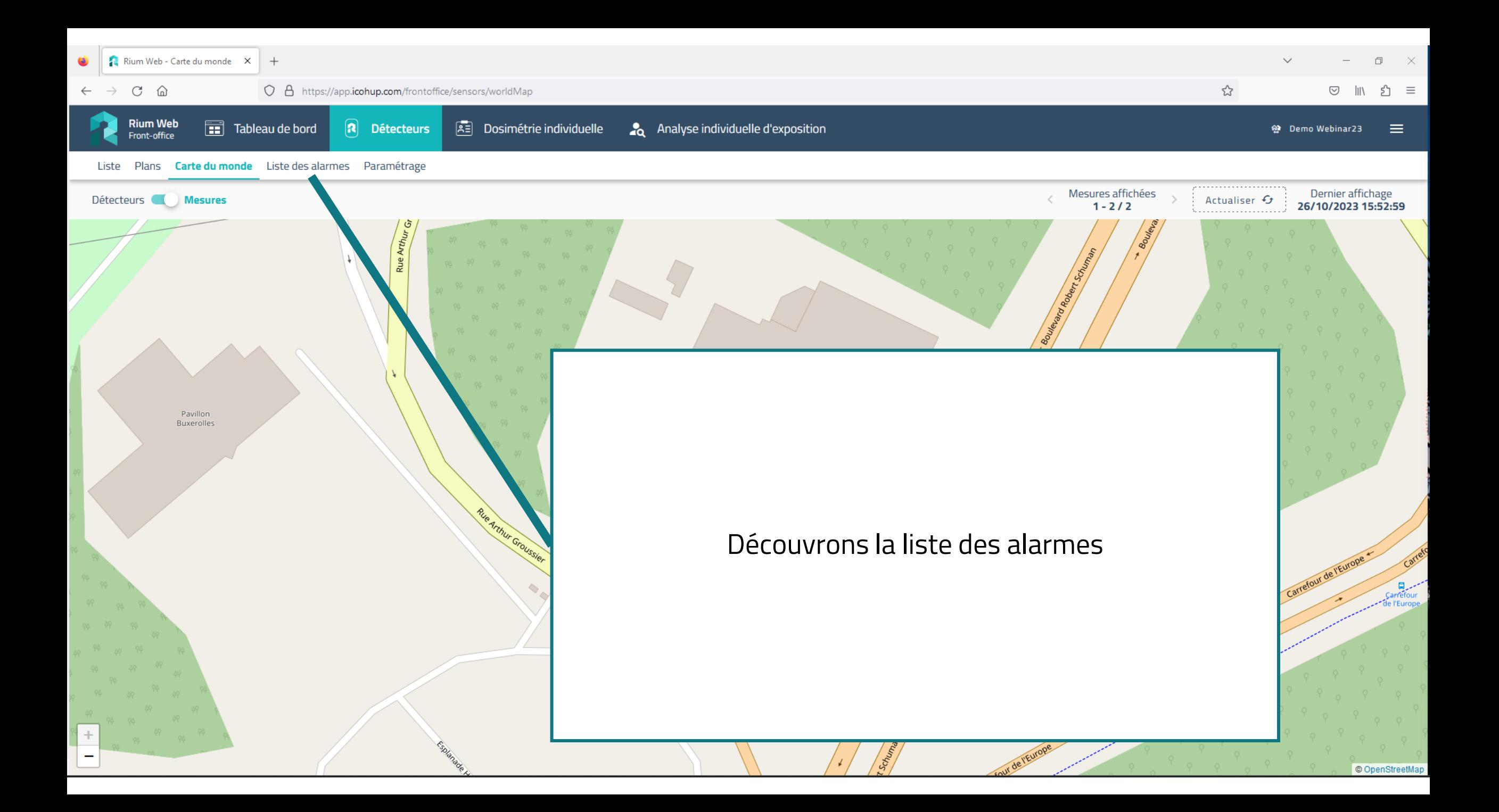

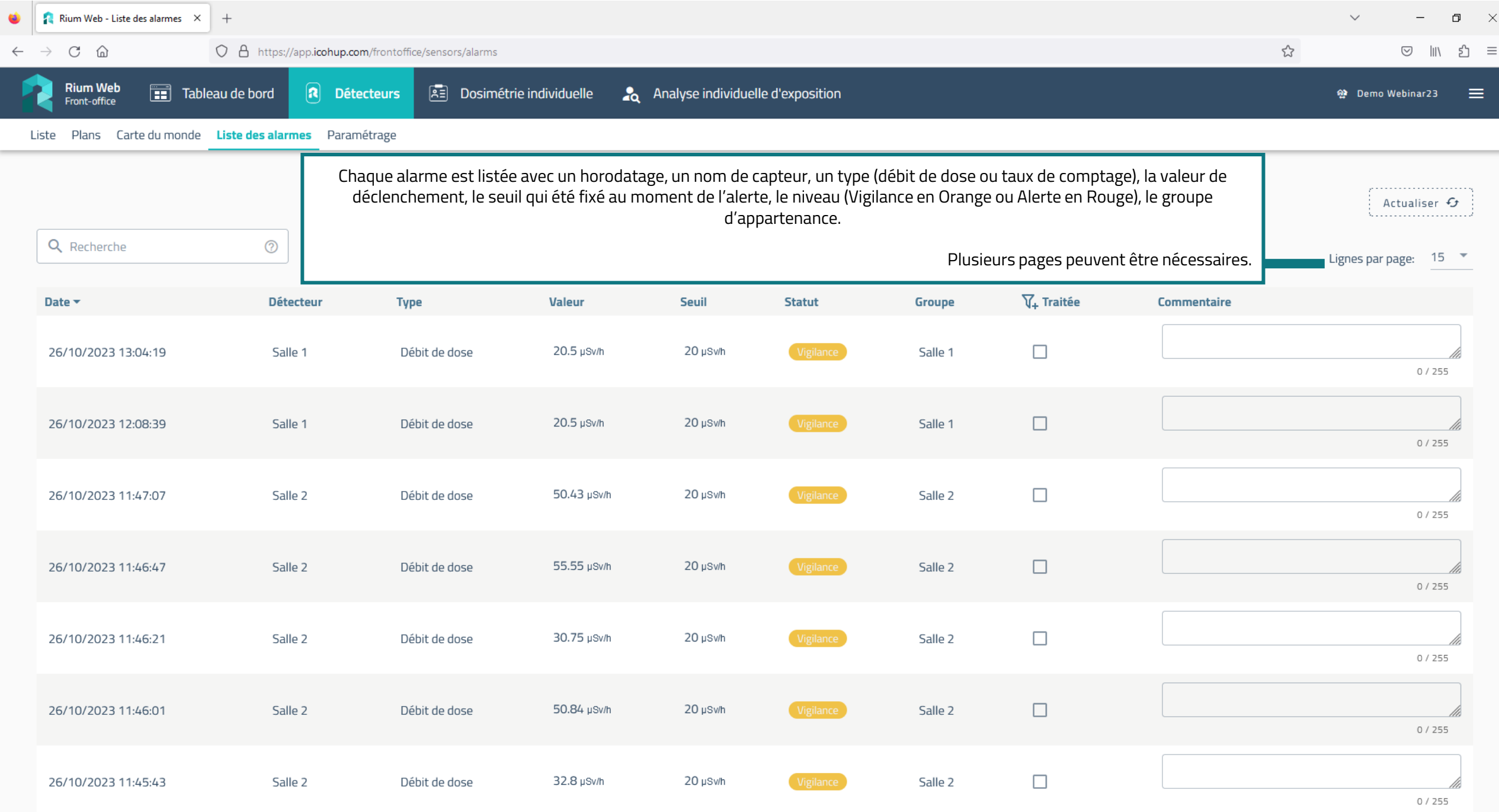

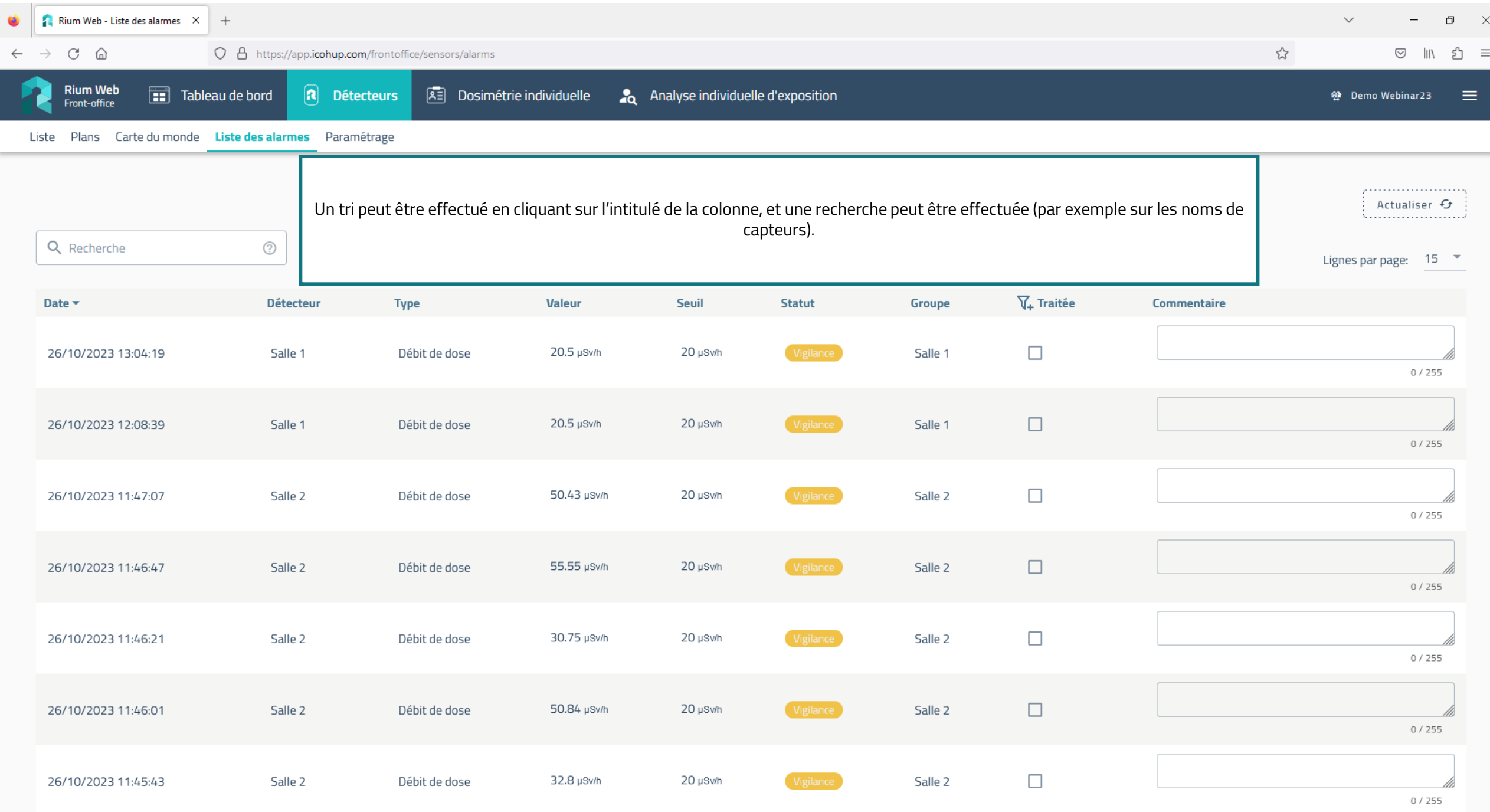
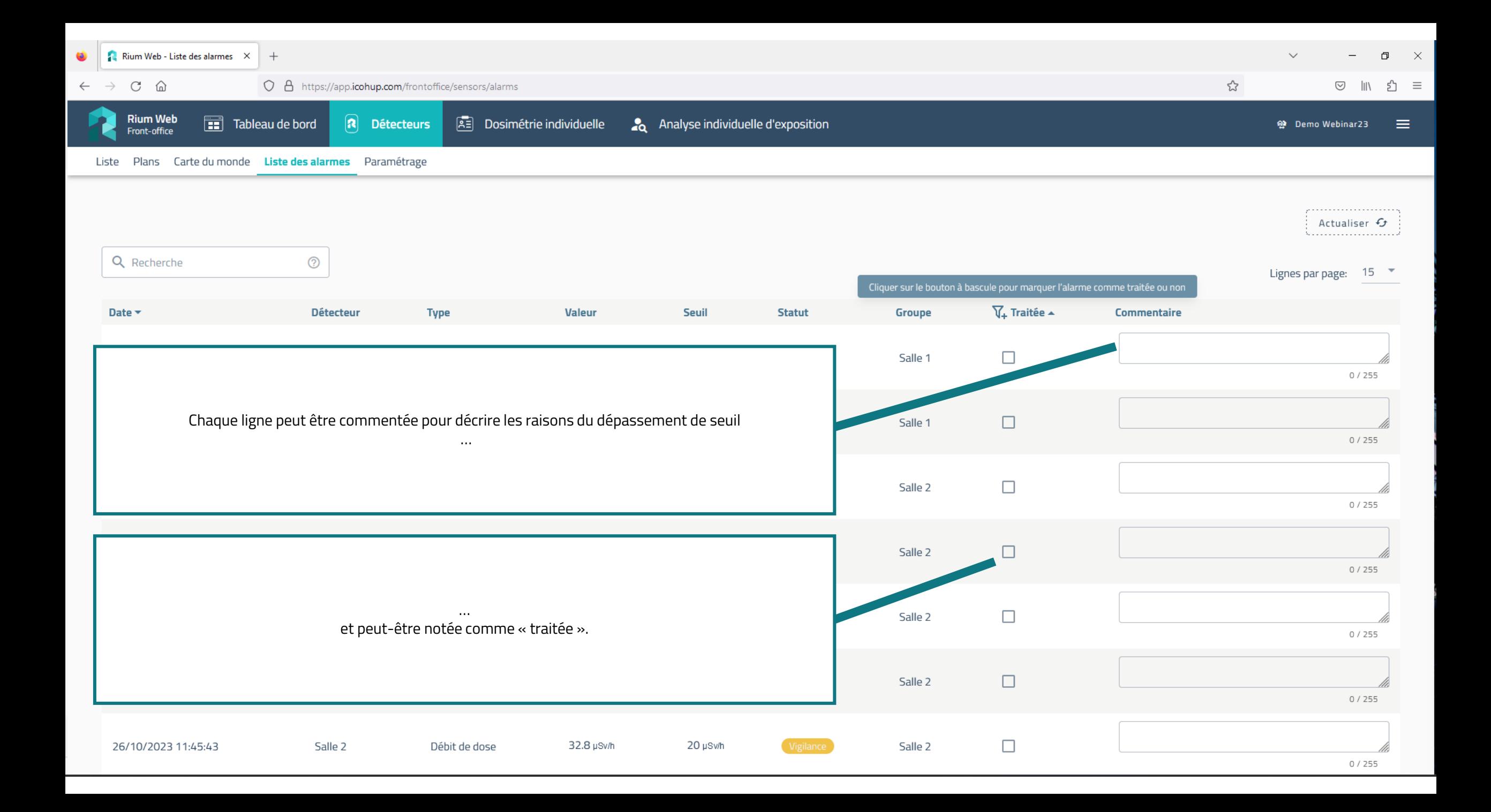

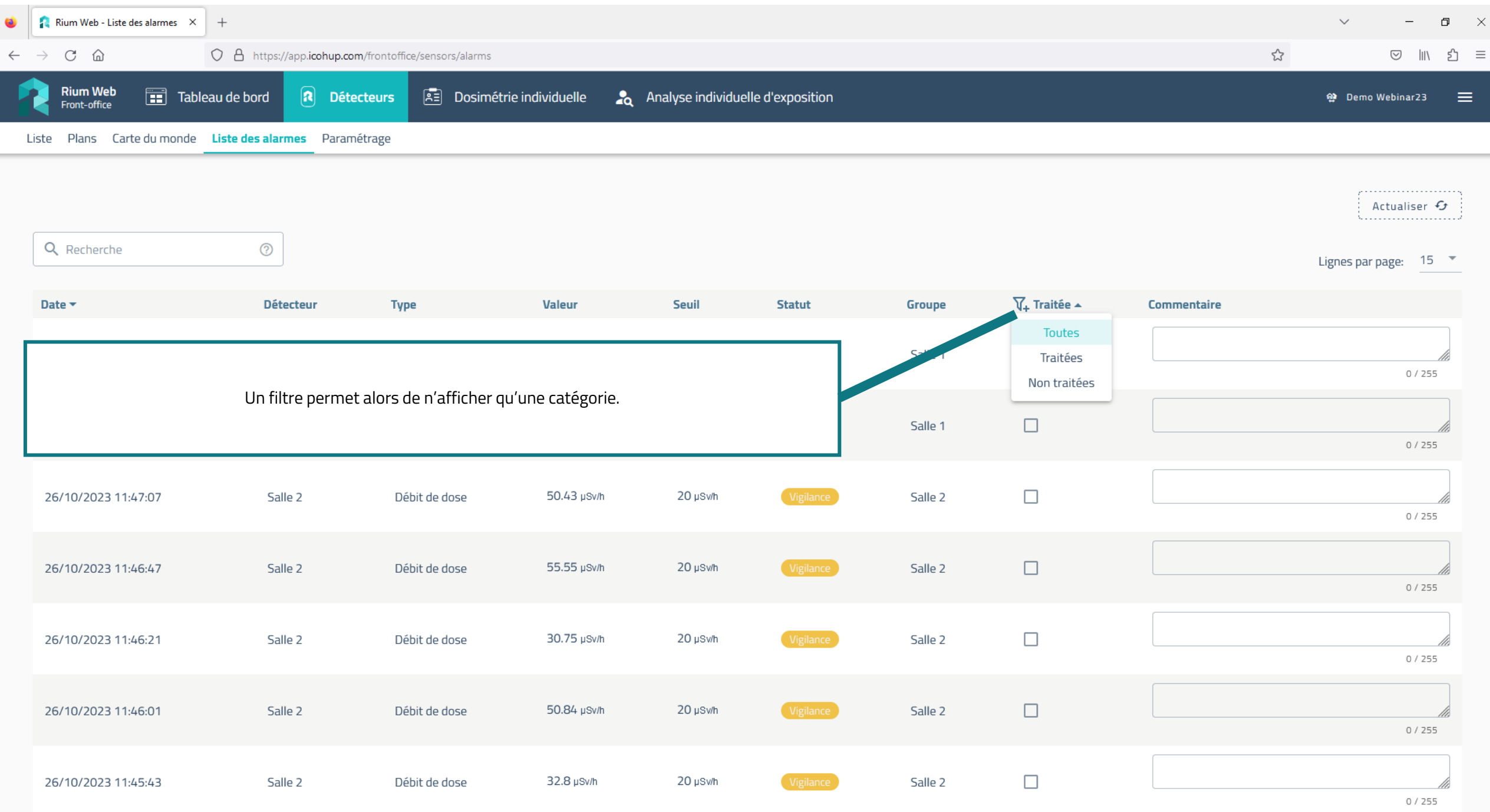

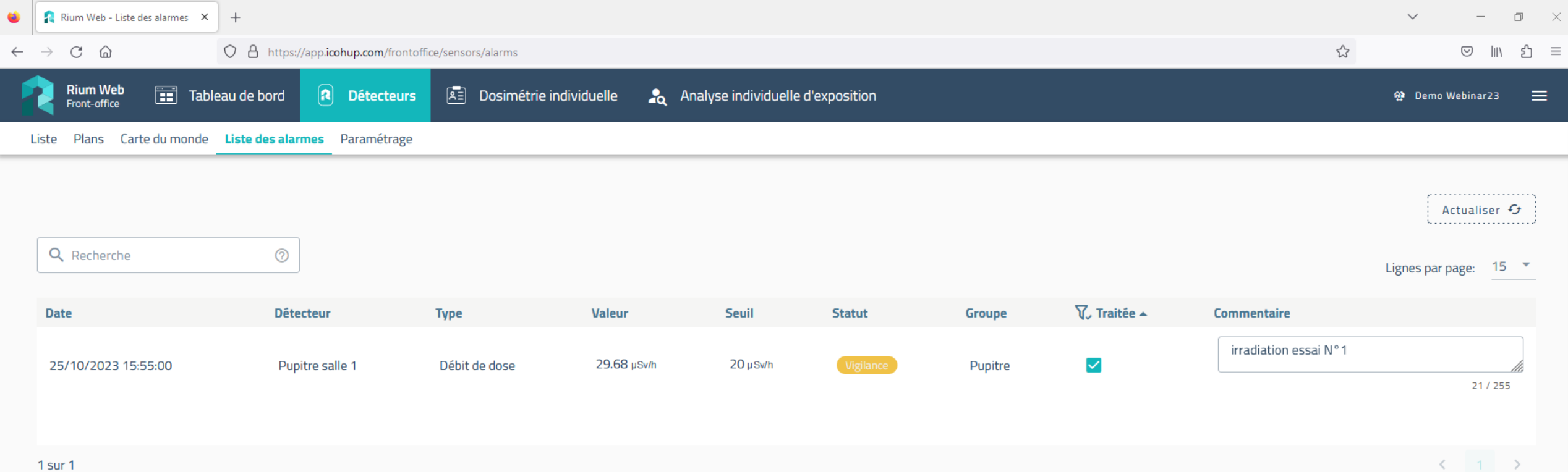

 $1$  sur  $1$ 

Ici, seules les alarmes traitées sont affichées. On peut voir le commentaire associé.

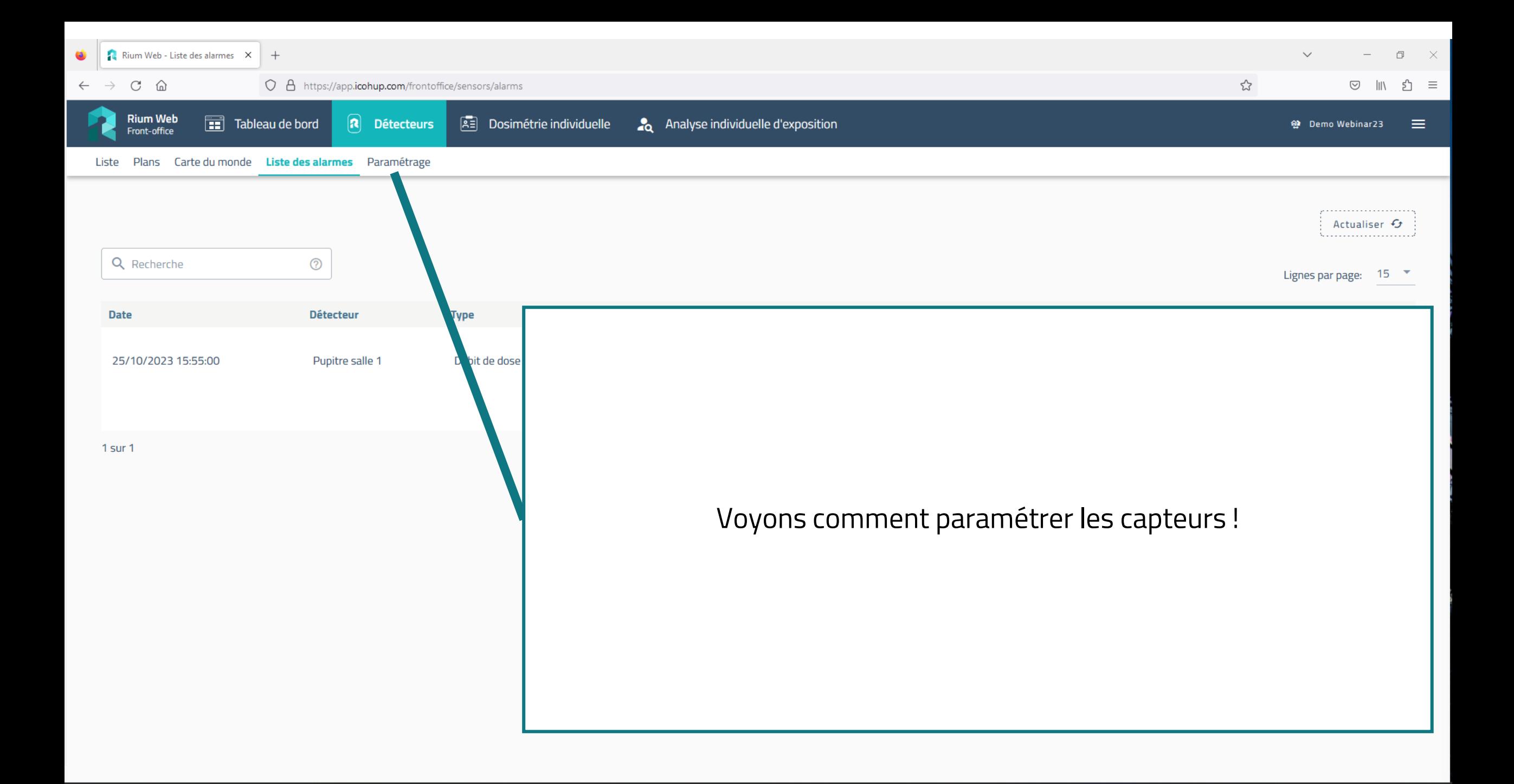

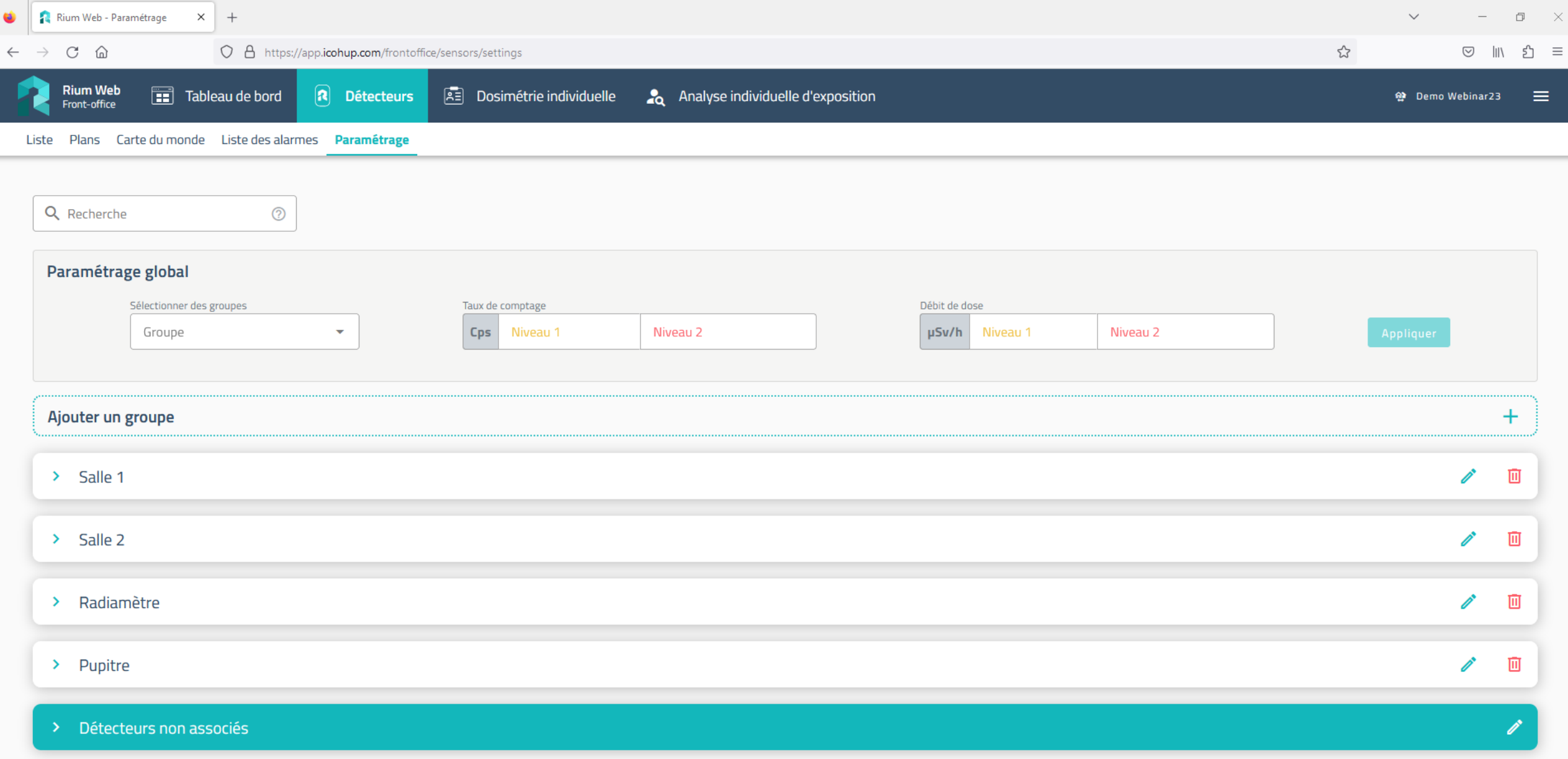

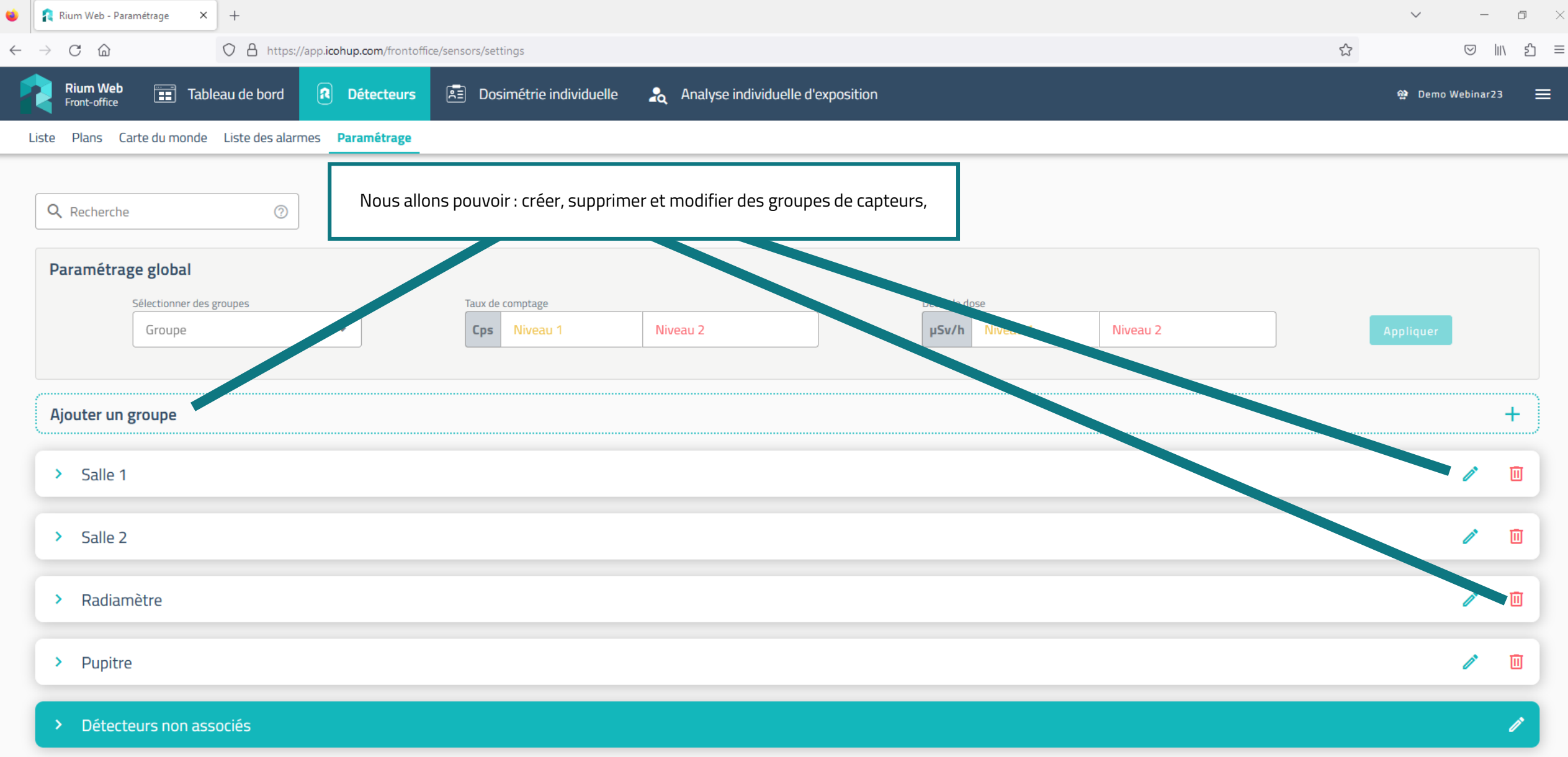

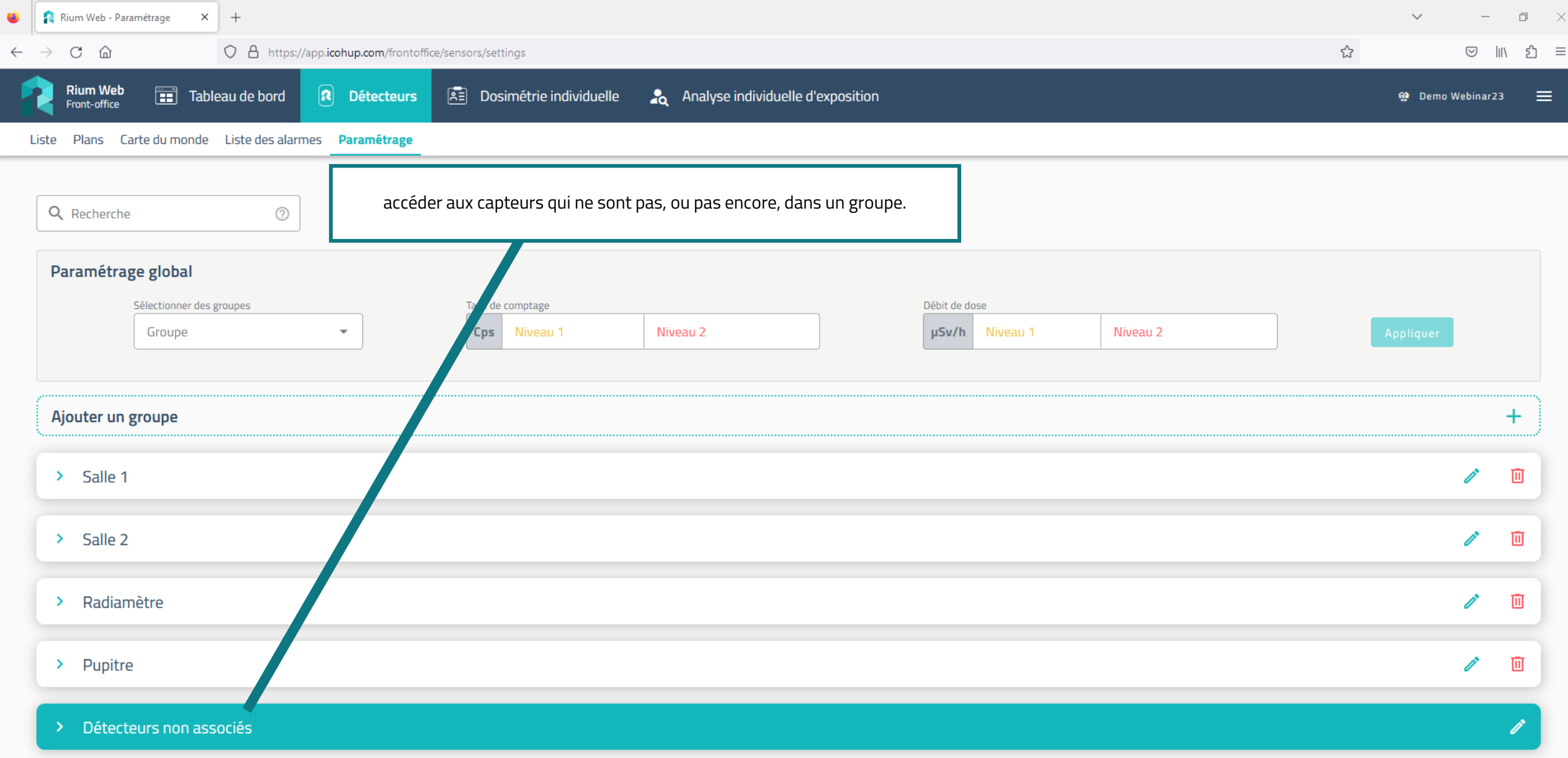

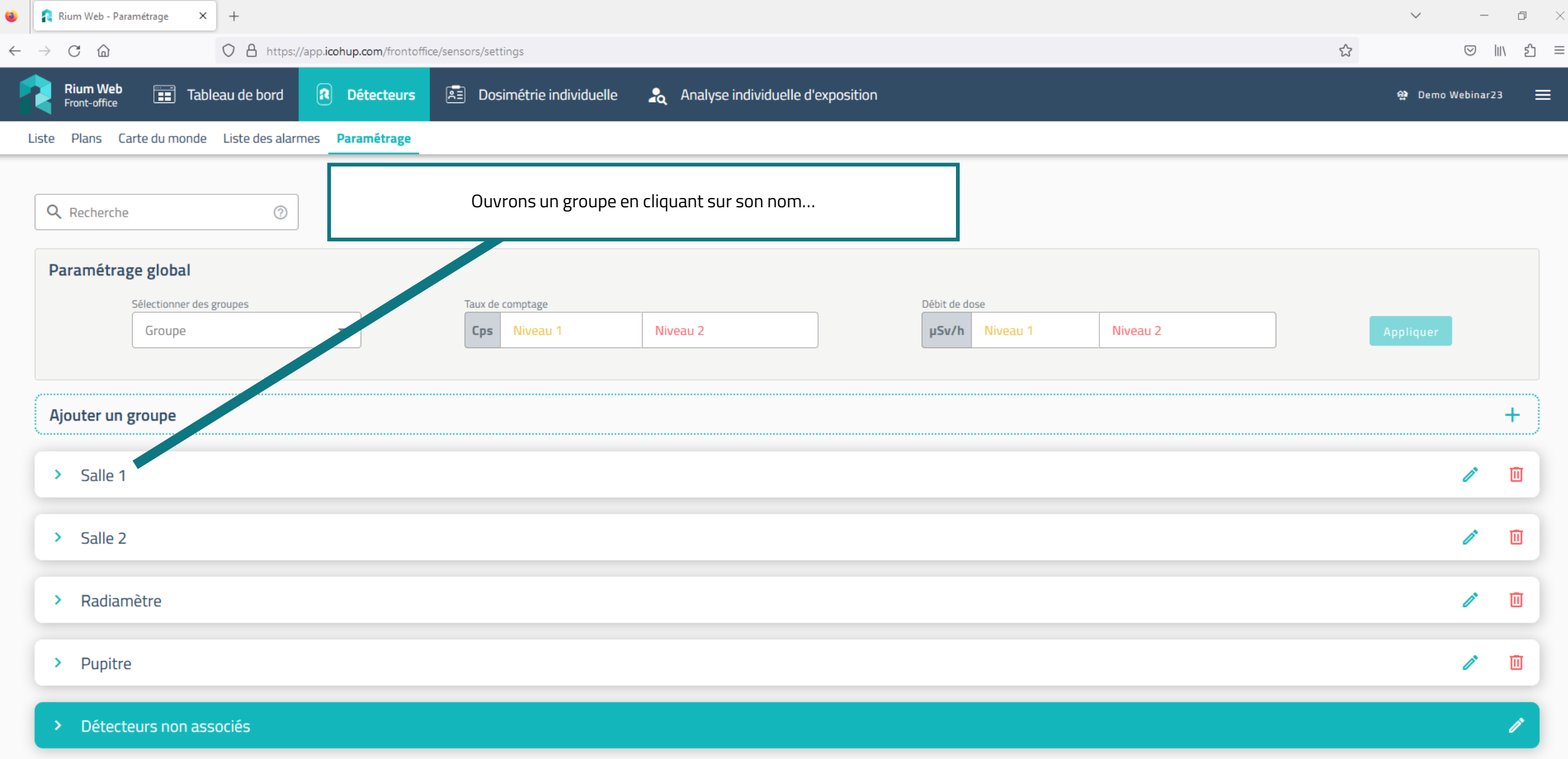

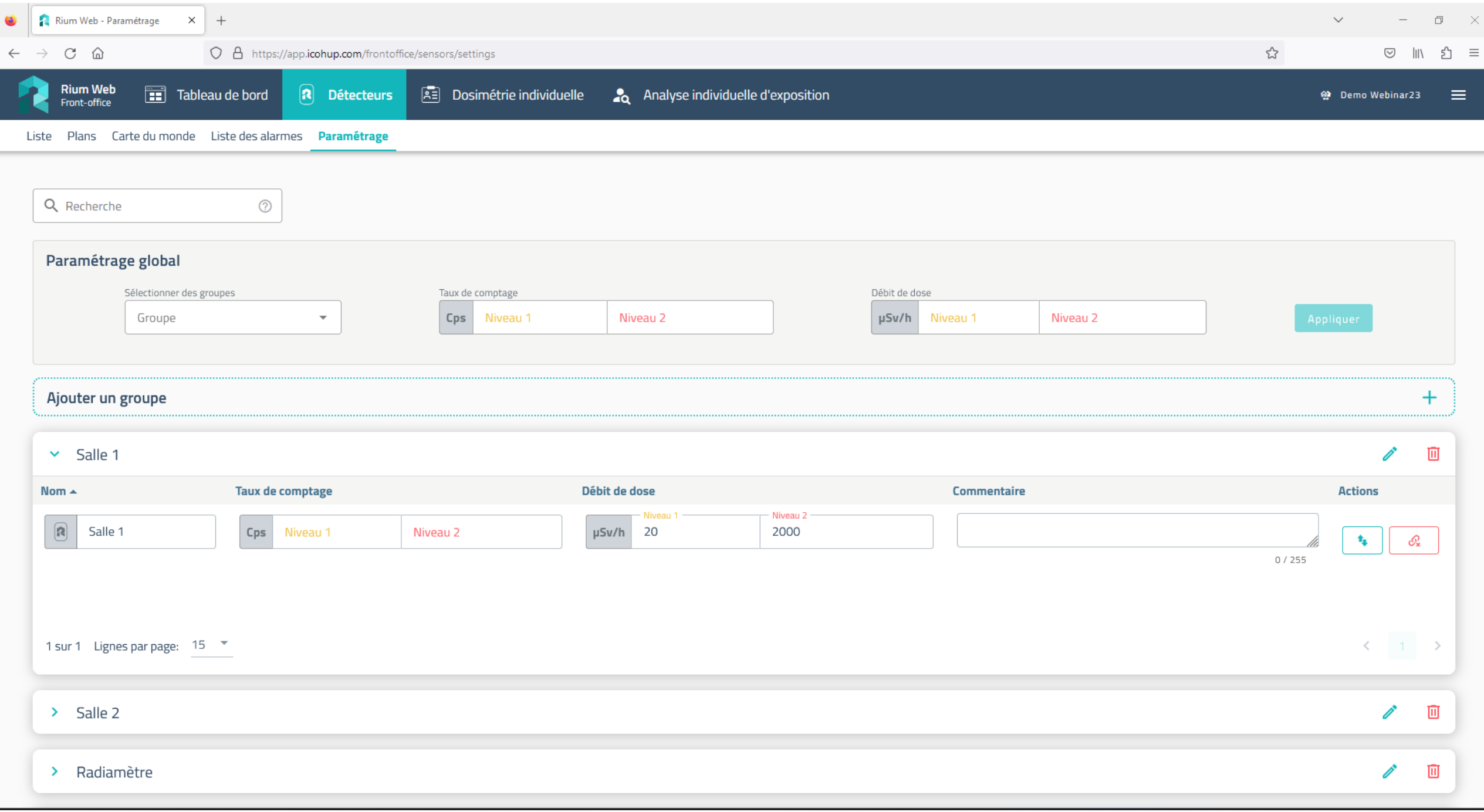

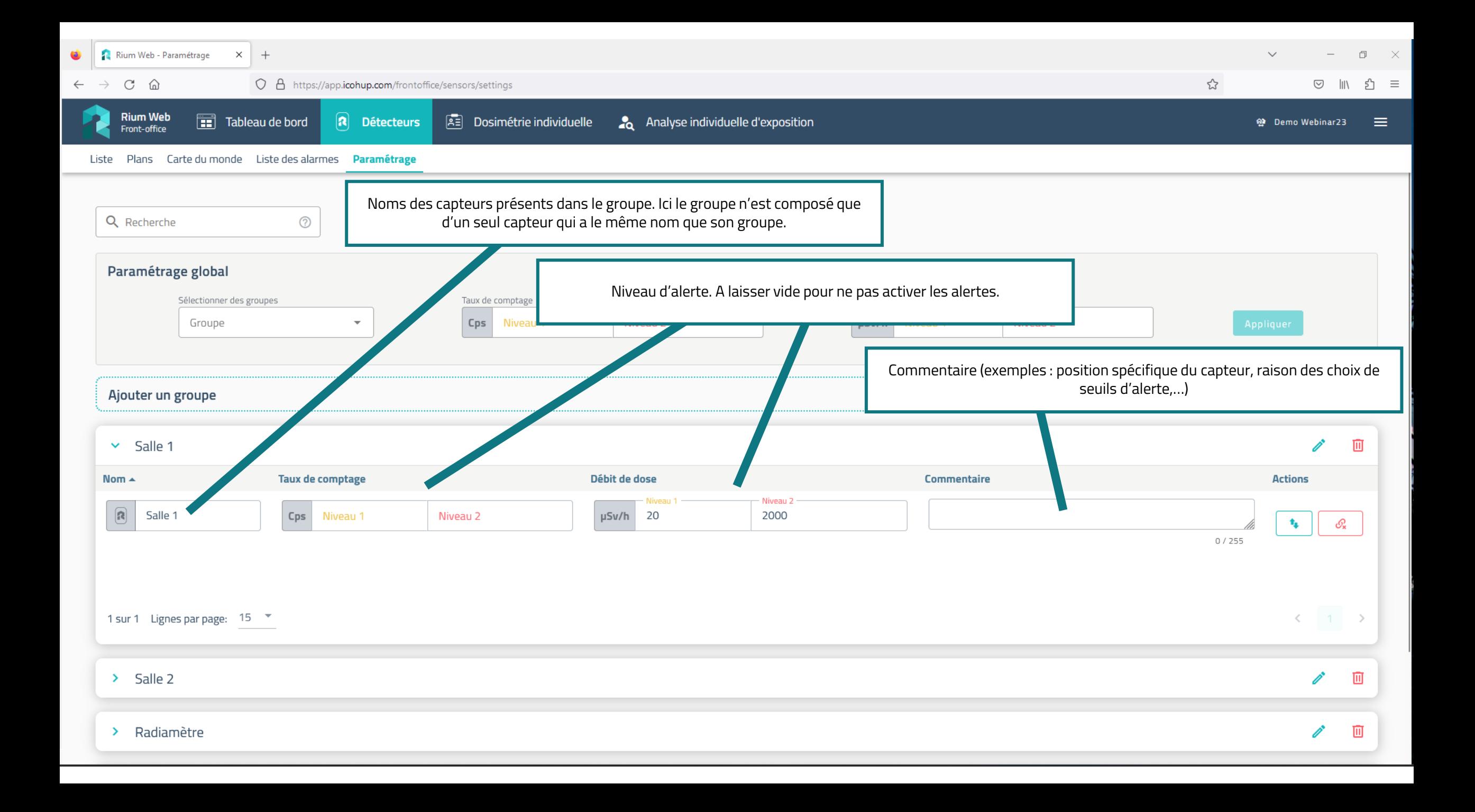

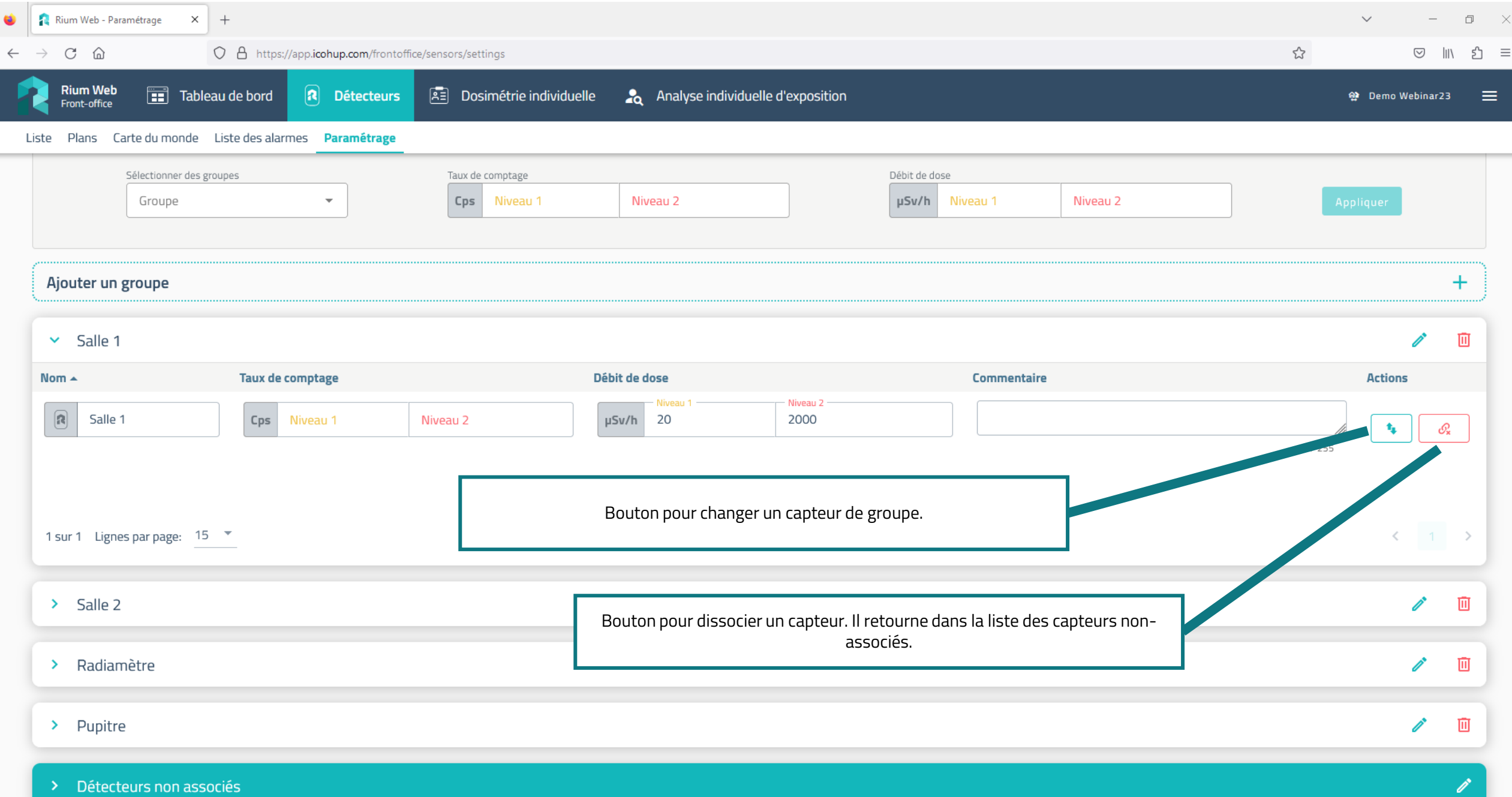

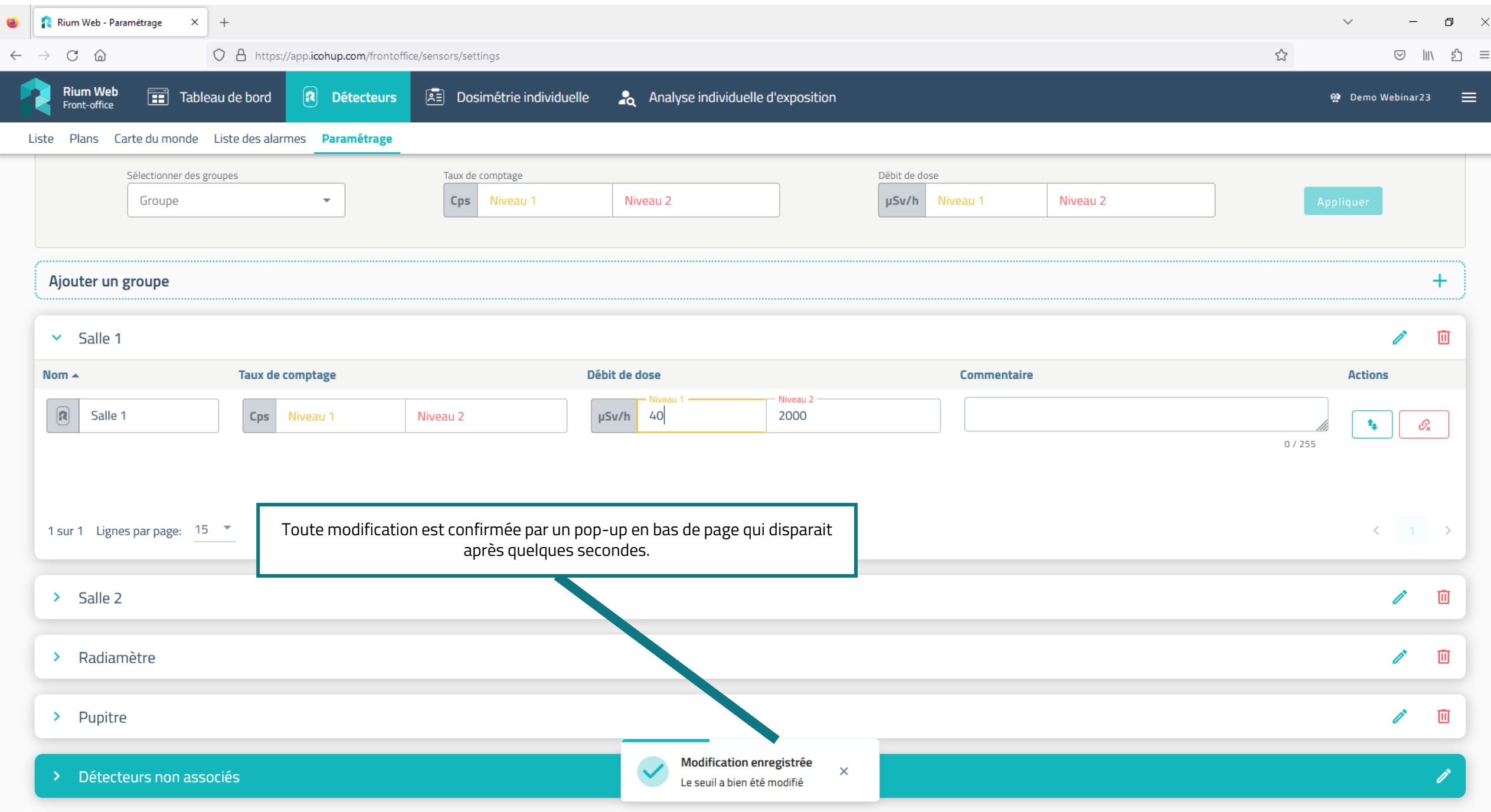

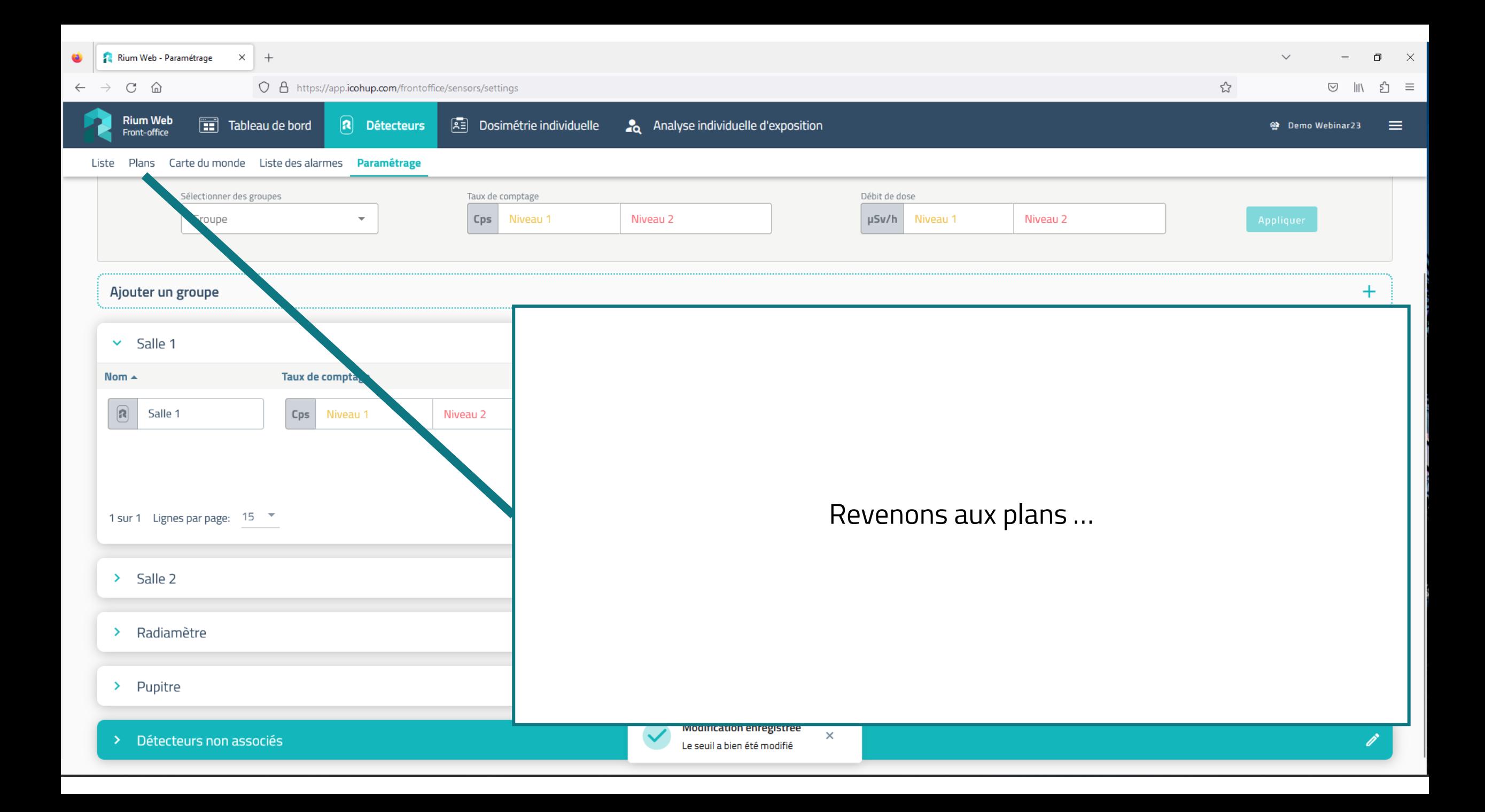

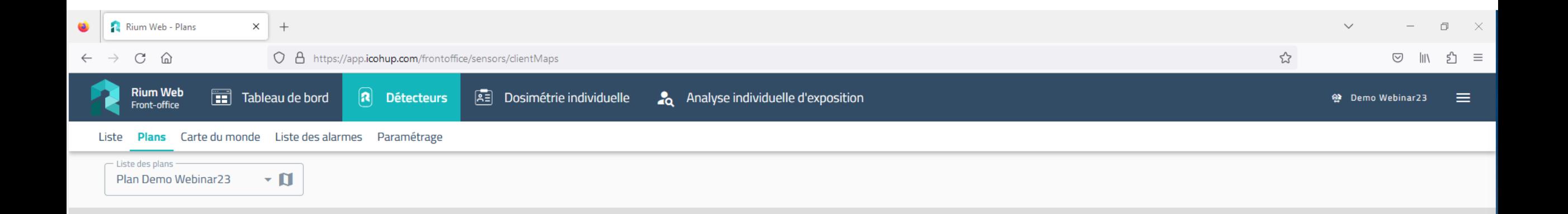

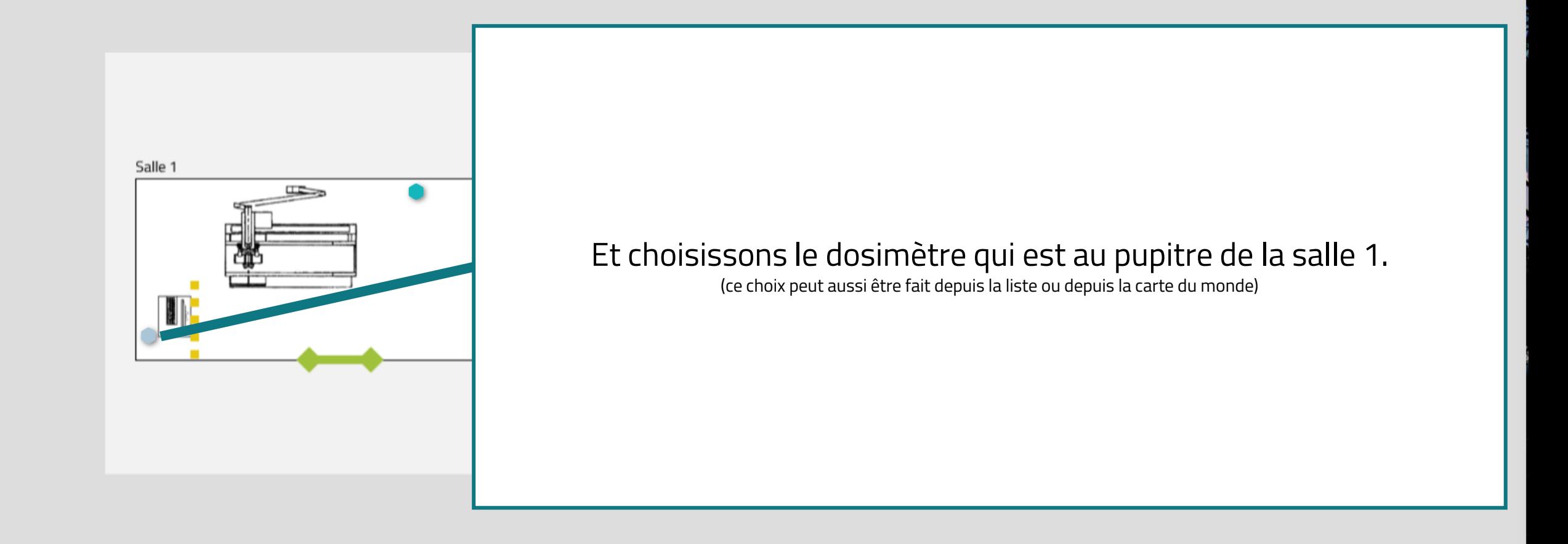

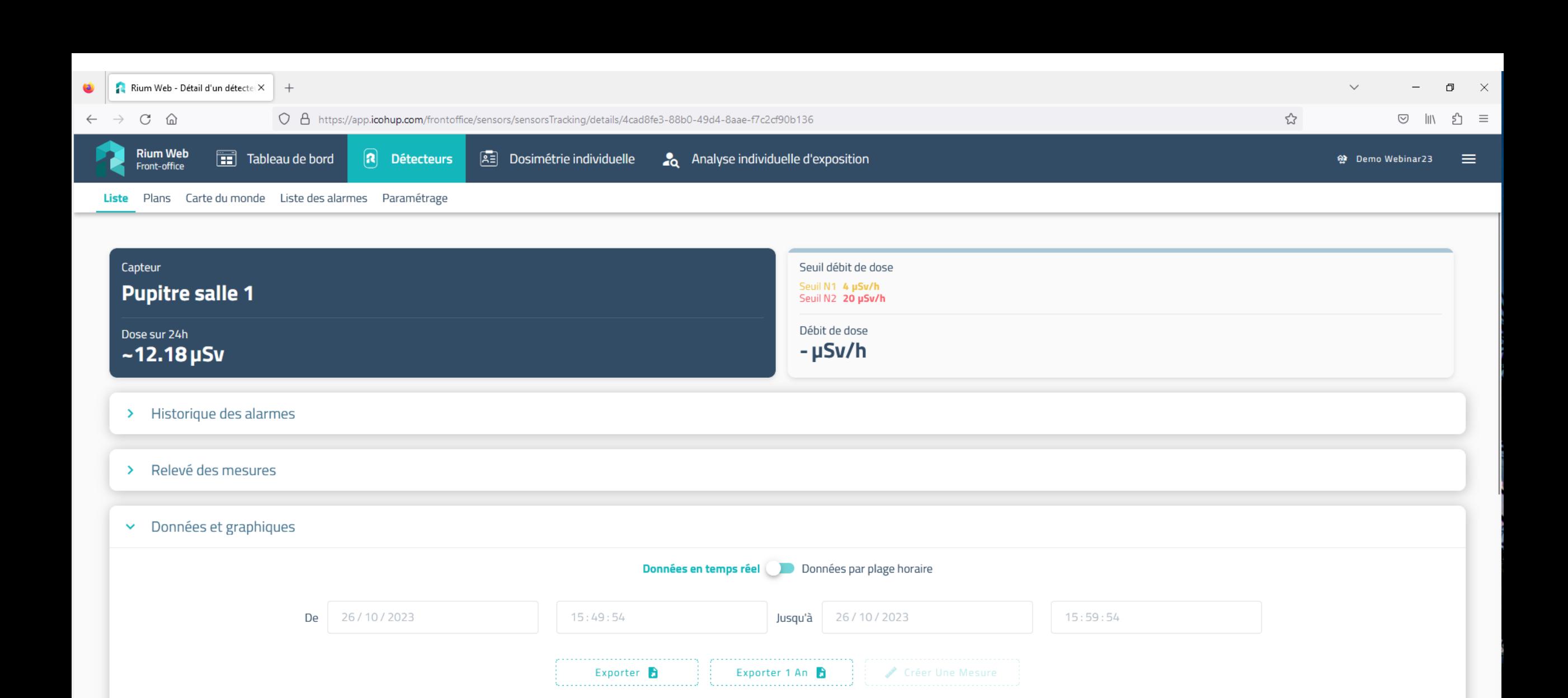

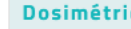

Dose sur la période: 0 µSv

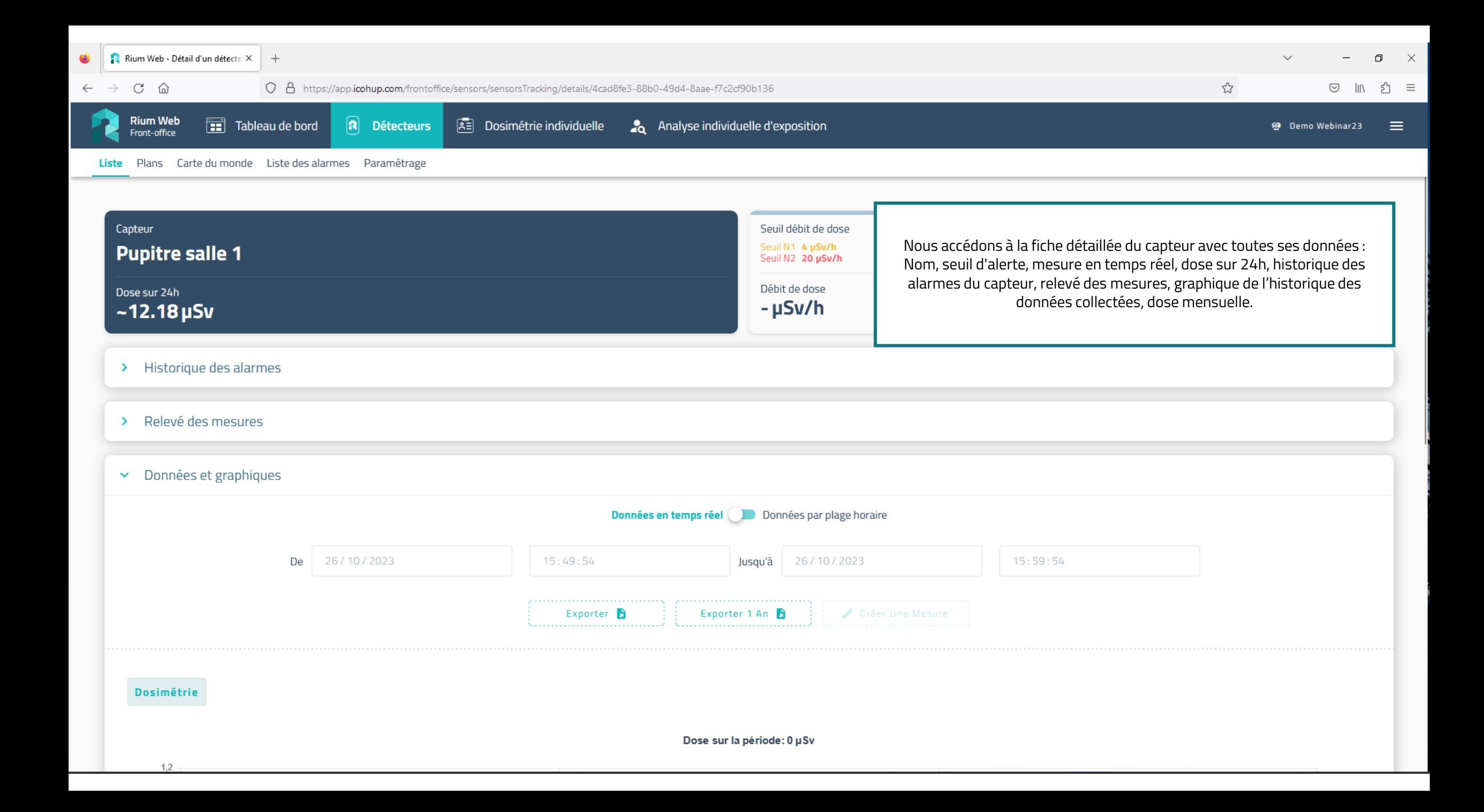

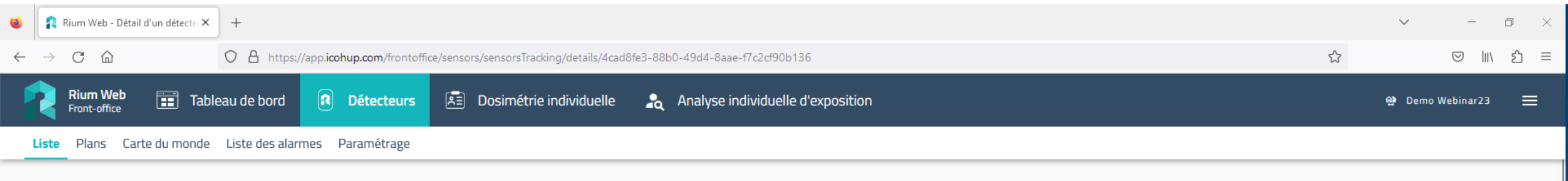

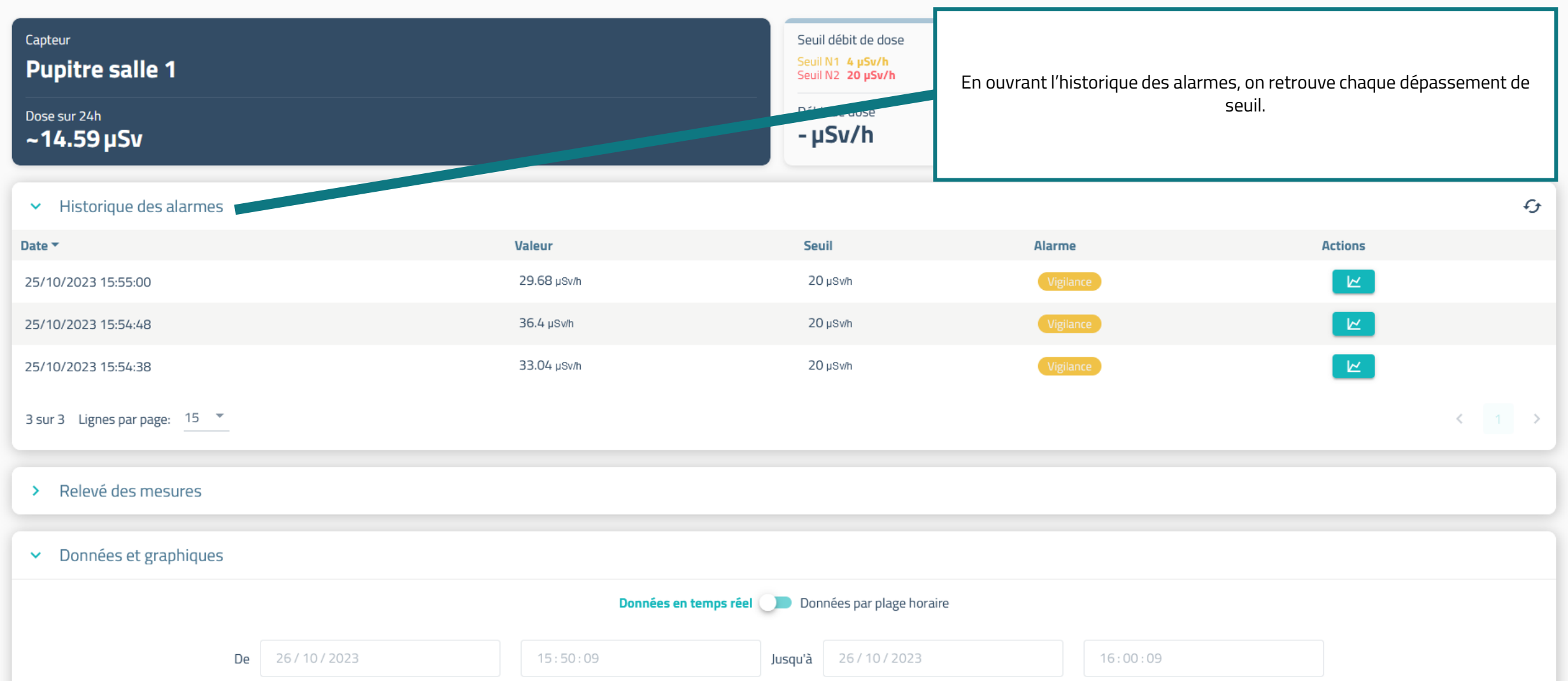

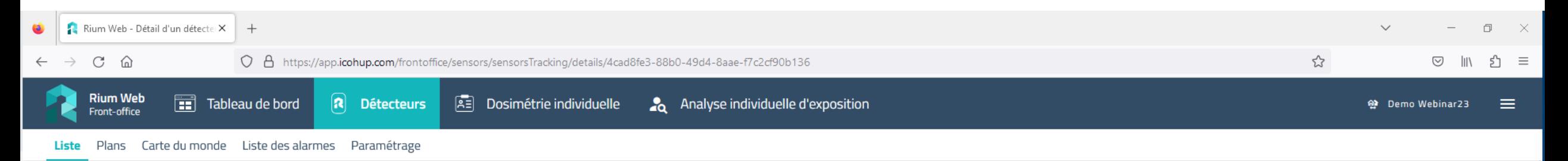

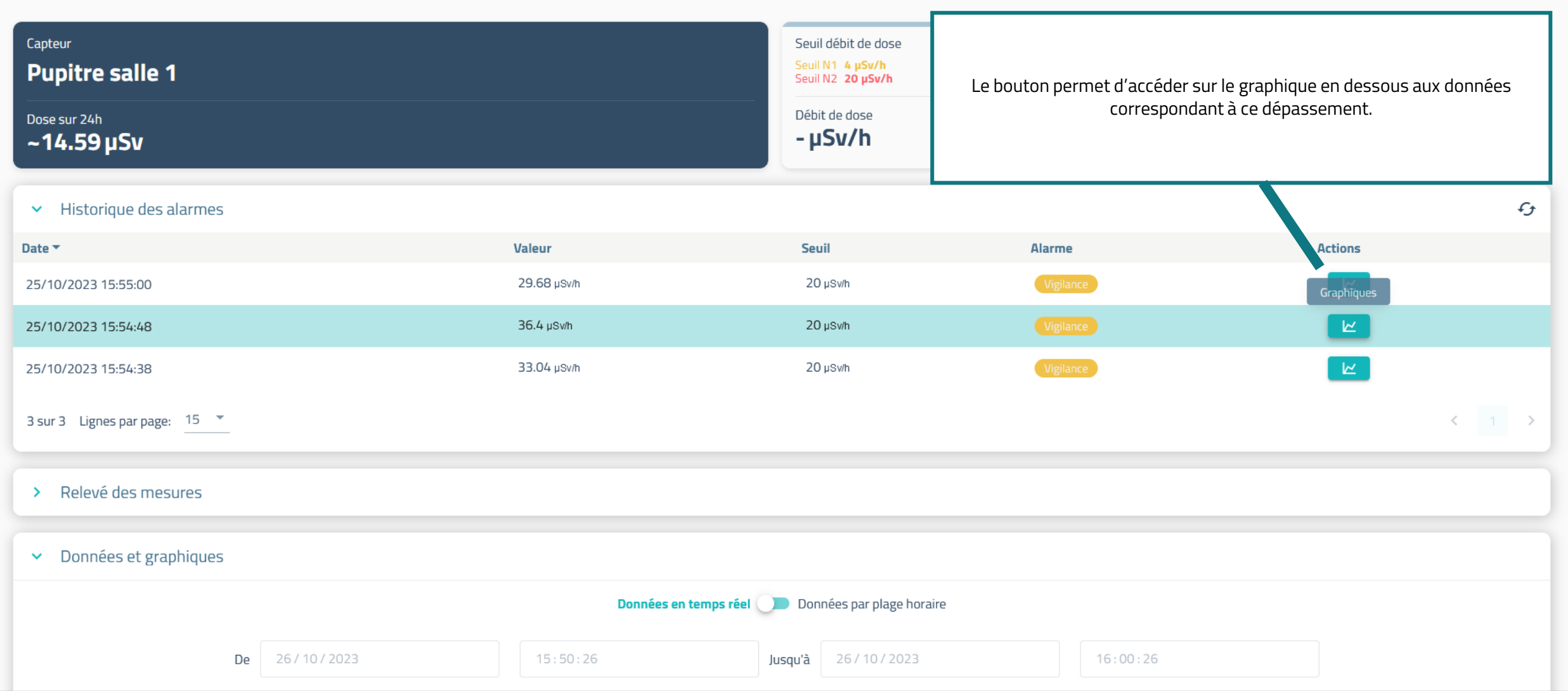

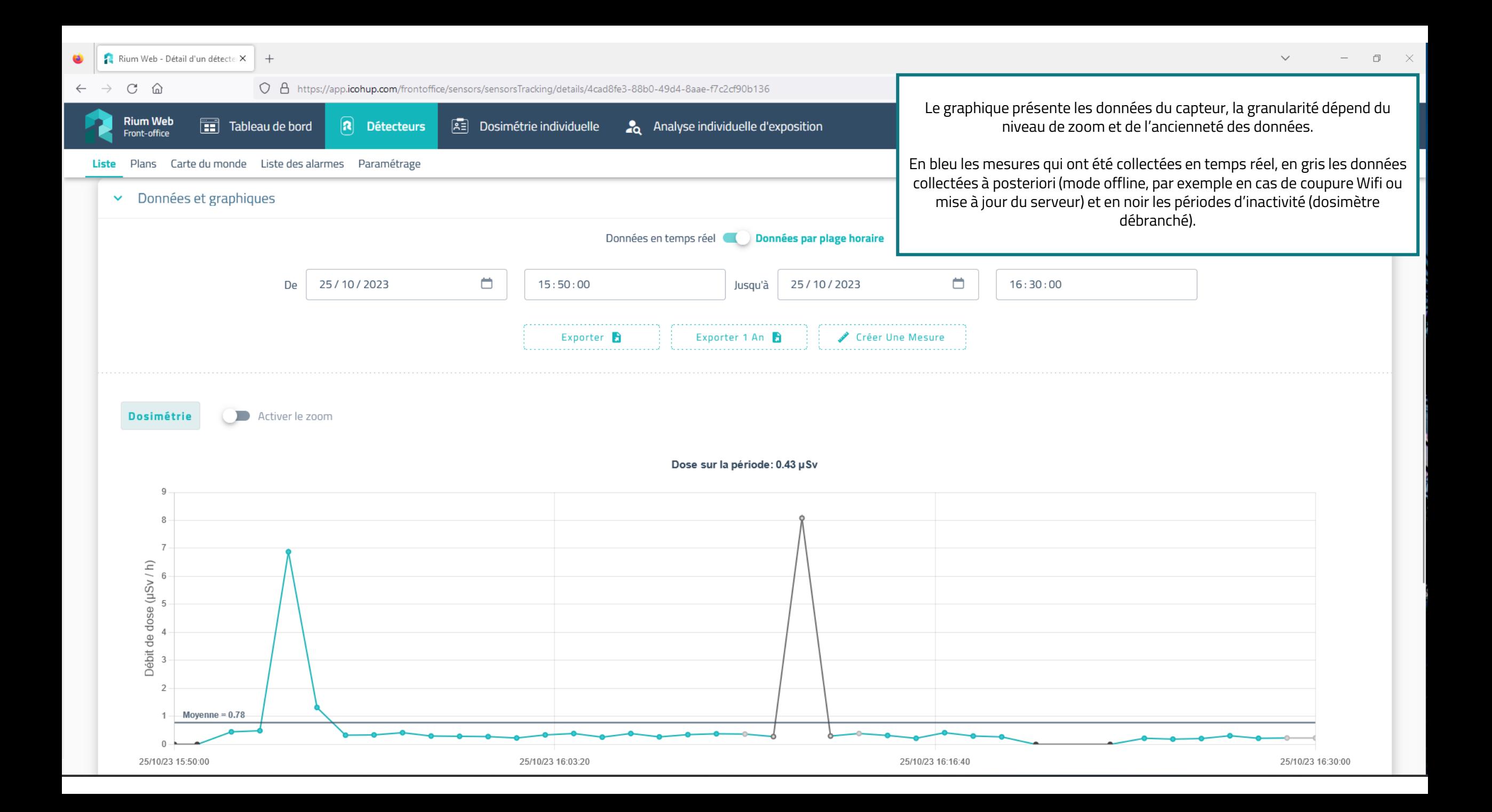

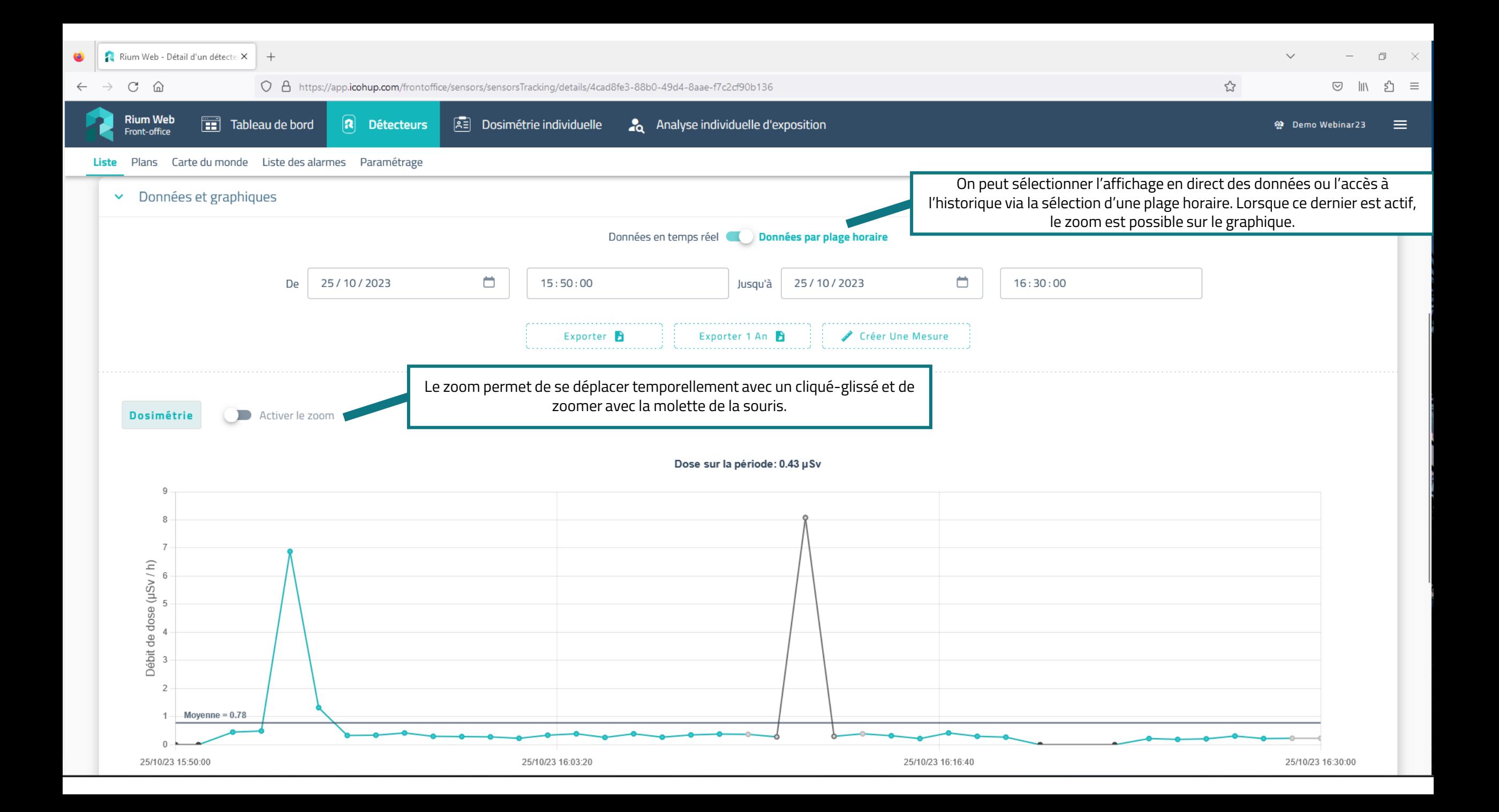

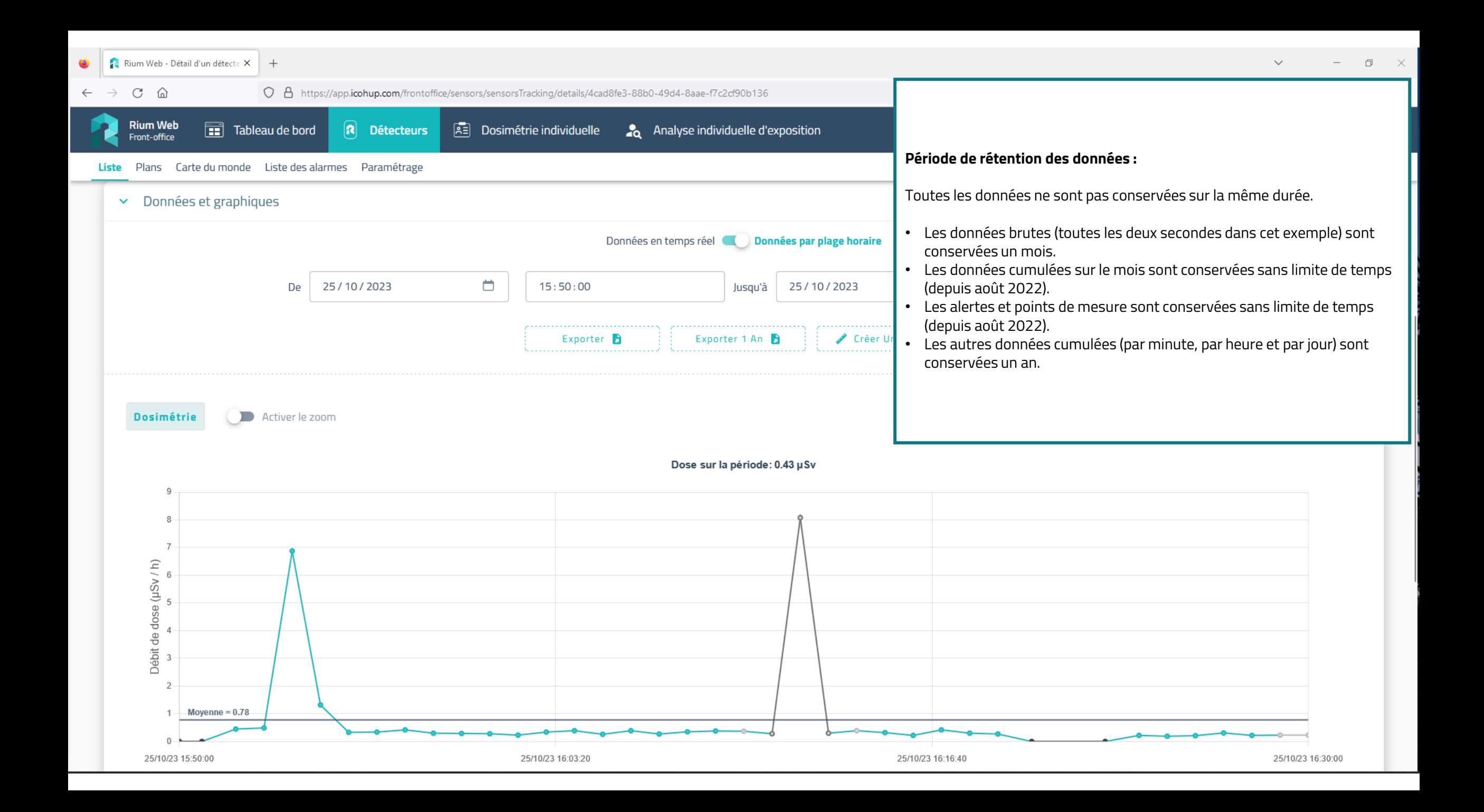

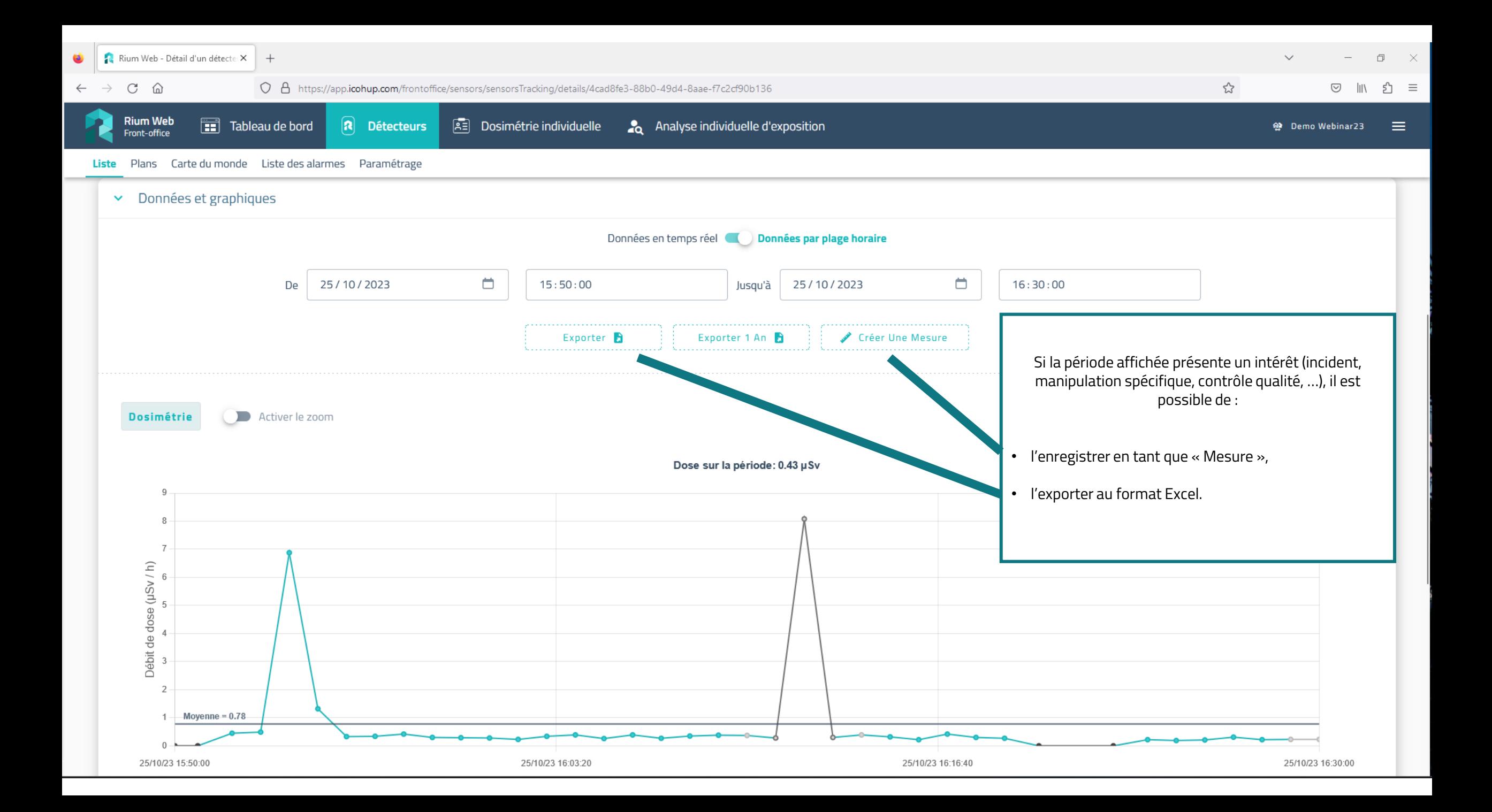

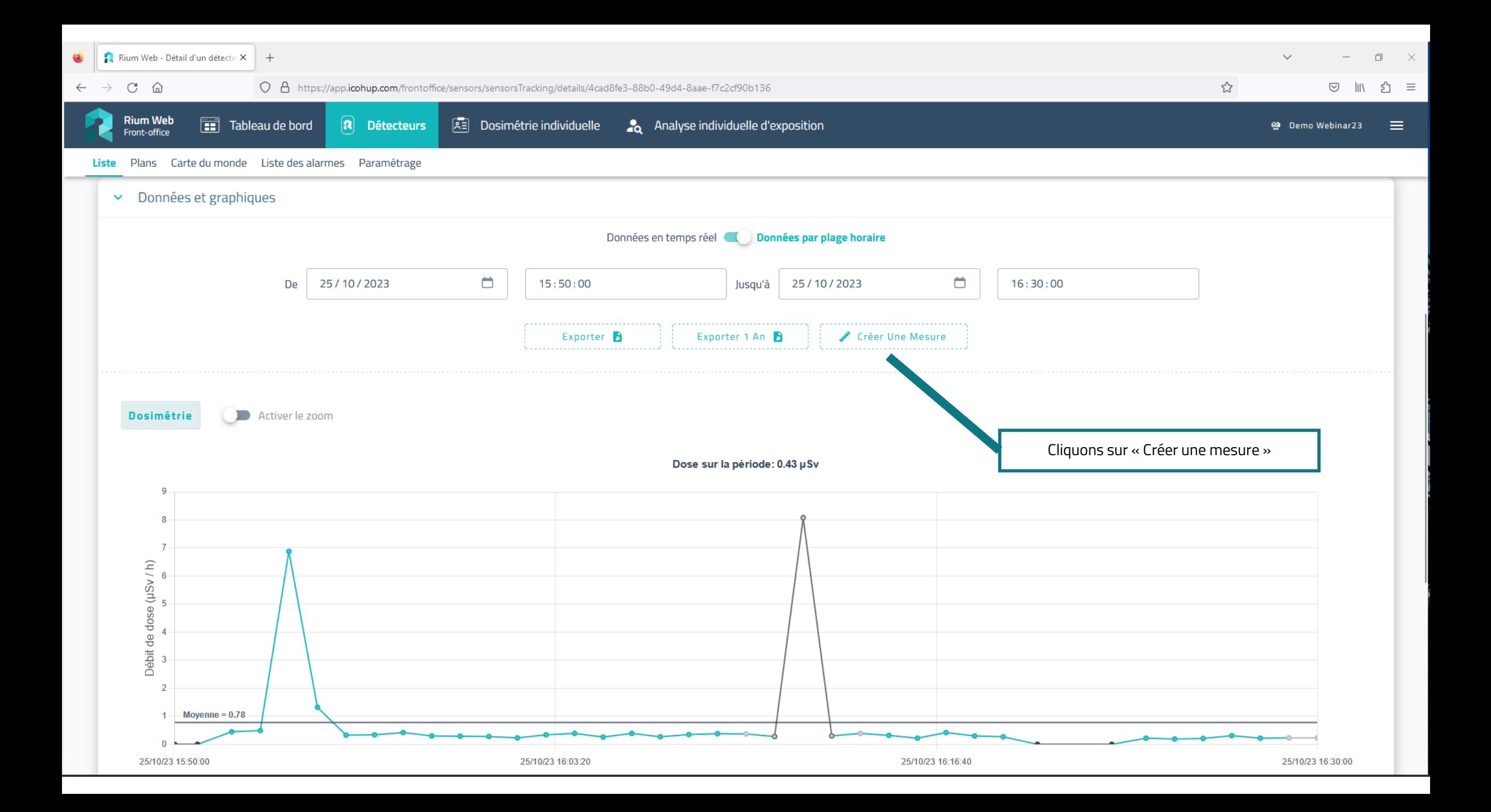

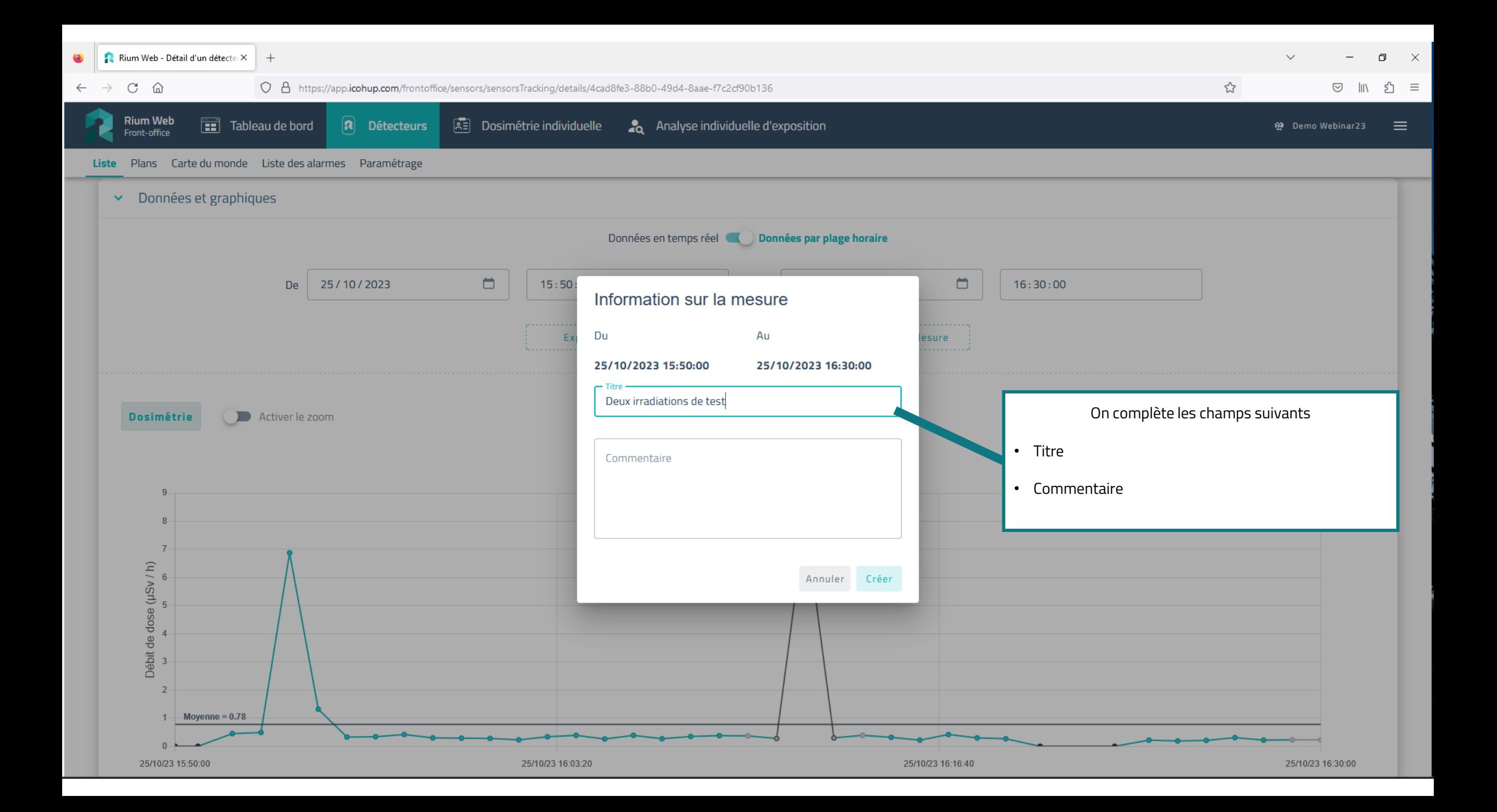

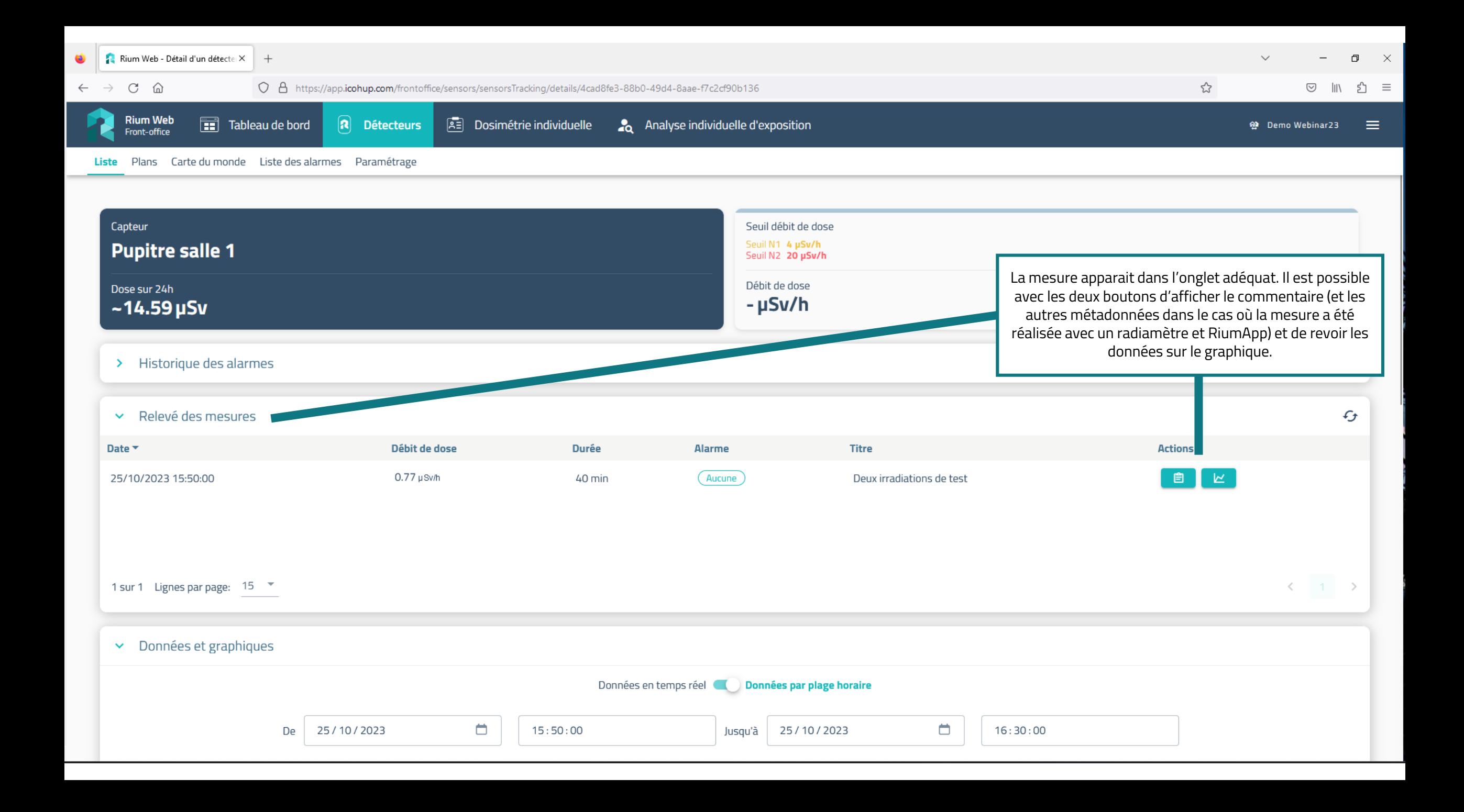

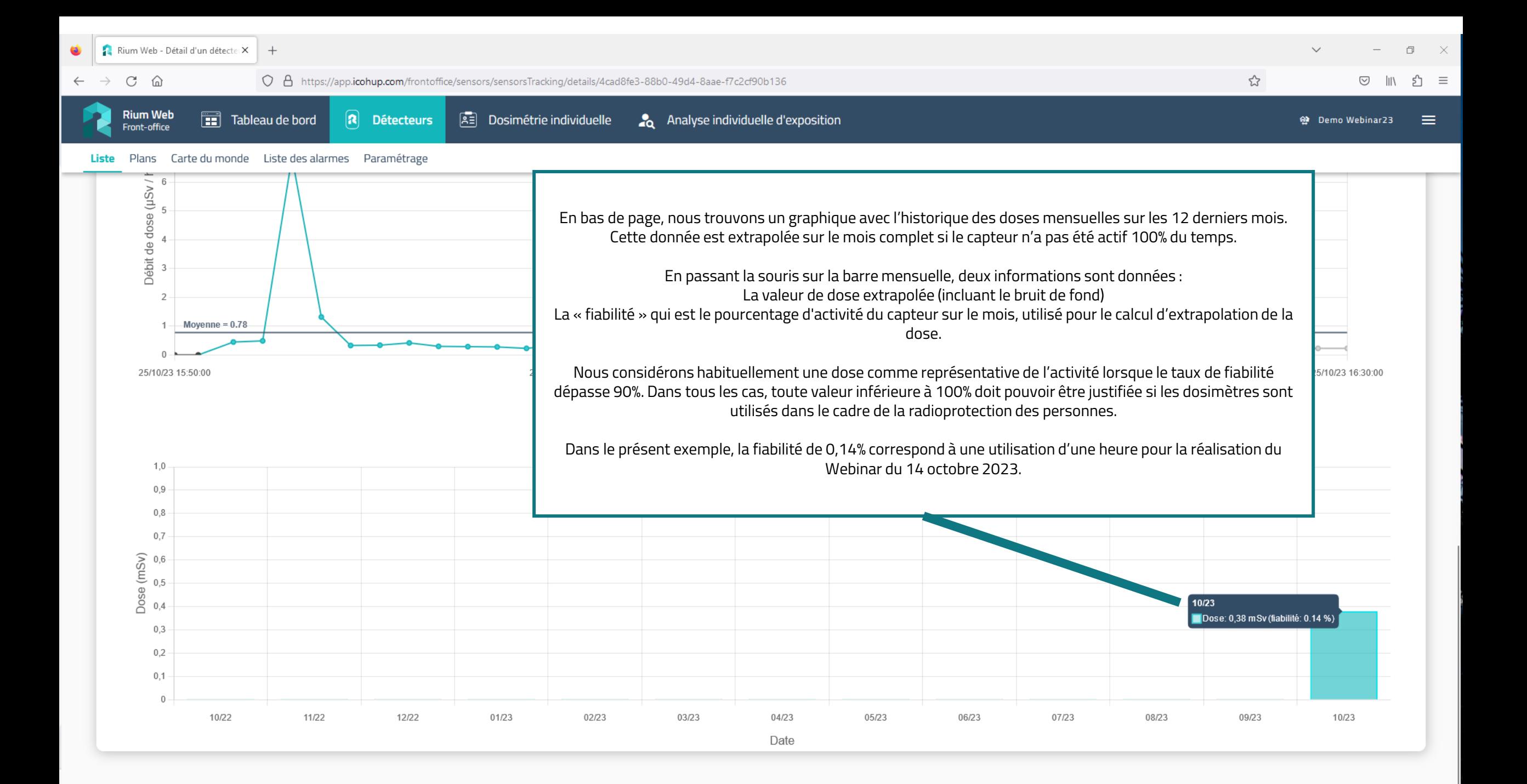

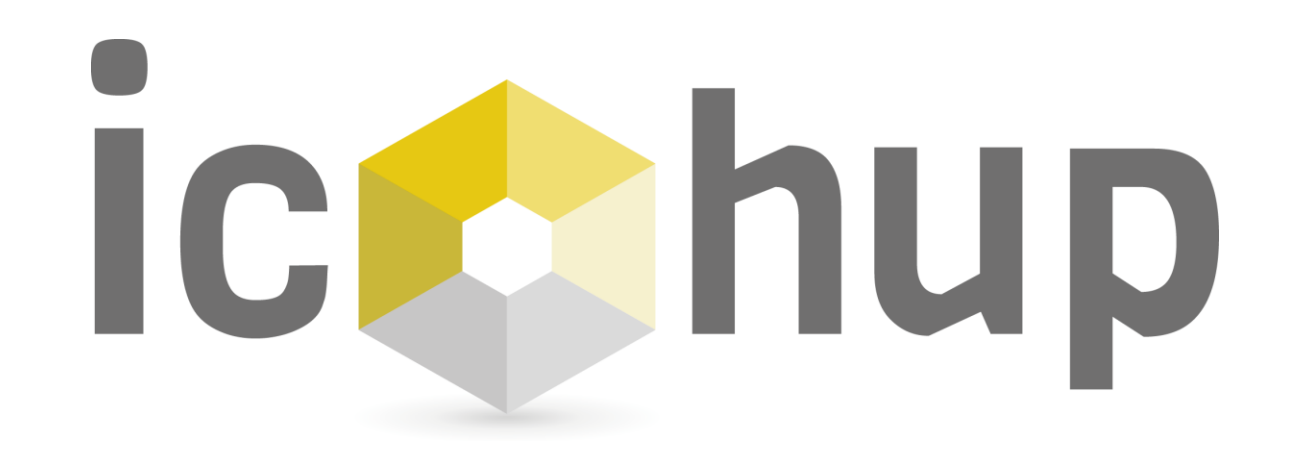

Module « Dosimétrie individuelle »

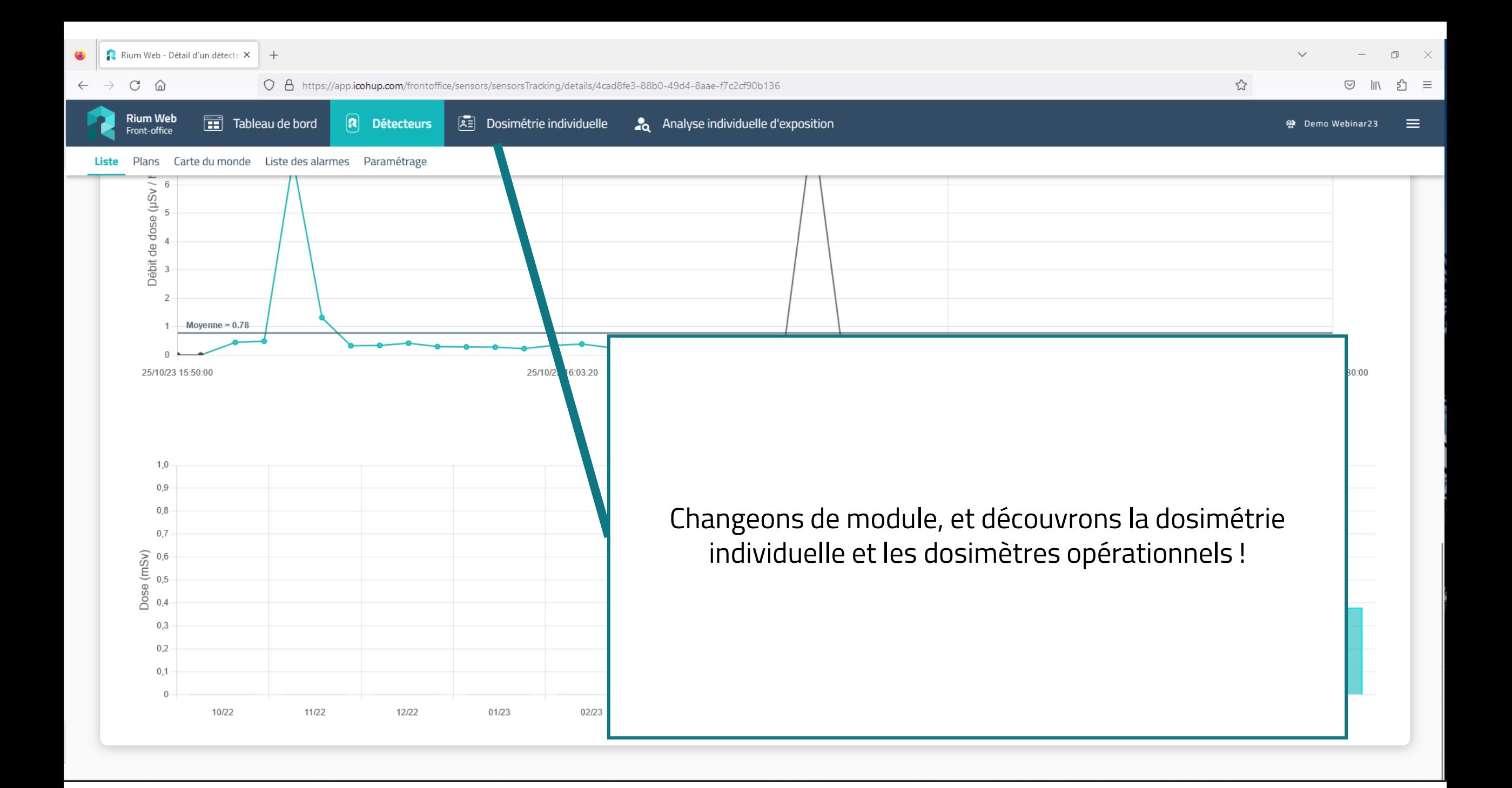

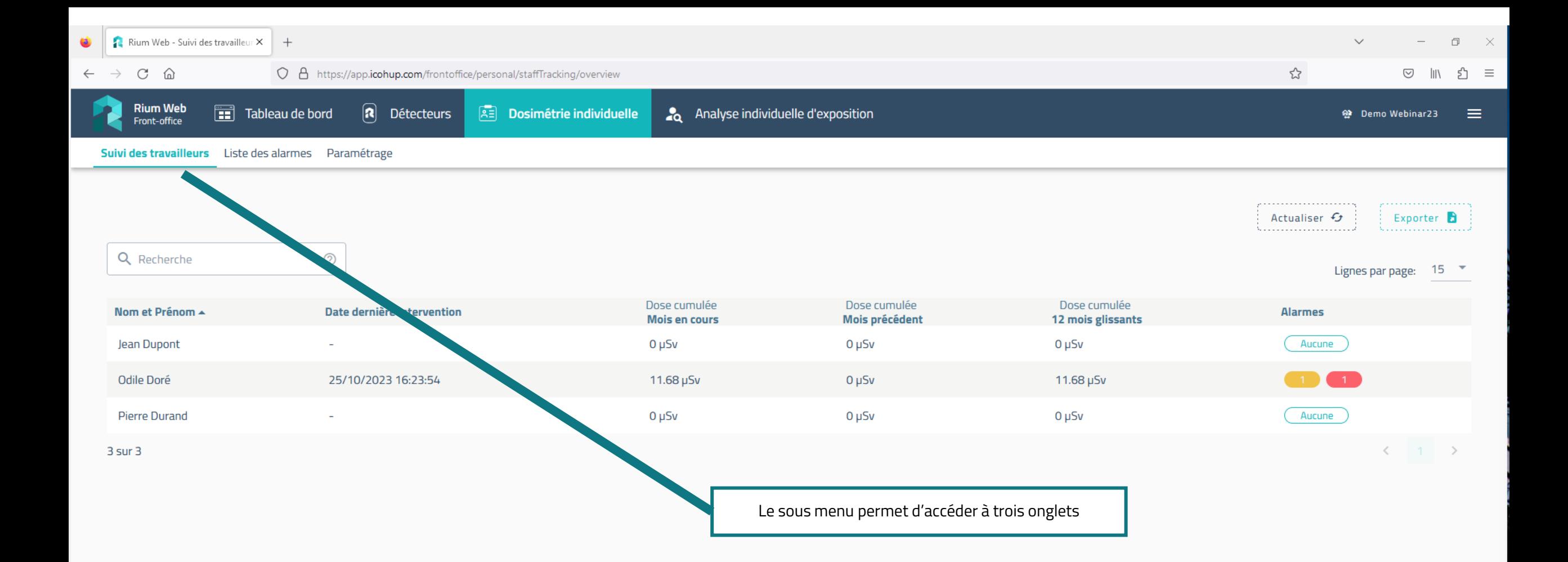

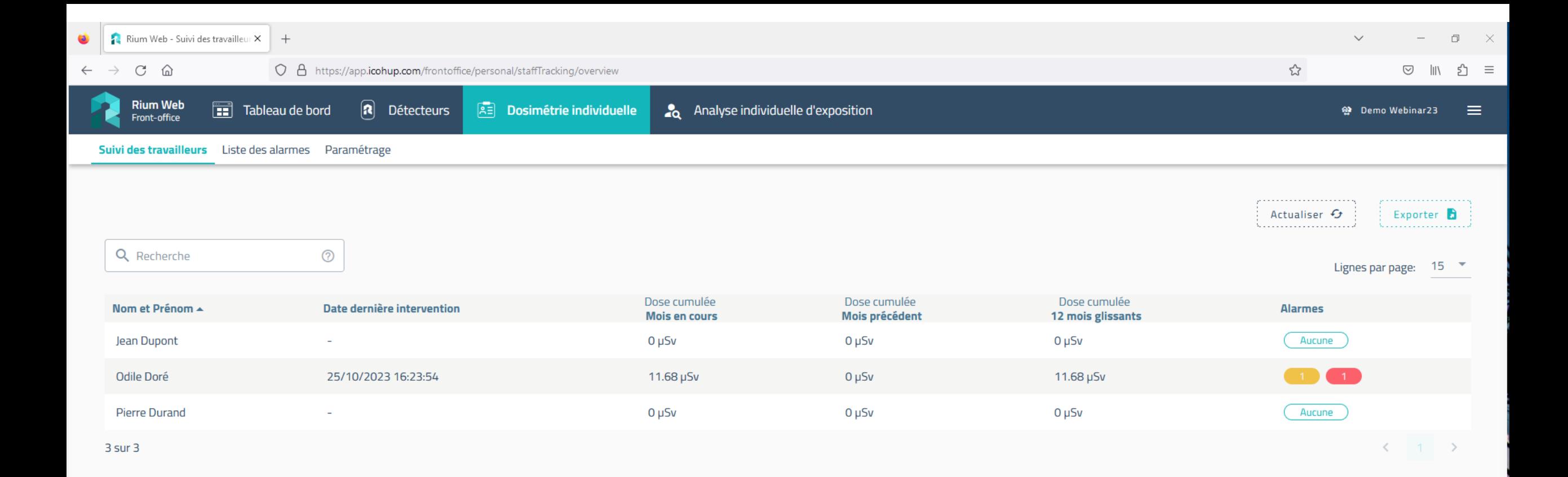

Le premier permet de visualiser la liste des travailleurs avec leur nom, la date de leur dernière intervention, les doses du mois en cours, du dernier mois et des 12 derniers mois, ainsi que les alarmes déclenchées par le travailleur.

Le tableau peut être trié en cliquant sur l'intitulé de chaque colonne.

Cliquons sur la ligne d'Odile Doré.

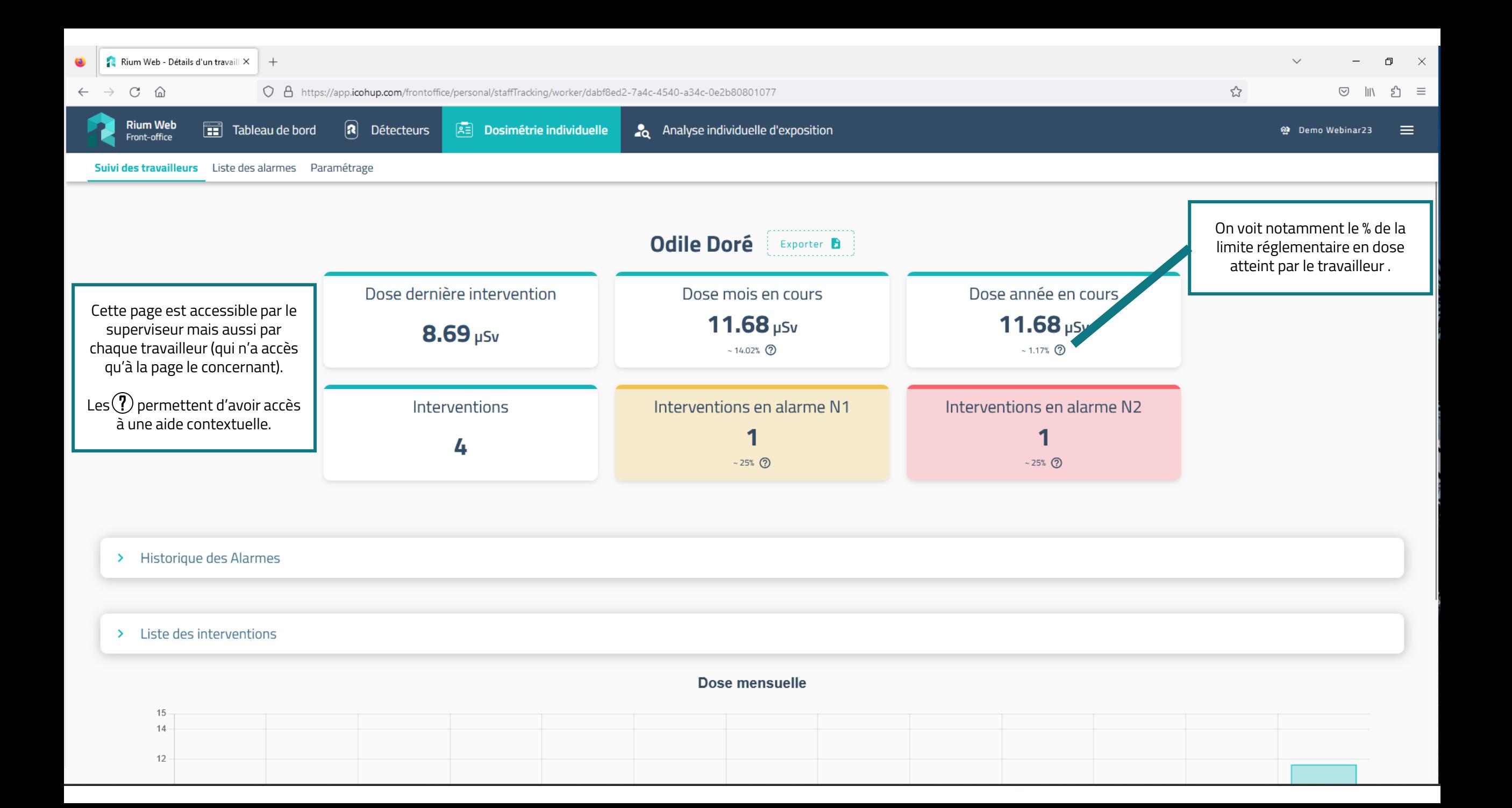

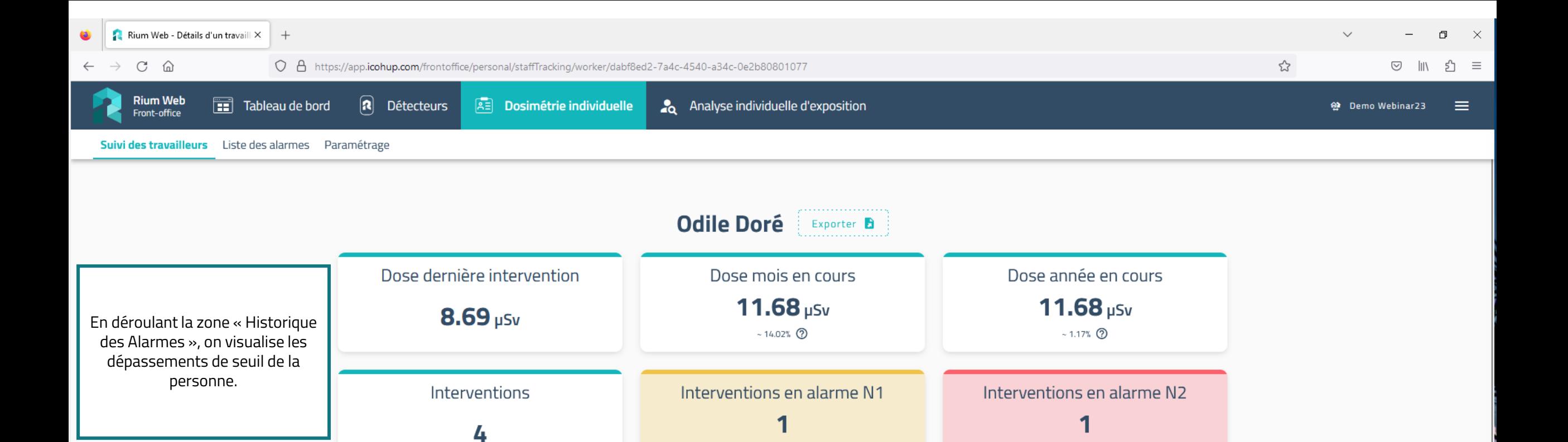

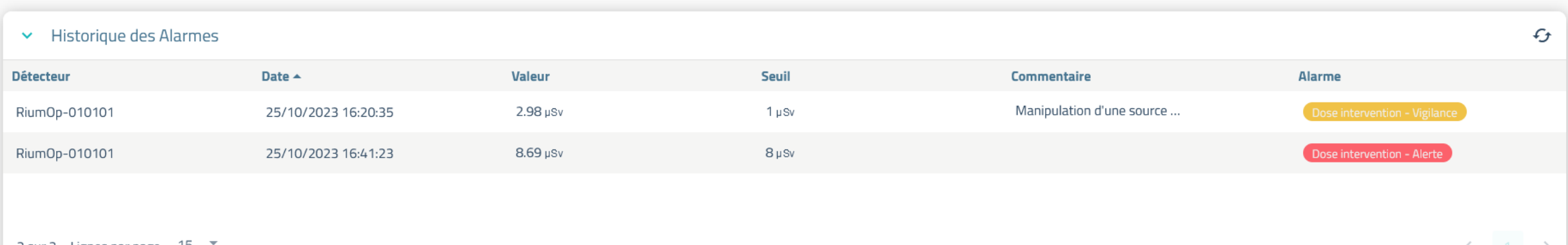

 $~25\%$  ①

~25%  $\circledcirc$ 

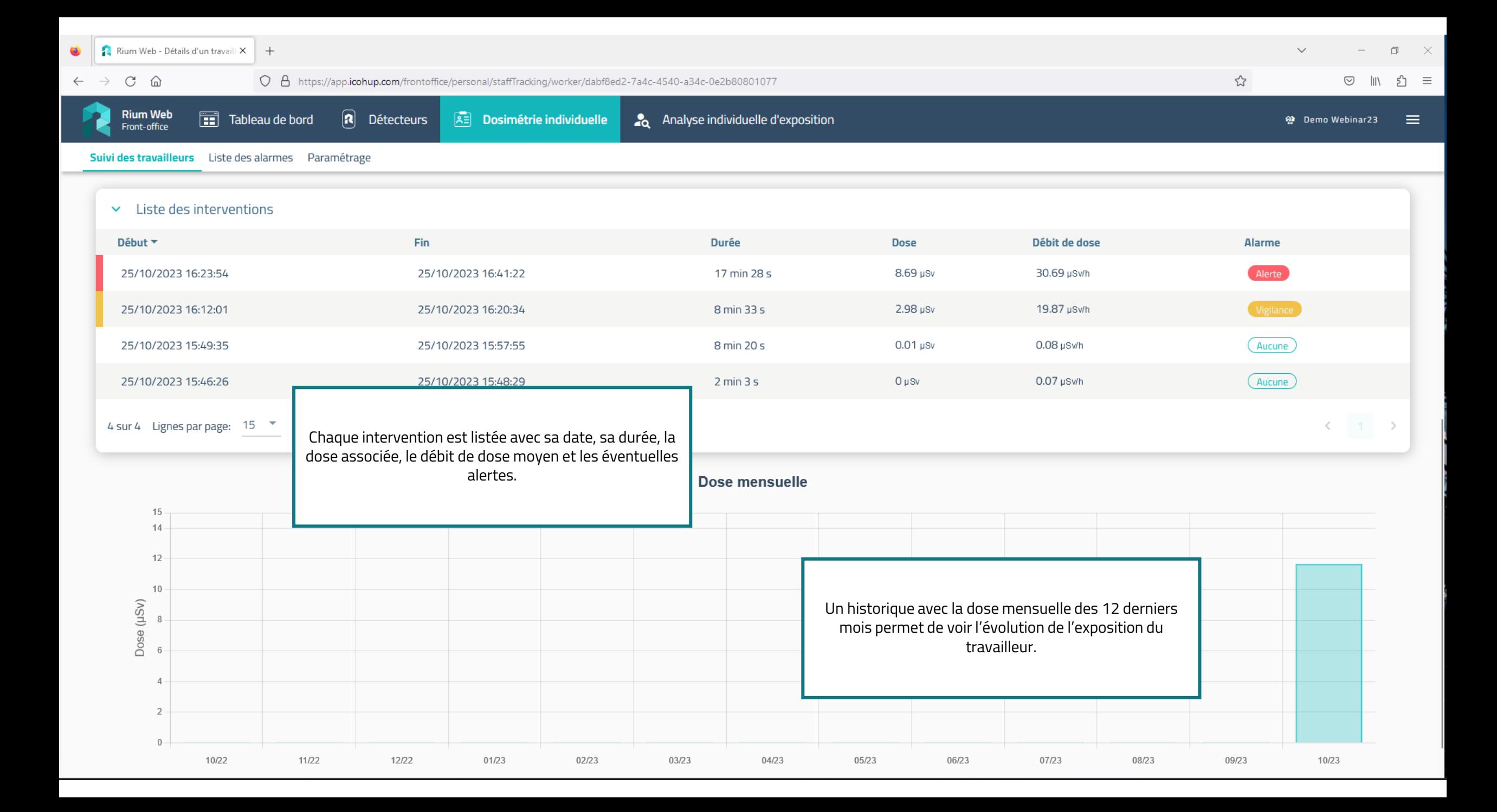

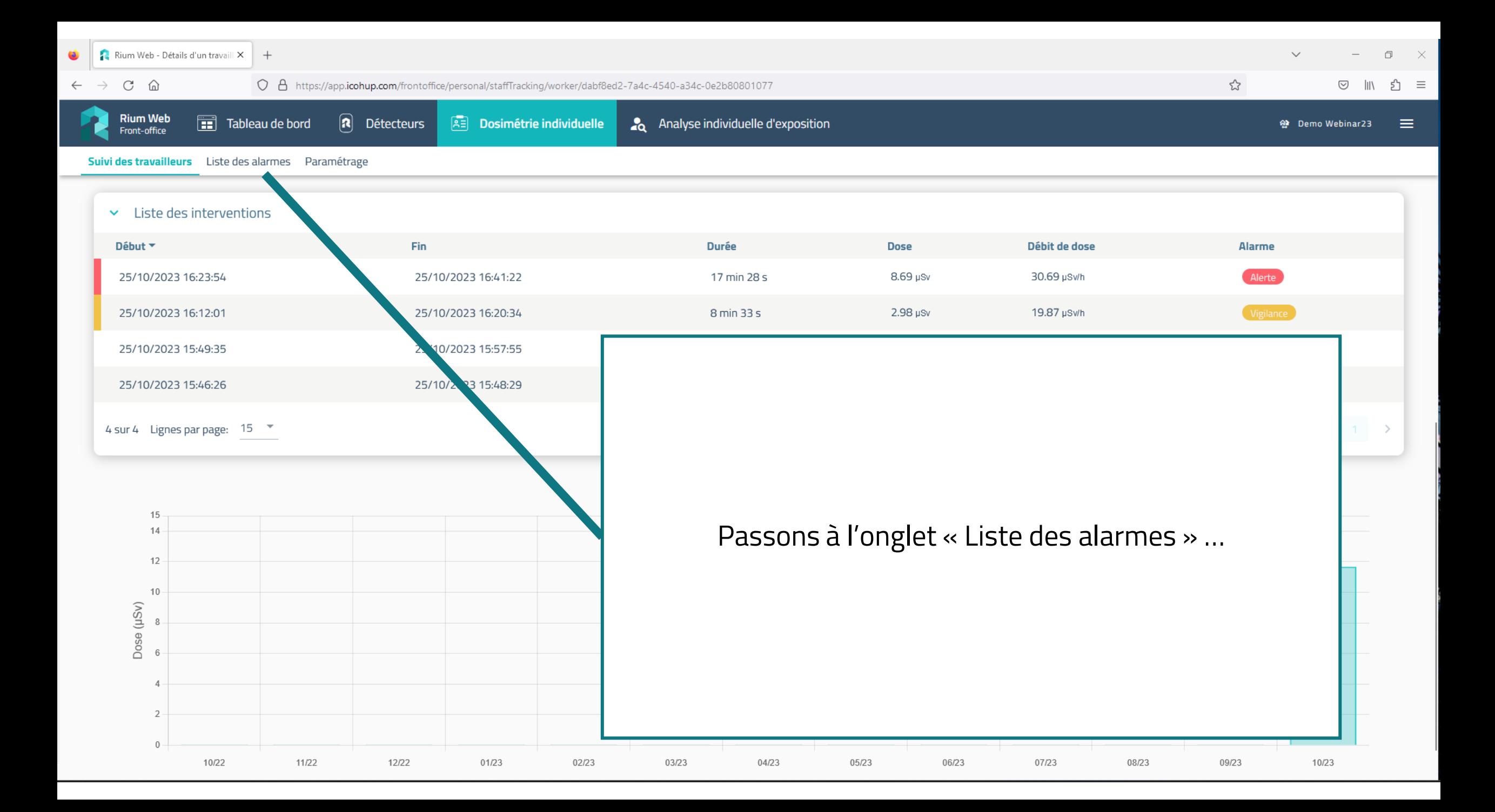

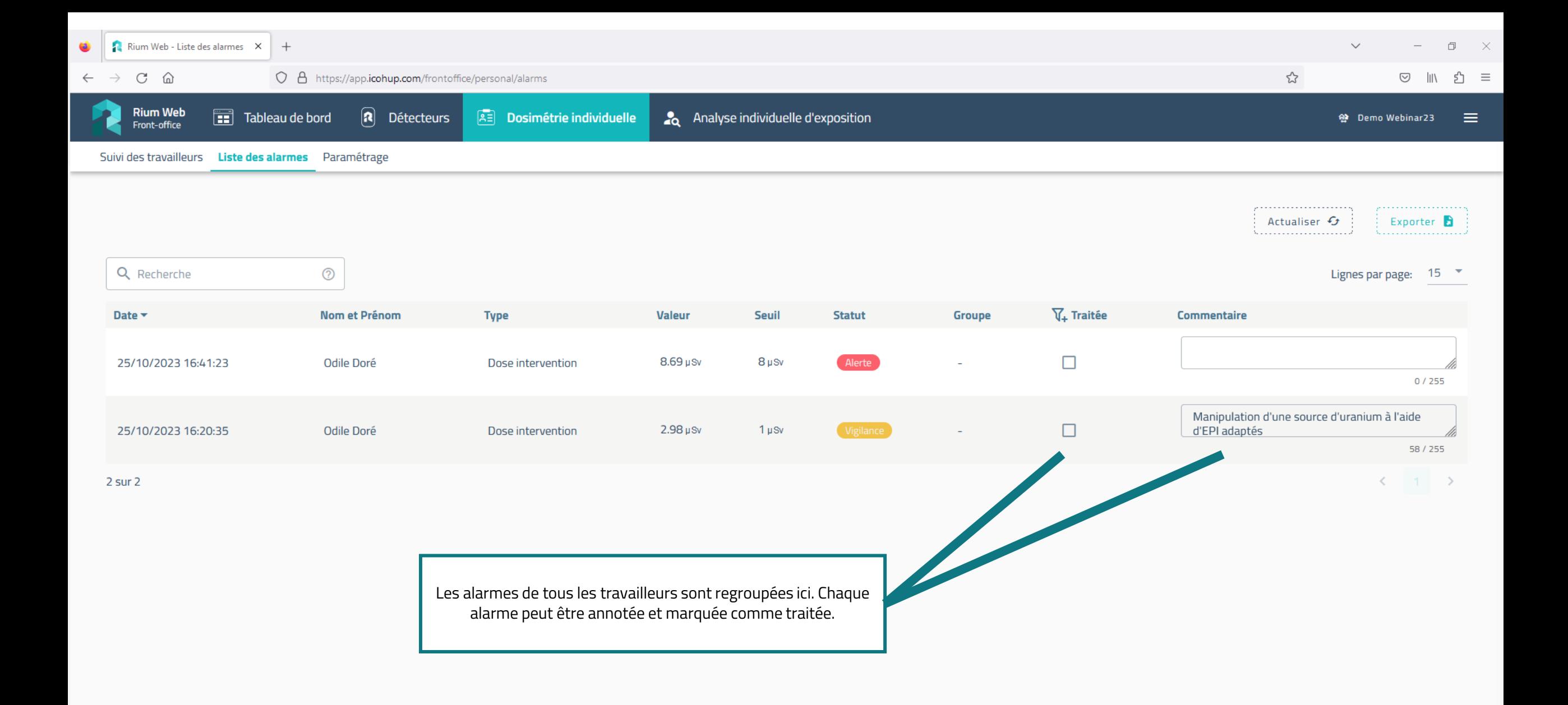

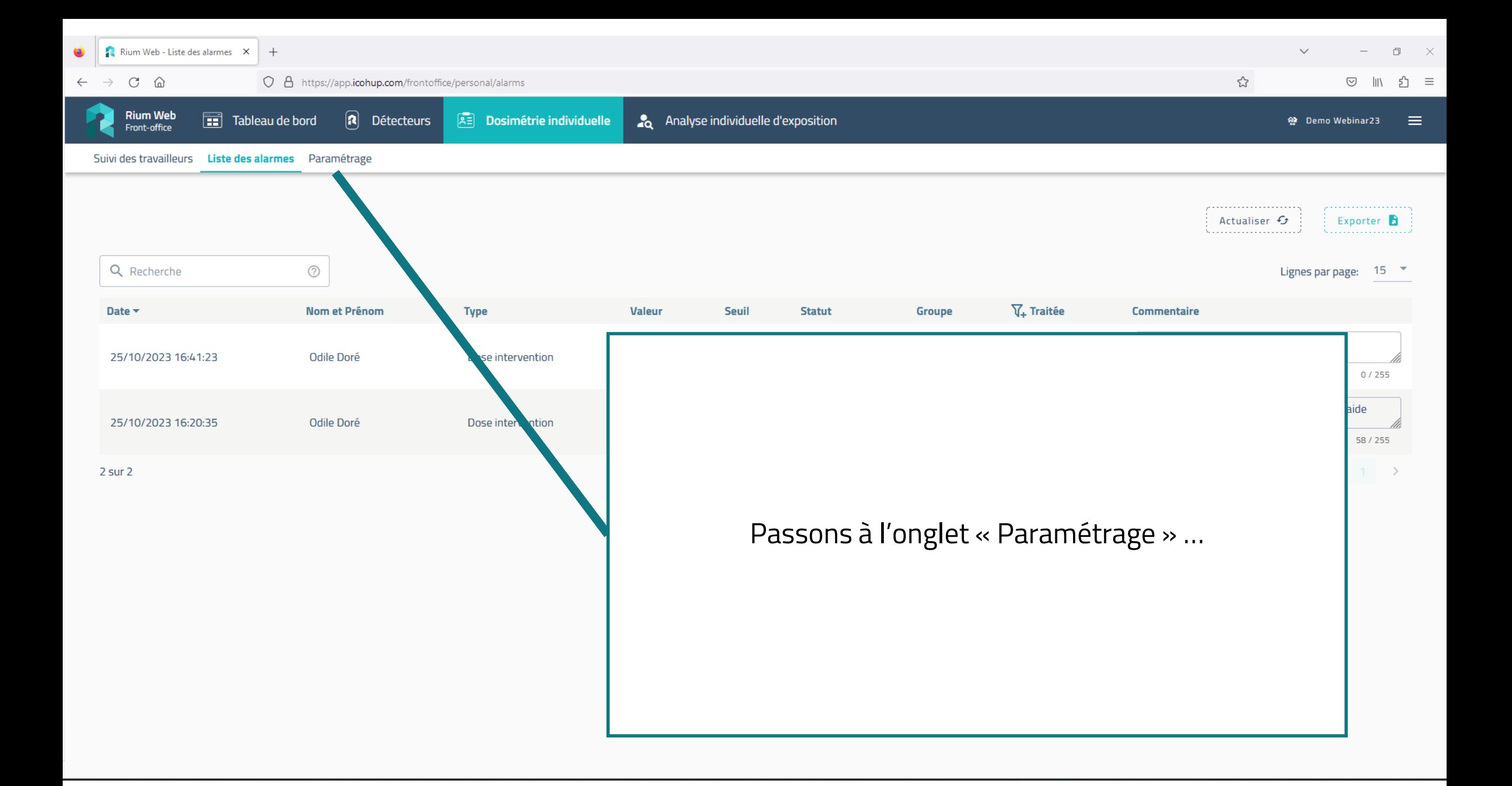
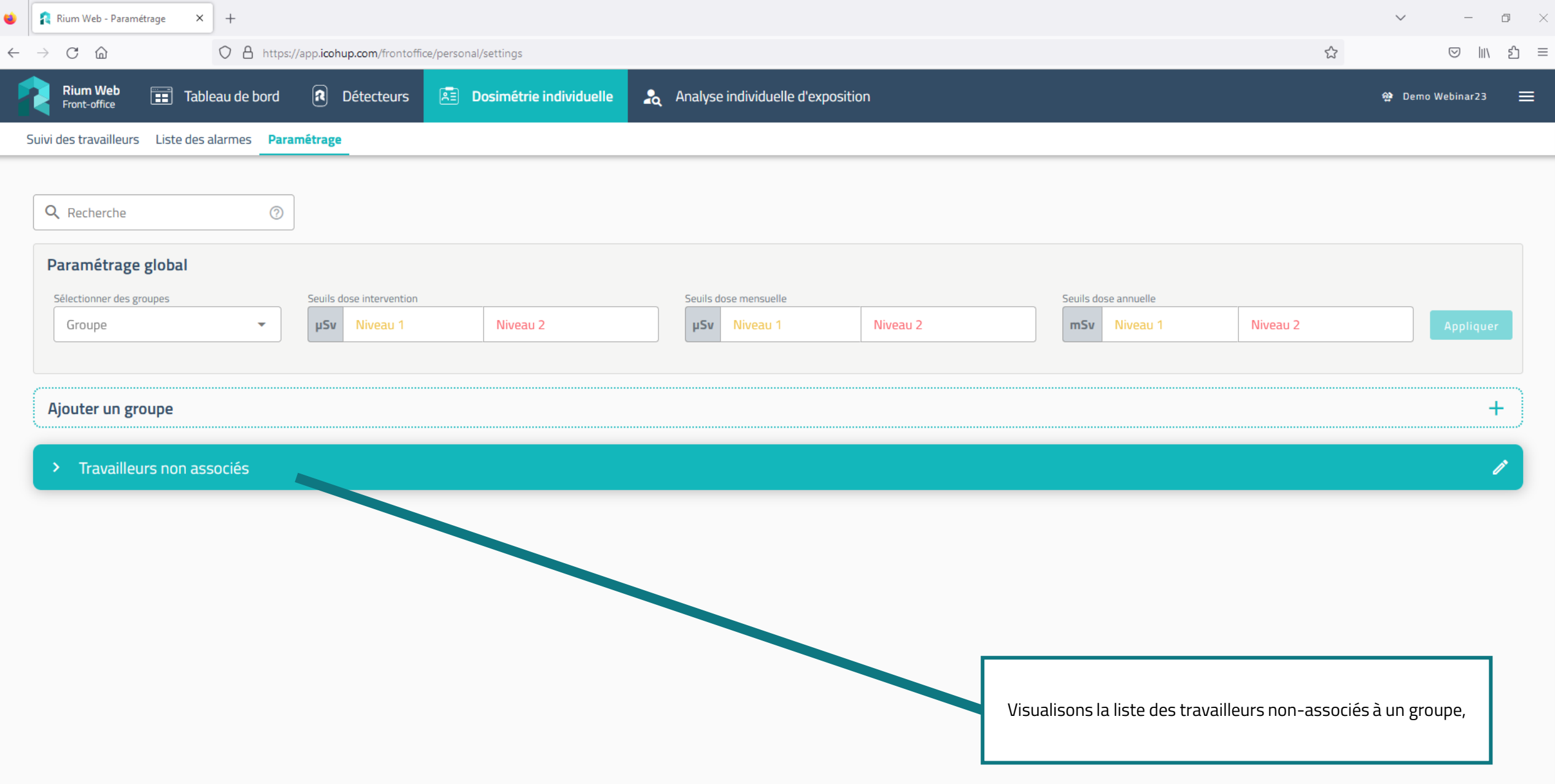

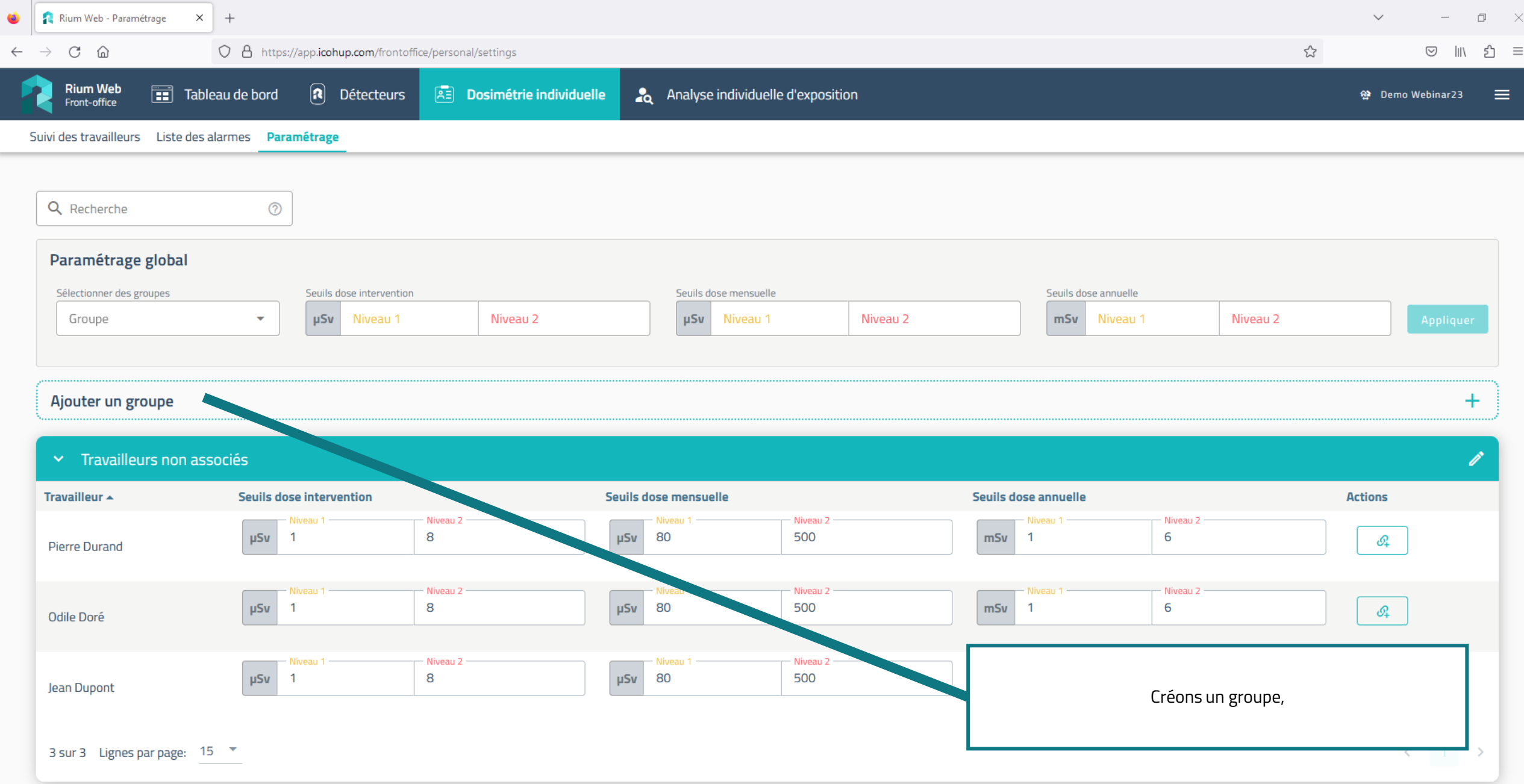

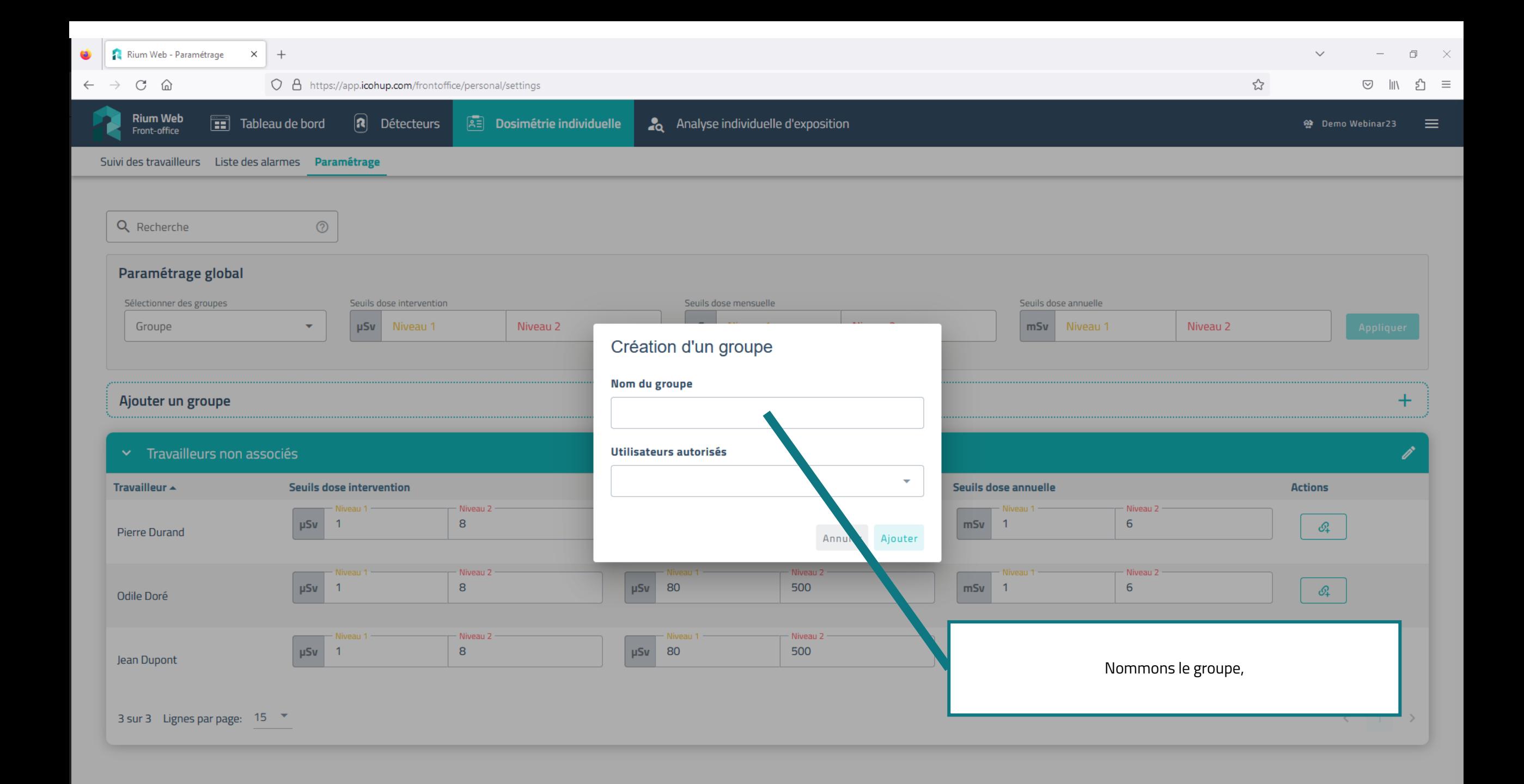

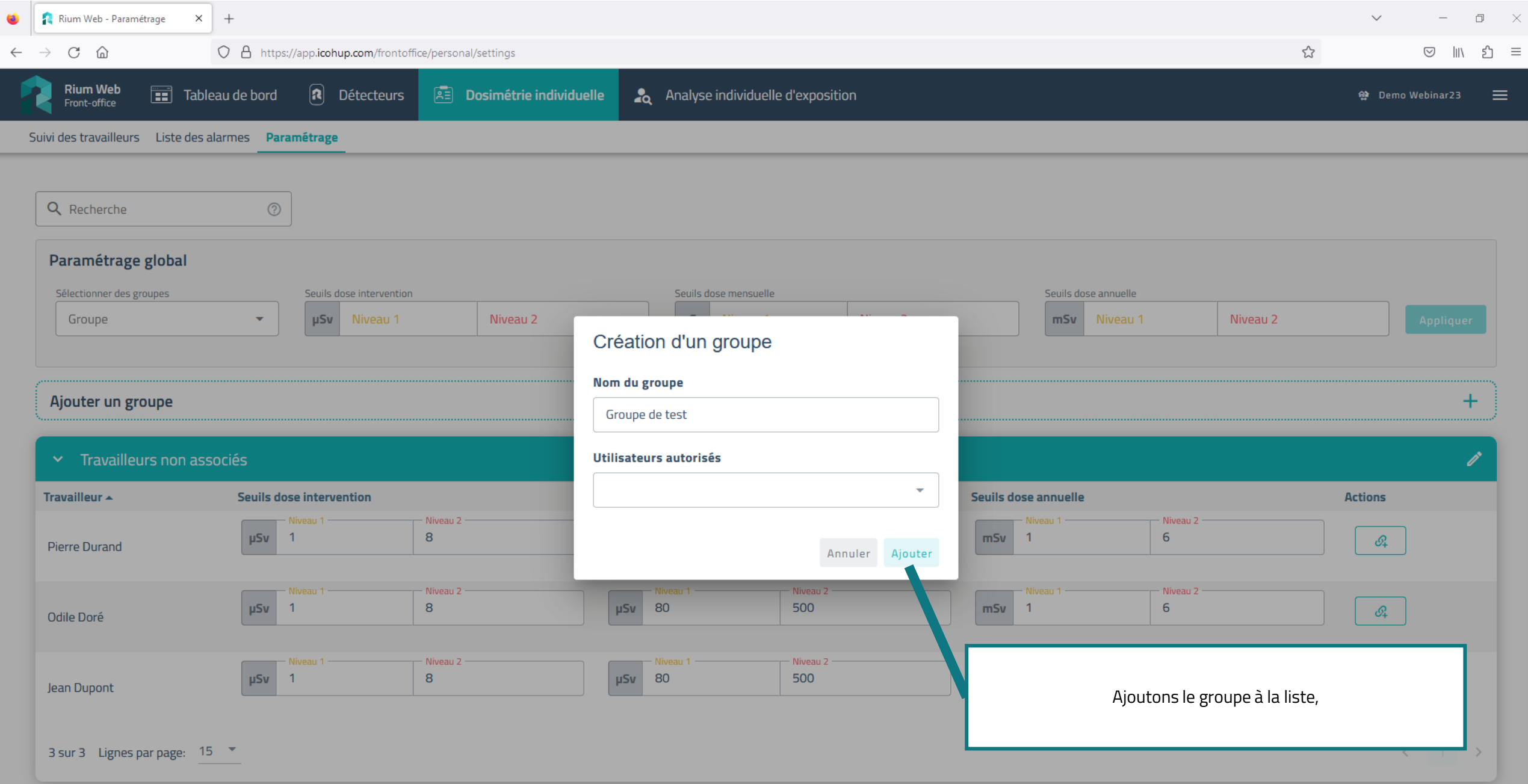

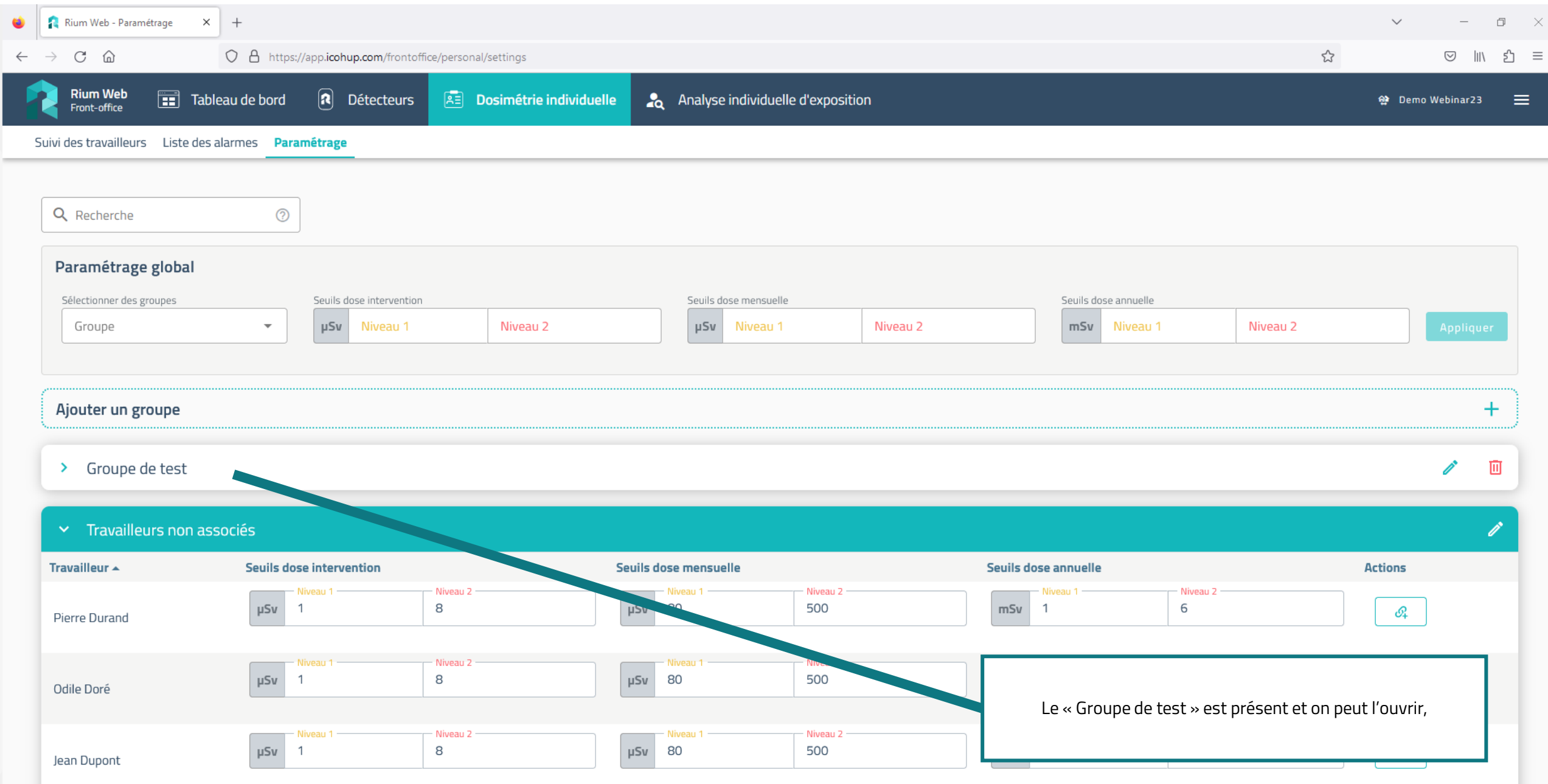

ı

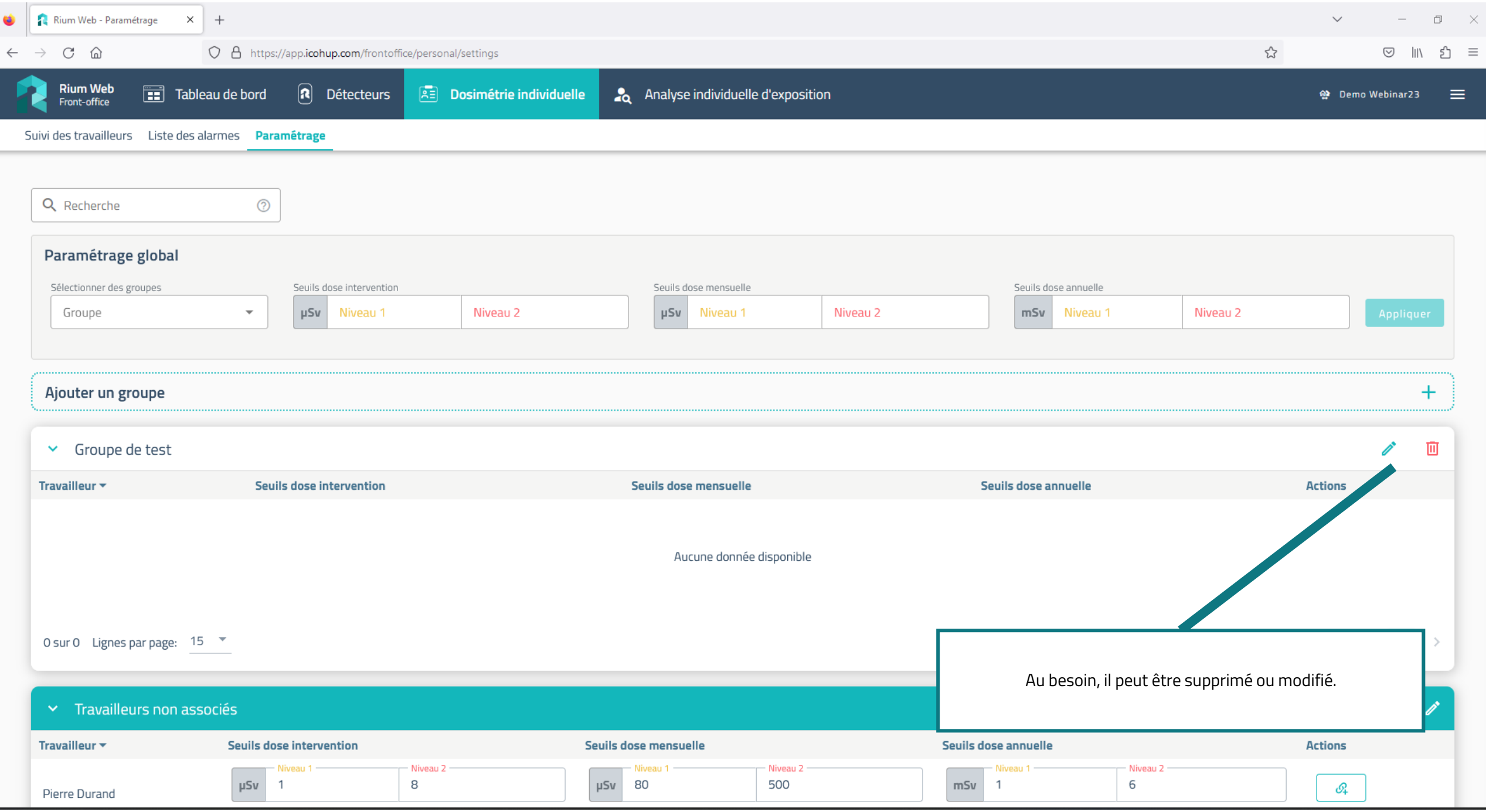

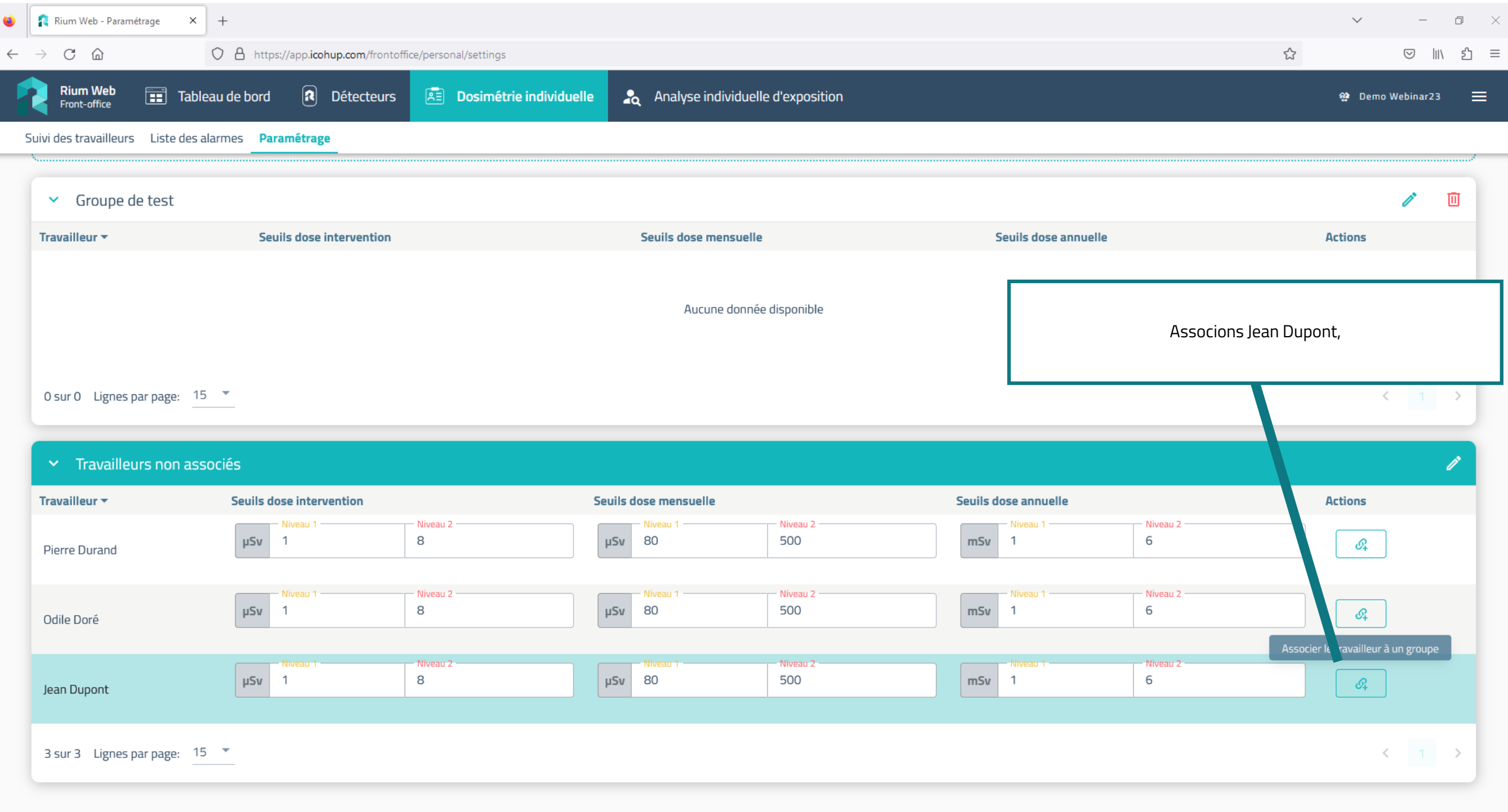

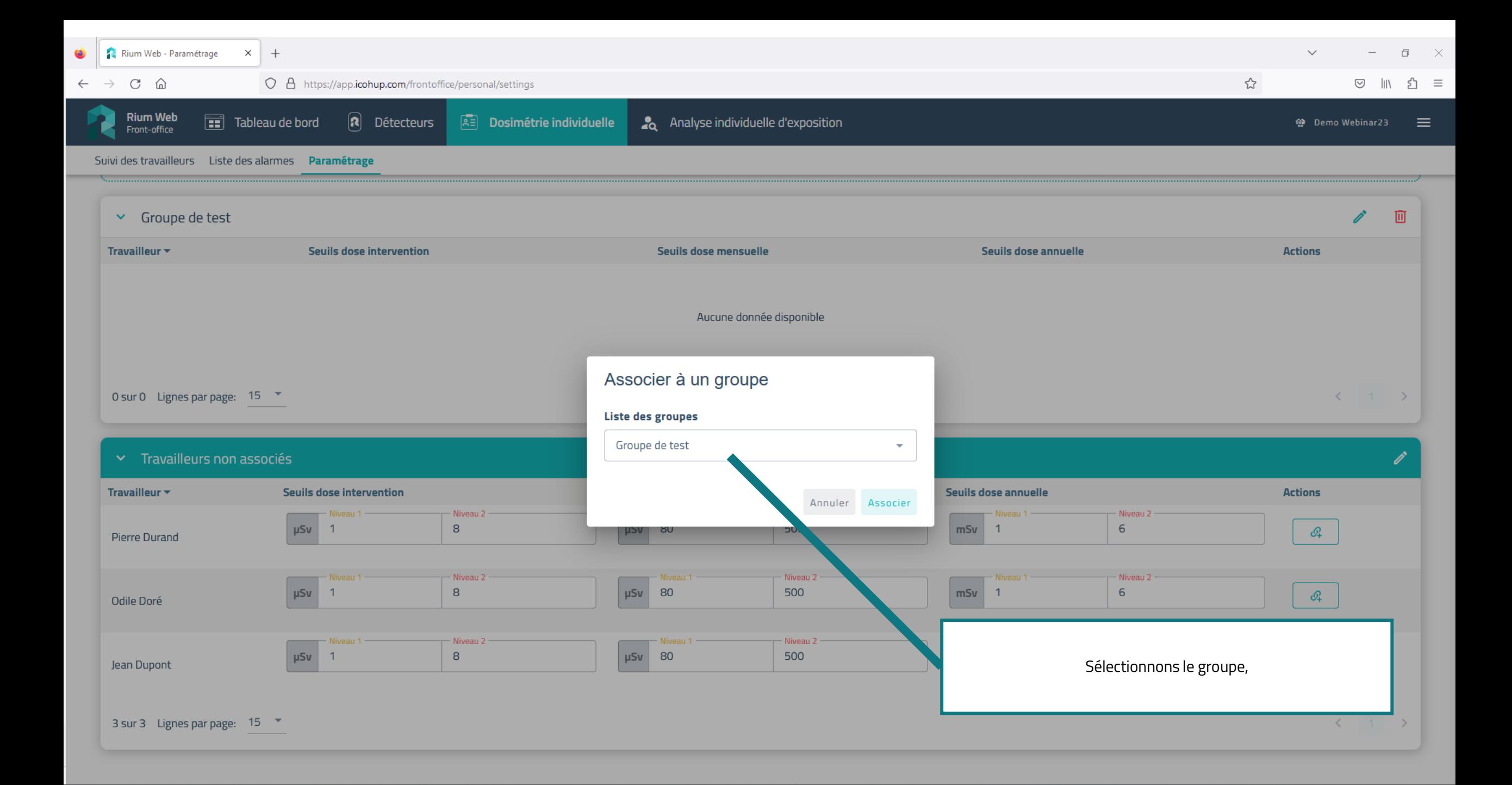

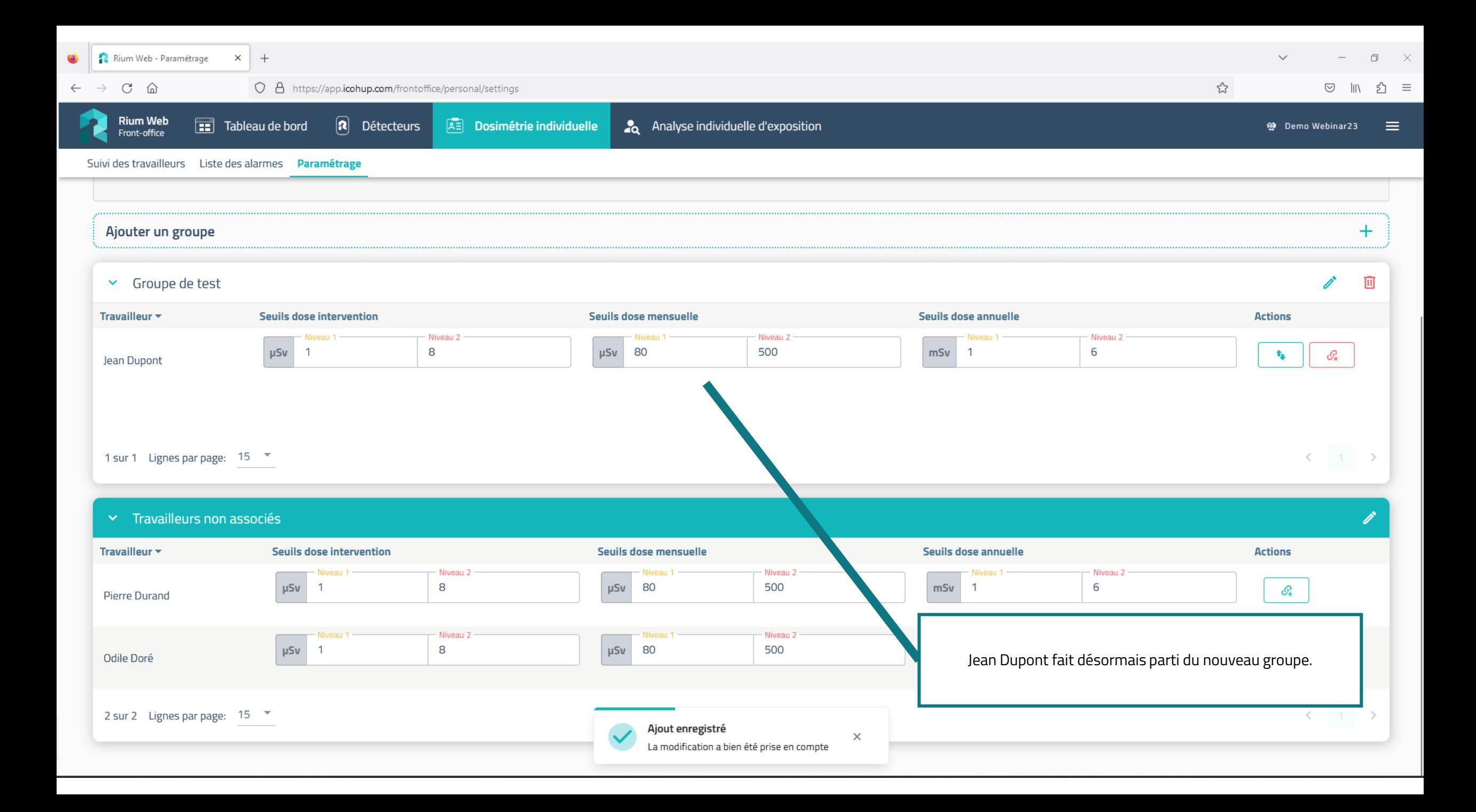

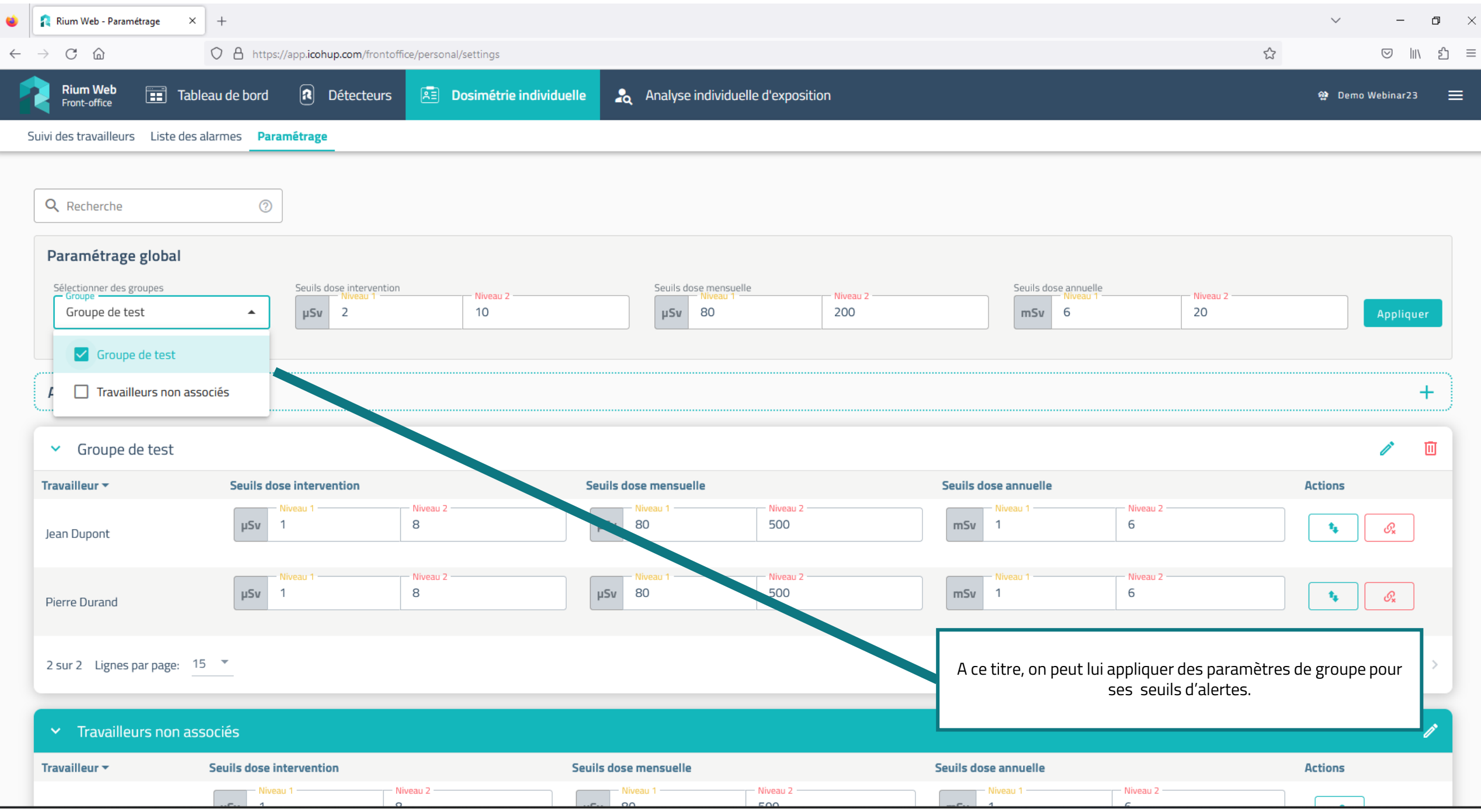

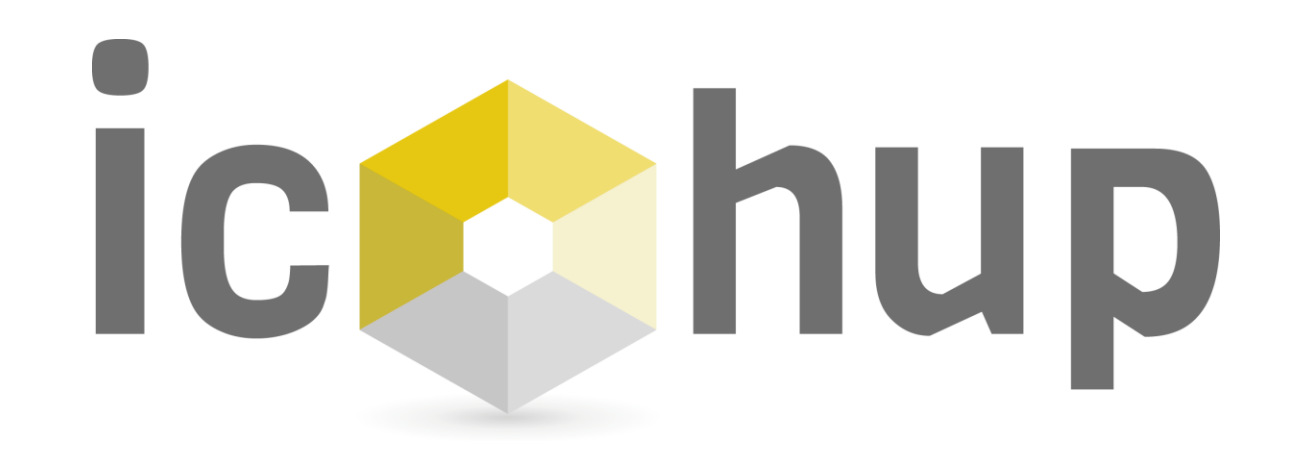

## Module « Analyse individuelle d'Exposition »

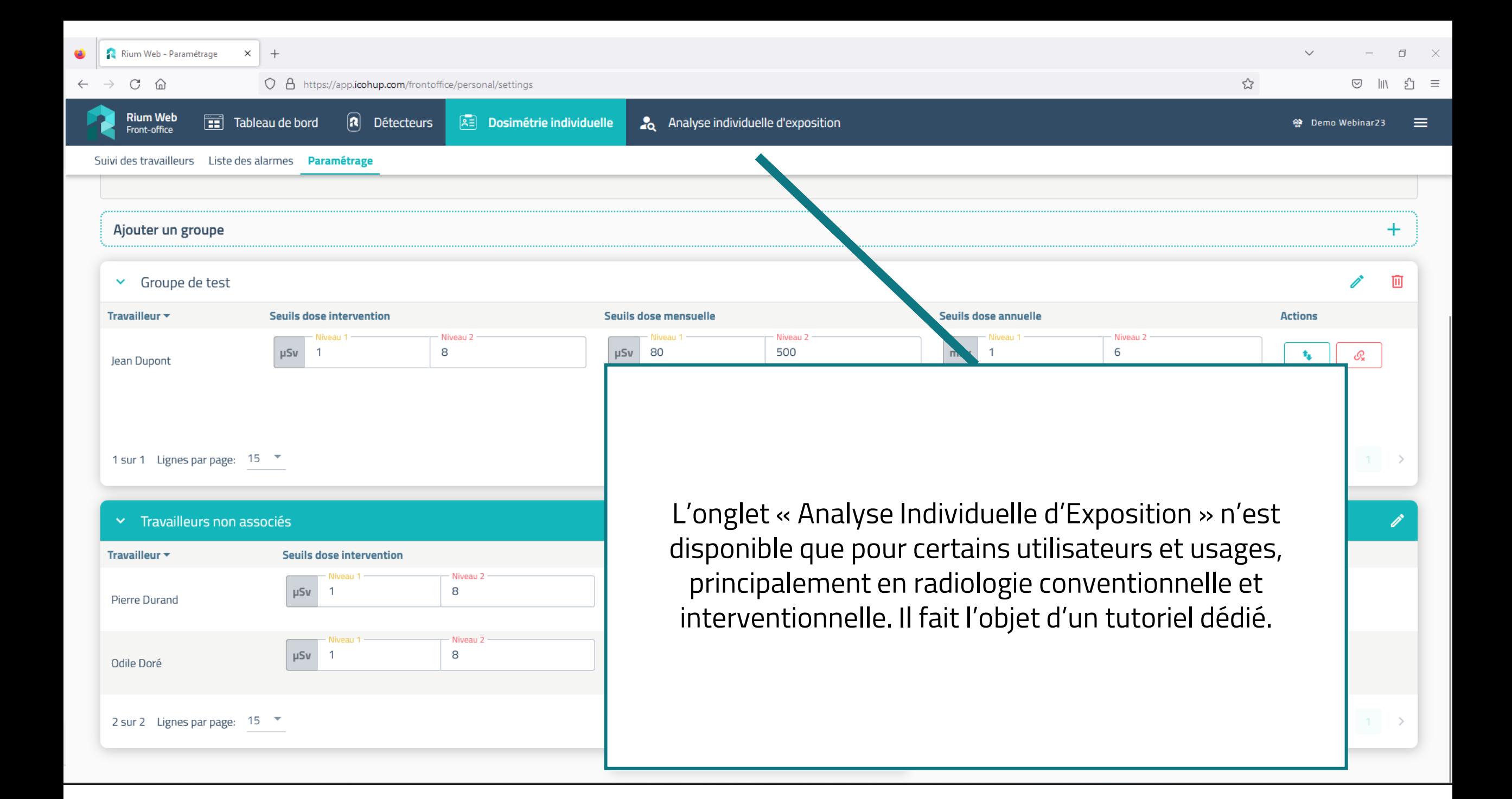

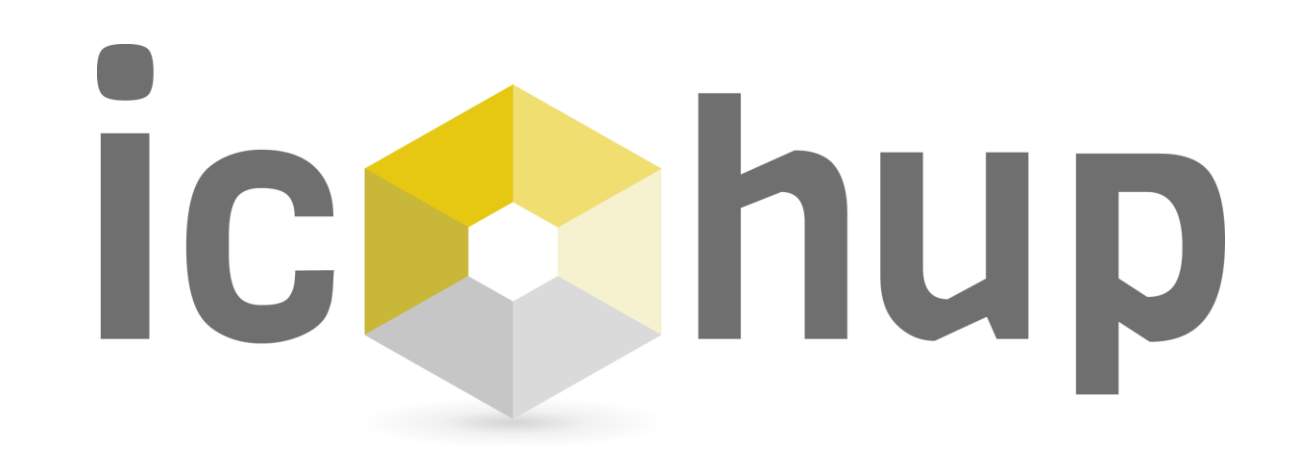

Vous n'êtes pas encore client ? Rejoignez-nous : [contact@icohup.com](mailto:contact@icohup.com)

Vous êtes client et vous avez besoin de support ? Nous sommes à votre disposition : [sav@icohup.com](mailto:sav@icohup.com)

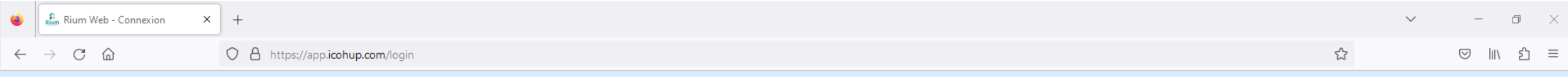

## Outil de supervision des risques radiologiques

RiumWeb permet de suivre en temps réel les mesures de votre flotte de capteurs, de cartographier les risques, calculer l'exposition des personnels et bien d'autres fonctions.

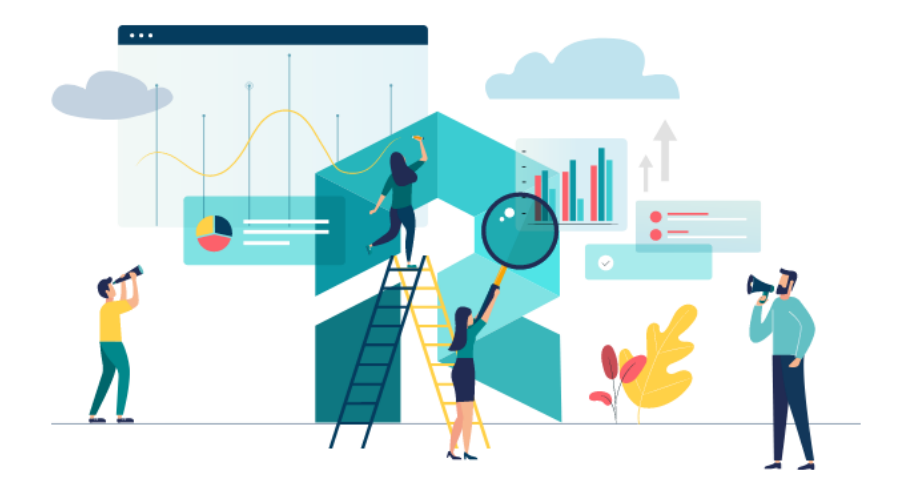

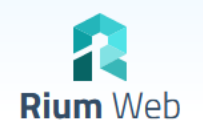

## Connectez vous et accédez à vos données

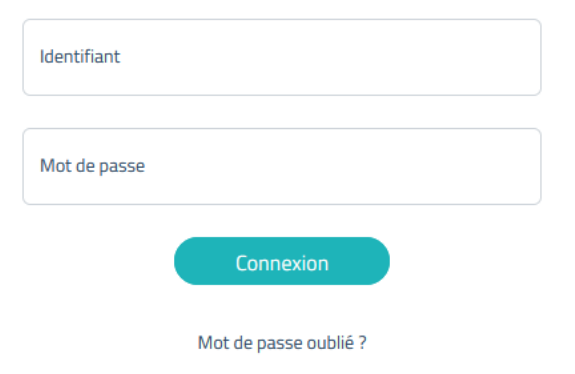